### **UNIVERSIDAD DE LAS CIENCIAS INFORMÁTICAS FACULTAD 8**

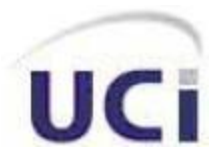

### **"Sistema de Gestión de la Dirección de Deporte."**

**Autores:**

Guillermo Isse Reyes. Héctor Pérez Hernández.

**Tutor:**

Ing. Leonardo San Román Labaut.

**Ciudad de la Habana, junio 2009 "Año del 50 aniversario de la Revolución"**

## **DECLARACIÓN DE AUTORÍA**

Declaramos que somos los únicos autores del trabajo de diploma: Sistema de Gestión de la Dirección de Deporte y autorizamos a la Facultad 8 de la Universidad de las Ciencias Informáticas a hacer uso del mismo en su beneficio.

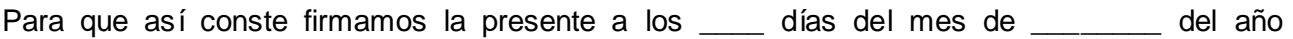

Autores:

\_\_\_\_\_\_\_\_.

Tutor:

Guillermo Isse Reyes

\_\_\_\_\_\_\_\_\_\_\_\_\_\_\_\_\_\_\_\_\_\_\_\_

\_\_\_\_\_\_\_\_\_\_\_\_\_\_\_\_\_\_\_\_\_\_\_\_

Leonardo San Román Labaut

\_\_\_\_\_\_\_\_\_\_\_\_\_\_\_\_\_\_\_\_\_\_\_\_

Héctor Pérez Hernández

*"Cualquiera puede hacer complicado algo simple. La creatividad consiste en hacer simple lo complicado"*

 **Charles Mingus**

## **DEDICATORIA**

*... A mis padres por todo el apoyo, la confianza y el amor que siempre me han dado. Sin su ejemplo no hubiera podido lograr lo que he sido hasta hoy.*

**Guillermo** 

*…A quien más pudiera dedicarla sino a mis padres, que siempre han sido mi inspiración y toda mi fuerza, el ejemplo a seguir en mi vida…*

**Héctor** 

## **AGRADECIMIENTOS**

#### **De Guillermo:**

*A mis padres por ser mi ejemplo de profesional, por haberme guiado por el buen camino del estudio, la dedicación y la responsabilidad. A mi hermanillo, mis familiares y amistades por estar pendientes de mí todo estos años. A mi novia por estar a mi lado dándome todo su apoyo. A todos los que hicieron posible la realización de este trabajo.*

#### **De Héctor:**

*….A mi madre que ha estado junto a mí estos cinco años. A mi padre que se, que este sería su mayor orgullo. A mi hermano Jorge que siempre se ha preocupado por mis estudios. A mi novia que ha estado a mi lado en los momentos que la he necesitado. A mis compañeros de aula, a mis amigos y a todos los que de una forma u otra han puesto su granito de arena…*

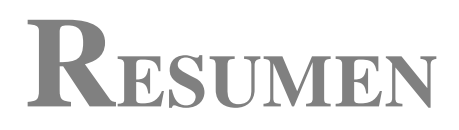

Este trabajo contiene la investigación y desarrollo de una aplicación web que gestione toda la información referente a la Dirección de Deporte en la Universidad de Ciencias Informáticas. El mismo pretende facilitar el trabajo con una eficiente informatización de los procesos existentes en los 3 departamentos con que esta constituido esta dirección, obteniendo un mejor desempeño en la misma. El trabajo incluye un estudio del estado del arte, las herramientas utilizadas, características del sistema, planificación, implementación y la estrategia de pruebas que se llevo a cabo. Además un conjunto de conclusiones y recomendaciones que consideramos de gran importancia para el tema tratado.

## INDICE DE CONTENIDO

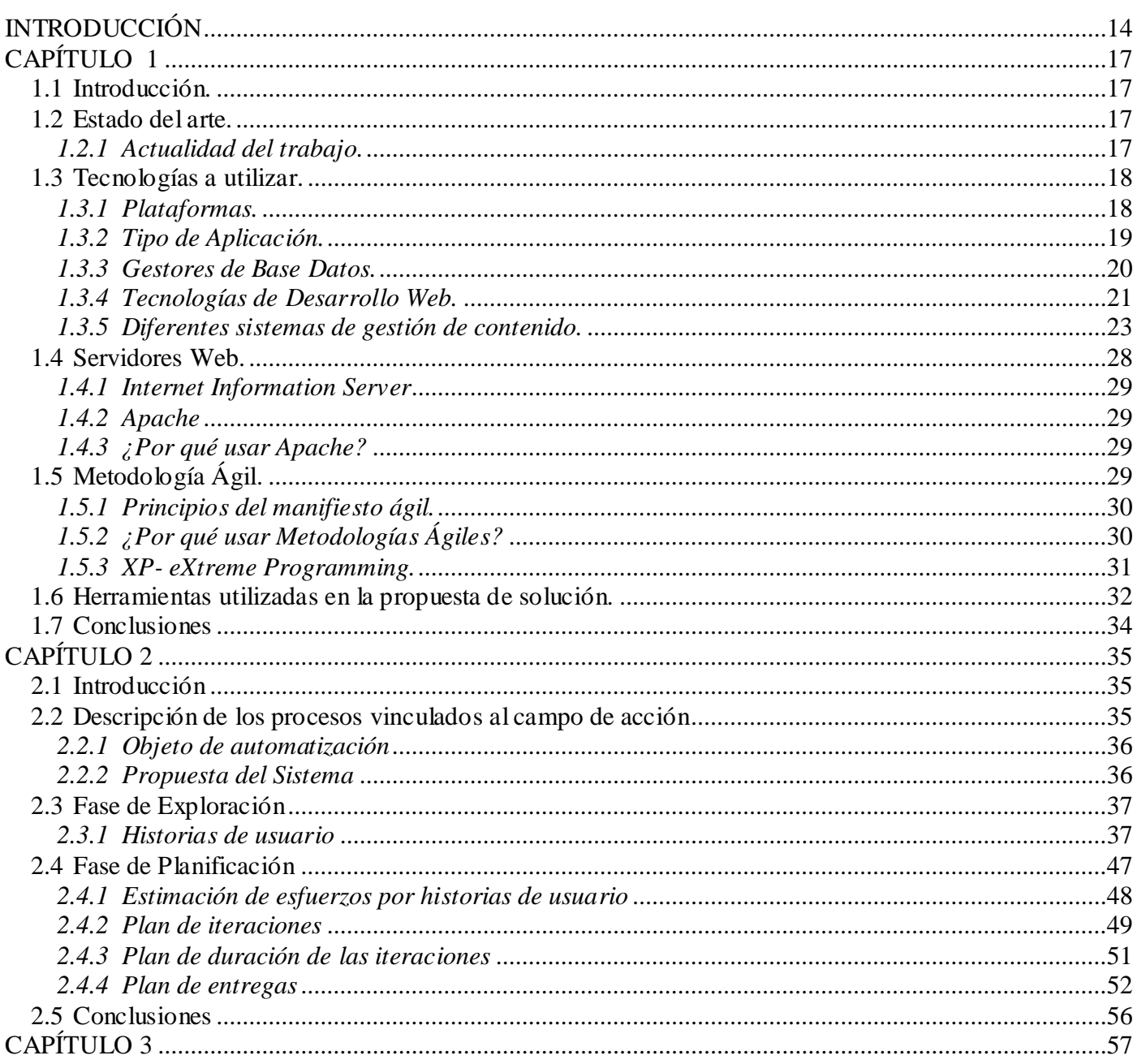

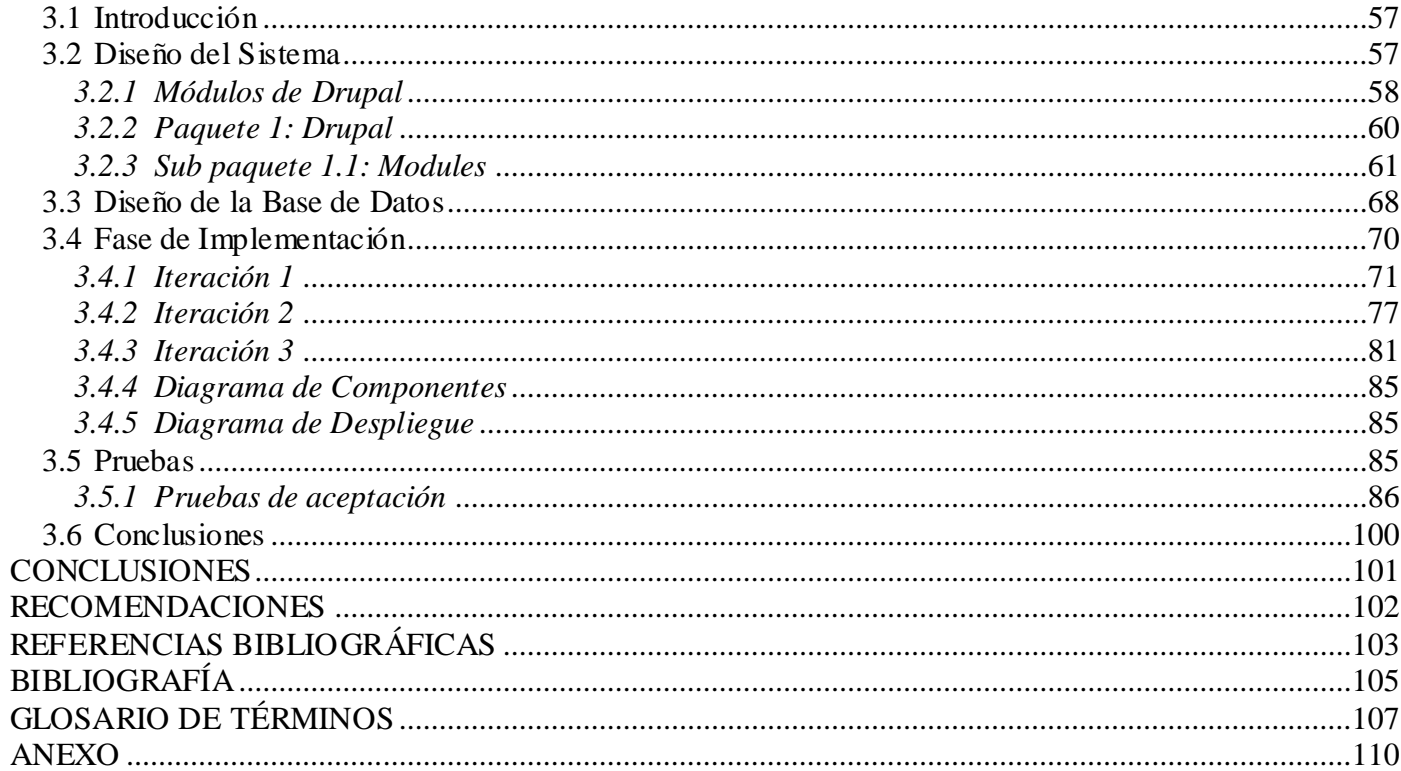

# **ÍNDICE DE TABLAS**

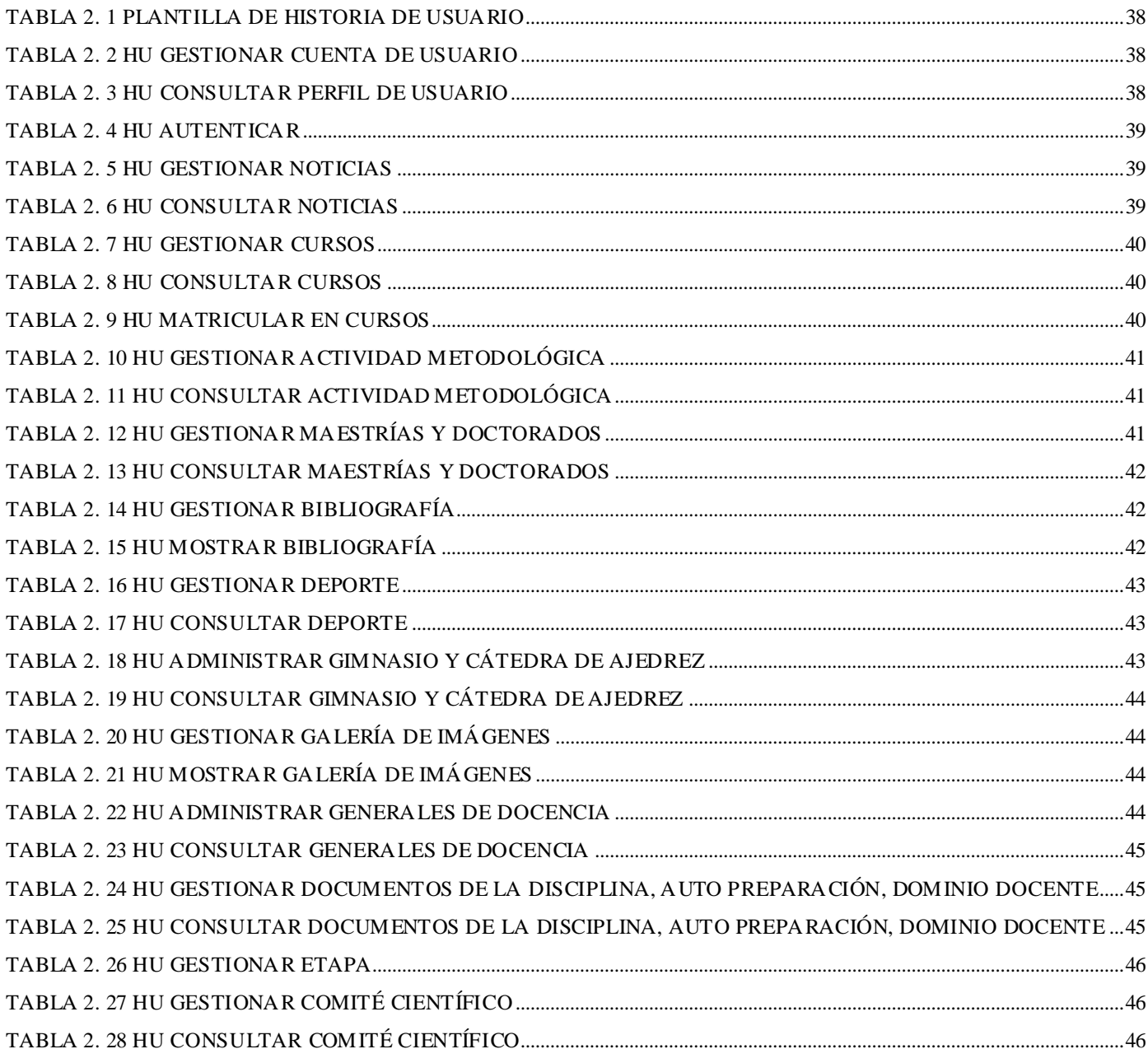

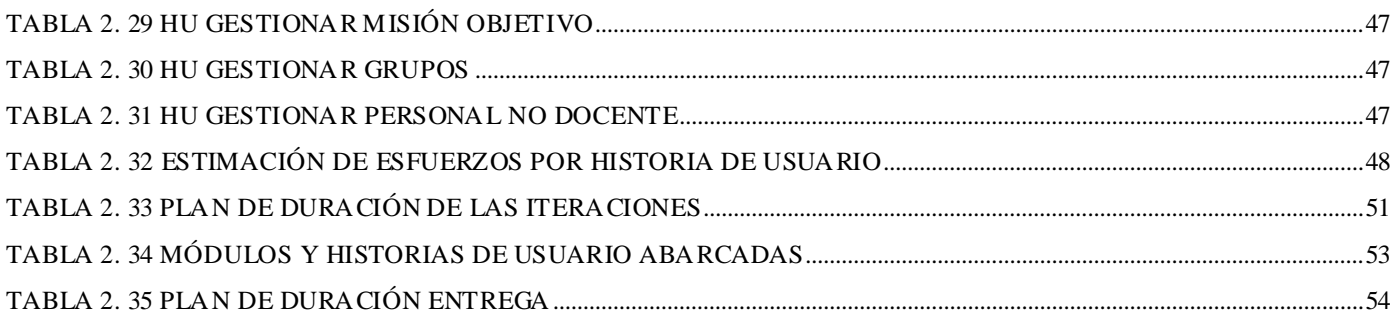

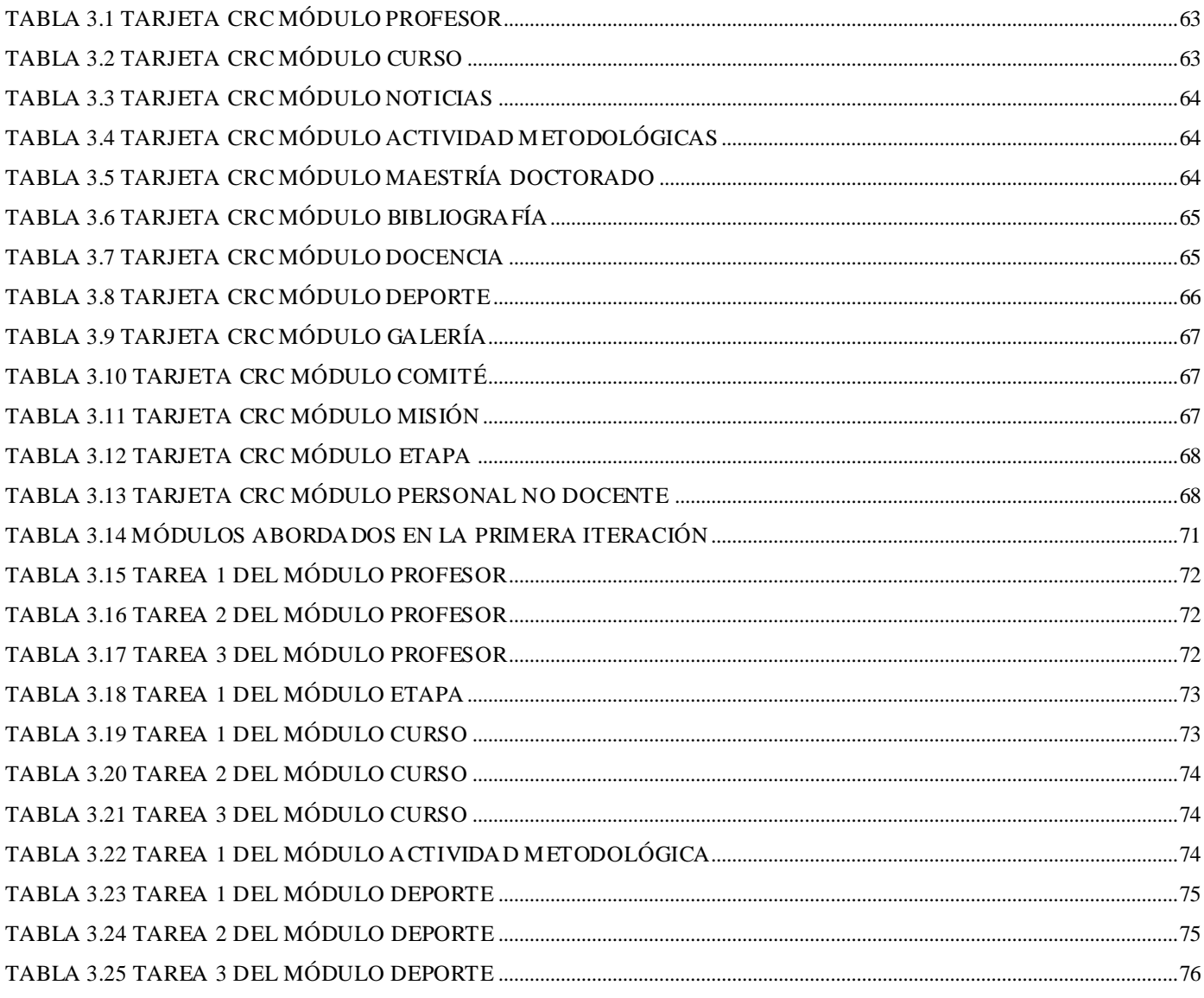

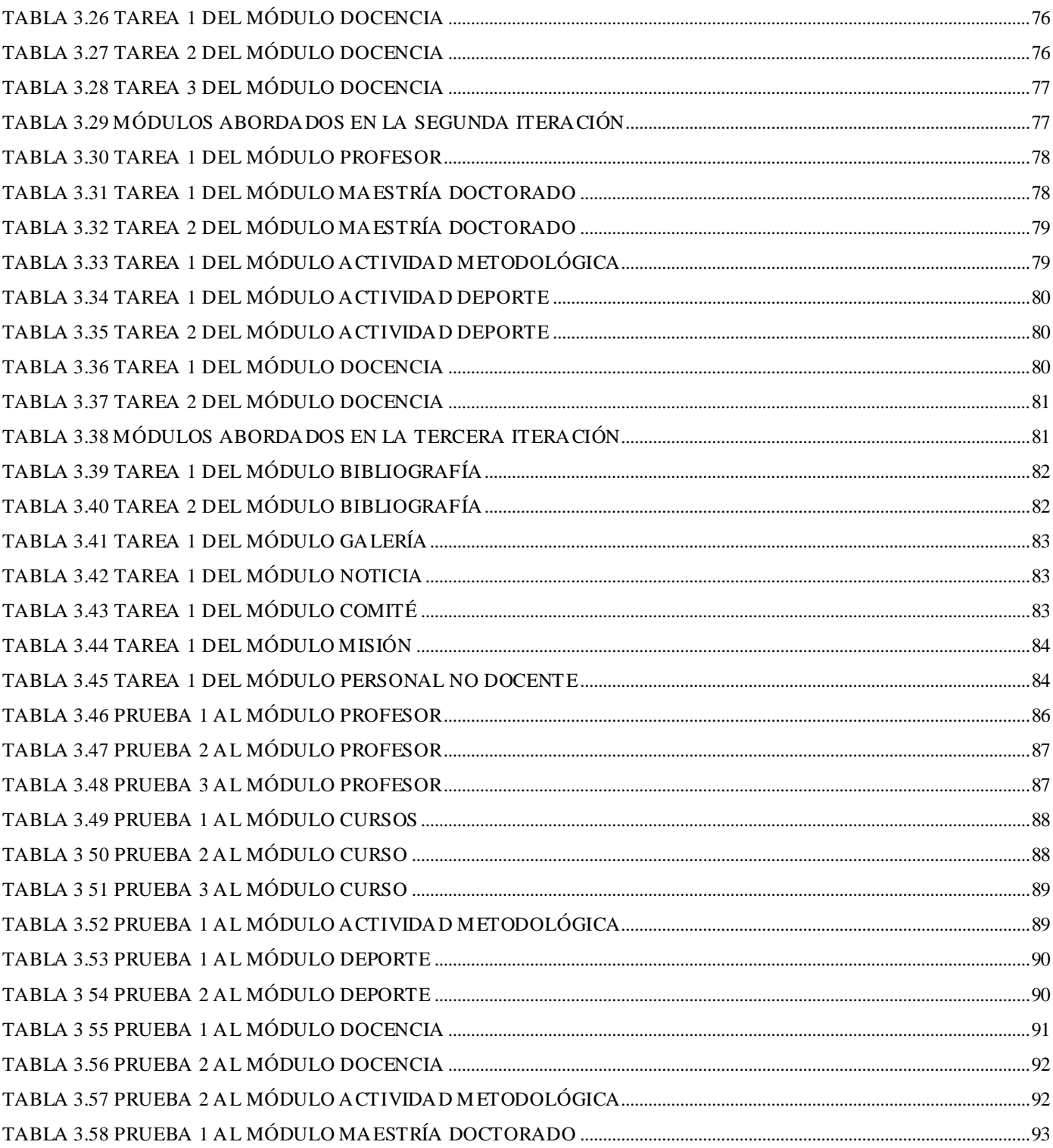

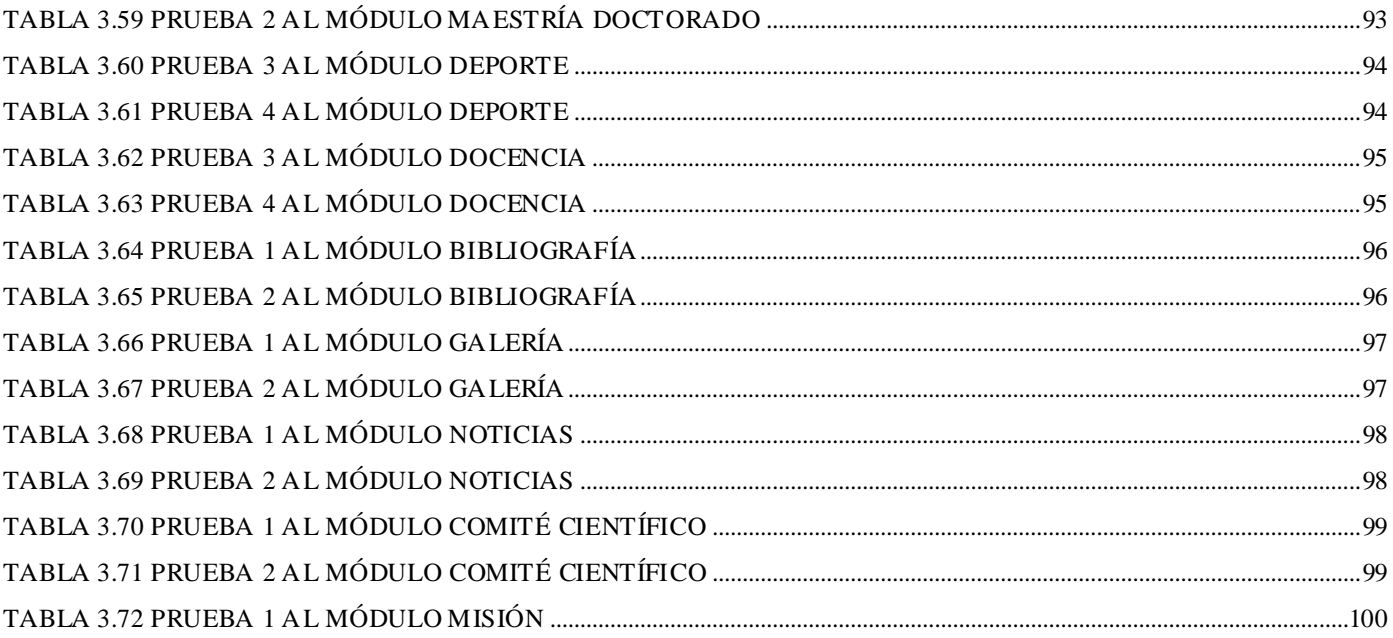

# **ÍNDICE DE FIGURAS**

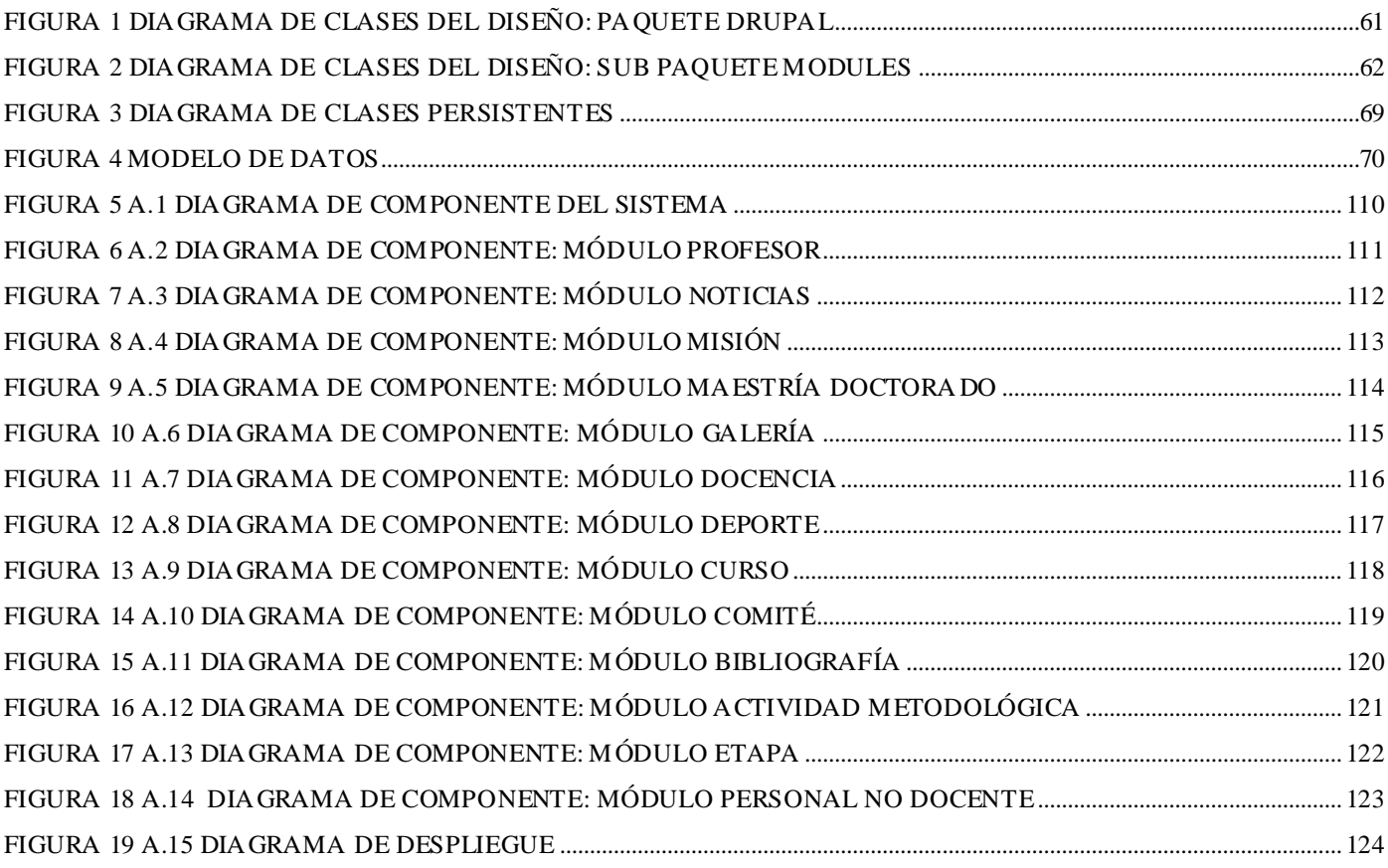

## **INTRODUCCIÓN**

<span id="page-13-0"></span>En Cuba como en otros países tienen muchas aplicaciones las Tecnologías de la Información y las Comunicaciones, siendo los instrumentos, procesos y soportes que están destinados a optimizar la comunicación humana. En nuestro país se emplean en muchos sectores, tales como la medicina, la investigación, la educación, y el deporte, facilitando las comunicaciones, eliminando las barreras de tiempo y espacio, favoreciendo la cooperación y colaboración entre distintas entidades, aumentando así la producción de bienes y servicios de valor agregado.

En la Universidad de las Ciencias Informáticas (UCI), se utilizan a gran escala las TIC, brindándole a los estudiantes todo tipo de servicio educativo desde cualquier lugar, de manera que puedan desarrollar de forma personal y autónomamente acciones de aprendizajes e informativas, contribuyendo a la formación profesional e integral del estudiante.

La UCI tiene una Dirección Central de Deporte la cual lleva a cabo un grupo de tareas y responsabilidades de las diferentes actividades y eventos deportivos de la universidad. Actualmente la Dirección de Deporte consta de 3 departamentos, Deporte, Investigación y Docencia, cada uno de estos departamentos realiza diferentes actividades las cuales conllevan a un buen desempeño del deporte dentro de la universidad, estas actividades son realizadas por los dirigentes de cada departamento, logrando con ello una organización dentro de la misma dirección.

El responsable de Deporte es el encargado de llevar el control de los distintos equipos de la universidad, así como la gestión de todo tipo de información acerca de las actividades y eventos realizados por estos equipos, el responsable de Investigación es el encargado de llevar el control de la capacitación de los profesores, así como la gestión de todo tipo información referente a la superación de estos y el responsable de Docencia es el encargado de gestionar la información acerca de los diferentes programas de Educación Física por años, así como el control de los profesores encargados de impartir estos programas. Actualmente en la UCI todos estos procesos son llevados manualmente, sin automatización alguna, lo que trae consigo pérdida de tiempo, gasto de material de oficina, que los datos que se obtienen pueden contener errores así como quejas en algunas ocasiones por part e de los implicados o afectados con todo este proceso.

Este trabajo surge por la *necesidad* de gestionar toda la información inherente a la Dirección de Deporte de la UCI, permitiendo obtener estadísticas sobre datos determinados de dicha información, y con esto tomar decisiones para trazar nuevas estrategias que permitan un mejor desarrollo del trabajo y satisfacción para los implicados.

Luego de analizar la situación problémica, surge el siguiente *problema*: ¿Cómo facilitar de forma eficiente, segura y rápida el proceso de gestión de la Dirección de Deporte de la Universidad de las Ciencias Informáticas? Este problema se enmarca en el **objeto de estudio:** proceso de gestión de software de la Dirección de Deporte. Para desarrollar el problema se propone el siguiente **objetivo:** desarrollar un sistema informático que gestione el proceso relacionado con la Dirección de Deporte de la Universidad de las Ciencias Informáticas. El objetivo delimita el siguiente **campo de acción:**  proceso de gestión de software de la Dirección de Deporte en la UCI.

Como *objetivos específicos* se plantean los siguientes:

- Procesar toda la información inherente a la gestión de la dirección de deporte de la Universidad de las Ciencias Informáticas.
- Realizar la identificación de los requisitos, planificación, implementación y prueba de un sistema que gestione el proceso relacionado con la dirección de deporte.
- Crear un documento que recoja todo el proceso investigativo del desarrollo del sistema informático.

Para cumplir con los objetivos de esta investigación se desarrollaron las siguientes *tareas*:

- 1. Realizar entrevistas para saber cómo se quiere que funcione el sistema a implementar.
- 2. Estudiar y analizar toda la información relacionada con el proceso de gestión de la dirección de deporte.
- 3. Estudiar las metodologías más utilizadas en el mundo y escoger la más adecuada para el desarrollo del producto, así como el lenguaje de modelado y la herramienta informática, para en su conjunto crear los artefactos del sistema durante su ciclo de vida.
- 4. Estudiar las tecnologías para la implementación del software y escoger las más adecuadas.
- 5. Escribir en formato digital y copia dura todo el proceso investigativo del desarrollo del trabajo como resultado de la experiencia.

#### **Posibles resultados:**

- Disminuir un poco el trabajo durante la ejecución de las actividades implicadas en el proceso, y con esto a su vez, disminuir el personal, el gasto de material de oficina y del tiempo empleado.
- Actualizar, controlar y procesar información sobre la Dirección de Deporte de forma rápida, y con esto obtener reportes con datos fiables y completos que serían analizados por personas autorizadas según las necesidades o intereses de la universidad.
- Centralizar la información relacionada con la Dirección de Deporte.
- Con lo anteriormente planteado se pretende que aumente la calidad del deporte en la universidad.

#### **Ideas a defender:**

<span id="page-15-0"></span>Si se desarrolla un sistema que gestione toda la información inherente a la Dirección de Deporte en la Universidad de las Ciencias Informáticas la organización, control, procesamiento y actualización de los mismos se realizarán de manera más rápida, segura, efectiva y organizada.

## **CAPÍTULO 1 Fundamentación Teórica**

#### <span id="page-16-0"></span>*1.1 Introducción.*

En este capítulo se desarrolla un análisis sobre la actualidad del problema, así como las diferentes tecnologías a utilizar para el desarrollo del sistema.

#### <span id="page-16-1"></span>*1.2 Estado del arte.*

#### <span id="page-16-2"></span>*1.2.1 Actualidad del trabajo.*

Actualmente en Cuba no existe referencia de universidad o centro que tenga un sistema de gestión de la Dirección de Deporte, donde se lleve a cabo toda la gestión referente a la información y eventos realizados. En la Escuela Internacional de Educación Física y Deporte de Cuba se encuentra un portal que presenta algunas características similares al sistema que se desea implementar, posee secciones de investigación, noticias, eventos y extensión universitaria, pero esta refleja los intereses como escuela y no como el departamento de la Dirección de Deporte. En la Universidad de las Ciencias Informáticas existe un sitio para la Dirección de Deporte el cual está montado en Drupal, pero este no responde a las necesidades actuales de la Dirección de Deporte en la UCI. Se realizó también una búsqueda internacional y no se encontró ningún tipo de referencia a la existencia de algún portal que gestionara este tipo de información.

#### <span id="page-17-0"></span>*1.3 Tecnologías a utilizar.*

#### <span id="page-17-1"></span>*1.3.1 Plataformas.*

En inglés EULA o End User License Agreement, es una licencia por la cual el uso de un producto sólo está permitido para un único usuario (el comprador).

GNU GPL, (Licencia Pública General) es una licencia creada por la Free Software Foundation a mediados de los 80, y está orientada principalmente a proteger la libre distribución, modificación y uso de software.

Realizando un estudio entre la licencia utilizada por el sistema operativo Microsoft Windows XP (EULA) y la licencia utilizada por el software de código abierto como es el caso de Linux (GNU GPL), entre los aspectos más destacados de este estudio podemos citar que se reveló que mientras que la licencia EULA, pretende proteger a la empresa Microsoft, la licencia GNU GPL se enfoca más hacia los derechos del usuario.

La licencia de Microsoft (EULA) tiene por objetivo limitar al usuario a tomar acciones, elecciones u opciones sobre el software, entre tanto que la GNU GPL se dedica a salvaguardar los derechos de los desarrolladores originales para mantener la continuidad y la accesibilidad del código fuente para el software.

De la conclusión del estudio se pueden citar los siguientes puntos de interés:

#### **La licencia EULA**

- Se prohíbe la copia.
- Puede ser empleado en un único ordenador con un máximo de 2 procesadores.
- No puede ser empleado como Web Server o File Server.
- Registro necesario a los 30 días.
- Puede dejar de funcionar si se efectúan cambios en el hardware.
- Las actualizaciones del sistema pueden modificar la licencia, si la compañía lo desea.
- Sólo puede ser transferida una vez a otro usuario.
- Impone limitación sobre la ingeniería inversa.
- Da a Microsoft derecho para en cualquier momento recoger información del sistema y su uso, y también para entregar dicha información a terceros.
- La garantía es por los primeros 90 días.
- Actualizaciones y parches sin garantía.[1]

#### **La licencia GPL**

- Permite la copia, modificación y redistribución del software.
- Proporciona garantía de los derechos del usuario a la copia, modificación y redistribución del software.
- Como no tiene costo, tampoco ofrece garantías.
- Puede ser vendido y se puede cobrar por los servicios sobre el software.
- Cualquier patente sobre el mismo debe ser licenciada para el beneficio de todos.
- El software modificado no debe tener costo por la licencia.
- Tiene que incluir el código fuente.
- Los cambios en la licencia deben mantener ciertos términos generales.

Por tanto se hace una opción necesaria optar por el software libre en el desarrollo de la aplicación. [1]

#### <span id="page-18-0"></span>*1.3.2 Tipo de Aplicación.*

Una aplicación web es un sistema informático que los usuarios utilizan accediendo a un servidor web a través de internet o de una intranet. Las aplicaciones web tienen varias ventajas sobre los programas de software descargables tradicionales, de las que se pueden citar:

#### **Compatibilidad multiplataforma.**

Las aplicaciones web tienen un camino mucho más sencillo para la compatibilidad multiplataforma que las aplicaciones de software descargables. Varias tecnologías incluyendo PHP, Java, ASP y Ajax permiten un desarrollo efectivo de programas soportando todos los sistemas operativos principales.

#### **Actualización.**

Las aplicaciones basadas en web están siempre actualizadas con el último lanzamiento sin requerir que el usuario tome acciones pro-activas.

#### **Inmediatez de acceso.**

Las aplicaciones basadas en web no necesitan ser descargadas, instaladas y configuradas.

#### **Menos requerimientos de memoria.**

Las aplicaciones basadas en web tienen muchas más razonables demandas de memoria RAM de parte del usuario final que los programas instalados localmente. Al residir y correr en los servidores del proveedor, las aplicaciones basadas en web usa en muchos casos menos memoria de las computadoras que ellos corren, dejando más espacio para correr múltiples aplicaciones del mismo tiempo sin incurrir en frustrantes deterioros en el rendimiento.

#### **Múltiples usuarios concurrentes.**

Las aplicaciones basadas en web pueden realmente ser utilizadas por múltiples usuarios al mismo tiempo. No hay más necesidad de compartir pantallas o enviar instantáneas cuando múltiples usuarios pueden ver e incluso editar el mismo documento de manera conjunta.

#### <span id="page-19-0"></span>*1.3.3 Gestores de Base Datos.*

#### **1.2.1.1 MySQL.**

Gestor de base de datos muy popular, de código abierto, confiable, poderoso y multiplataforma. Debido a su gran rapidez, facilidad de uso, infinidad de librerías y otras herramientas que permiten su uso a través de gran cantidad de lenguajes de programación, es que alcanza gran aceptación en la comunidad de programadores, convirtiéndolo en uno de los gestores más utilizados.

- Aprovecha la potencia de sistemas multiprocesador, gracias a su implementación multihilo.
- Soporta gran cantidad de tipos de datos para las columnas.
- Dispone de API's en gran cantidad de lenguajes (C, C++, Java, PHP, etc).
- Gran portabilidad entre sistemas.
- Gestión de usuarios y contraseñas, manteniendo un muy buen nivel de seguridad en los datos.[2]

#### **1.2.1.2 PostgreSQL.**

Es un Sistema gestor de bases de datos. Liberado bajo la licencia BSD, que posee una serie de características positivas respecto a otros como:

- Gran escalabilidad. Es ajustable al número de procesadores y a la cantidad de memoria que posee el sistema de la forma más óptima, por este motivo es capaz de soportar una mayor cantidad de peticiones simultáneas. Teniendo en cuenta esto, es vital en la universidad, ya que no se requiere de una gran computadora para trabajar con él.
- Tiene la capacidad de almacenar procedimientos en la propia base de datos.
- Multiusuario, multiprogramado, con arquitectura cliente-servidor y control de privilegios de acceso.
- Los tipos internos han sido mejorados, incluyendo nuevos tipos de fecha/hora de rango amplio y soporte para tipos geométricos adicionales.
- La velocidad del código del motor de datos ha sido incrementada aproximadamente en un 20% 40%, y su tiempo de arranque ha bajado el 80% desde que la versión 6.0 fue lanzada.
- Implementa el uso de rollback's, subconsultas y transacciones, haciendo su funcionamiento mucho más eficaz, y ofreciendo soluciones en campos en las que MySQL no podría.
- Tiene la capacidad de comprobar la integridad referencial, así como también la de almacenar procedimientos en la propia base de datos, equiparándolo con los gestores de bases de datos de alto nivel, como puede ser Oracle.

#### <span id="page-20-0"></span>*1.3.4 Tecnologías de Desarrollo Web.*

El desarrollo de aplicaciones web conlleva frecuentemente a diseñar y escribir componentes de software que se usan regularmente. Muchas aplicaciones requieren de autenticación de usuarios, permisos, registro, diseño, etc., y es muy engorroso tener que escribir código para soportar cada una de estas funcionalidades en cada desarrollo realizado.

#### **1.2.1.3 Framework.**

#### **Definiciones:**

- Un framework es una estructura de soporte a la cual se puede construir algo, aplicadas al ámbito del desarrollo del software.
- Conjunto de clases que cooperan y forman un diseño reutilizable para un tipo específico de software. Un framework ofrece una guía arquitectónica partiendo el diseño en clases abstractas y definiendo sus responsabilidades y sus colaboraciones. Un desarrollador personaliza el framework para una aplicación particular mediante herencia y composición de instancias de las clases del framework.
- Infraestructura software que crea un entorno común para integrar aplicaciones e información compartida dentro de un dominio dado.
- Es una aplicación semicompleta que contiene componentes estáticos y dinámicos que pueden ser personalizados para obtener aplicaciones de usuario específicas [3]

Tras leer estas definiciones podemos concluir que un framework para el desarrollo de aplicaciones web es un conjunto de clases que cooperan y forman un diseño reutilizable formando una infraestructura que facilita y agiliza el desarrollo de aplicaciones web.

#### **1.2.1.4 Sistema de gestión de contenidos.**

Un Sistema de gestión de contenidos (Content Management System, en inglés, abreviado CMS) permite la creación y administración de contenidos, principalmente en páginas web.

El sistema permite manejar de manera independiente el contenido y el diseño. Así, es posible manejar el contenido y darle en cualquier momento un diseño distinto al sitio sin tener que darle formato al contenido de nuevo, además de permitir fácilmente y de manera controlada la publicación en el sitio a varios editores o autores.

Es decir, sin el CMS, es el informático quien tiene los conocimientos para publicar la información que redactamos. Con el CMS, el redactor sólo tiene que rellenar y aceptar para que la información se publique.[4]

Además provee una infraestructura de autenticación, autorización y de permisos muy buena y sencilla de implementar (aunque eso depende del CMS), lo cual ahorra bastante tiempo de diseño y desarrollo.

Por tanto se hace una opción muy valida escoger un CMS para la realización del Sistema de Gestión de la Dirección de Deportes por las razones que se exponen:

- Inclusión de nuevas funcionalidades en la web.
- Mantenimiento de gran cantidad de páginas.
- Páginas interactivas.
- Cambio del aspecto de la web.
- Reutilización de objetos o componentes.
- Control de acceso.[5]

#### <span id="page-22-0"></span>*1.3.5 Diferentes sistemas de gestión de contenido.*

#### **1.3.5.1 Joomla.**

Joomla es un Sistema de Gestión de Contenidos Avanzado (CMS), con las características y la funcionalidad que encuentra en la mayoría de las aplicaciones de gama alta, a lo que se añade la flexibilidad y facilidad de uso.

#### **Funciones Generales**

- Gestión del contenido del sitio basado completamente en una base de datos.
- Todas las secciones de noticias, productos o servicios se pueden editar y gestionar.
- Las secciones de temas pueden ampliarse mediante aportaciones de autores.
- Administra los usuarios con varios tipos de cuenta de usuario disponibles.
- Las características de etiquetado de los contenidos permiten un acceso flexible para cada tipo de usuario.
- Modifica completamente el sitio y la administración con el uso de plantillas simples.
- Diseños completamente personalizables, incluyendo los menús izquierdo, derecho y central.
- Permite subir imágenes a la galería del servidor vía navegador para su uso en cualquier lugar del sitio.[6]
- Realiza una búsqueda con texto completo a través de todas las áreas de contenido.

Funciona en Linux, FreeBSD, servidor MacOSX, Solaris y AIX

#### **Administración Extensa**

- Generador de noticias destacadas aleatorias.
- Módulo de envío remoto de noticias, artículos, FAQs y enlaces.
- Estructura jerárquica.
- Galería de imágenes Almacena PNGs, PDFs, DOCs, XLSs, GIFs y JPEGs online para su fácil uso.
- Rutas automáticas. Sitúa una imagen y Joomla incorporará automáticamente el enlace.
- Administrador de noticias externas.
- Administrador del archivo, almacena sus viejos artículos en vez de deshacerse de ellos.
- Funciones de enviar E-mail a un amigo y vista de impresión para todos los contenidos y artículos.
- Editor de texto en línea similar a Word Pad.
- Aspecto y manejo editable por el usuario.
- Módulos de página personalizados.
- Administrador de Plantillas.
- Pre visualizar la disposición.
- Administrador de Banners.

#### **1.3.5.2 Drupal.**

Drupal es un Sistema de Gestión de Contenidos Open Source que sirve para administrar recursos web. Es un sistema multiusuario, multiplataforma, multilenguaje, extensible y modular.

#### **Características generales**

*Ayuda on-line:* Un robusto sistema de ayuda online y páginas de ayuda para los módulos del núcleo, tanto para usuarios como para administradores.

*Búsqueda:* Todo el contenido en Drupal es totalmente indexado en tiempo real y se puede consultar en cualquier momento.

*Código abierto:* El código fuente de Drupal está libremente disponible bajo los términos de la licencia GNU/GPL. Al contrario que otros sistemas de 'blogs' o de gestión de contenido propietarios, es posible extender o adaptar Drupal según las necesidades.

*Módulos:* La comunidad de Drupal ha contribuido con el desarrollo de muchos módulos que proporcionan funcionalidades como páginas de categorías, autenticación mediante jabber, mensajes privados, bookmarks, etc.

*Personalización:* Un robusto entorno de personalización está implementado en el núcleo de Drupal. Tanto el contenido como la presentación pueden ser individualizados de acuerdo a las preferencias definidas por el usuario.

*URLs amigables:* Drupal usa el mod\_rewrite de Apache para crear URLs que son manejables por los usuarios y los motores de búsqueda.[7]

#### **Gestión de usuarios**

*Autenticación de usuarios:* Los usuarios se pueden registrar e iniciar sesión de forma local o utilizando un sistema de autenticación externo como Jabber, Blogger, LiveJournal u otro sitio Drupal. Para su uso en una intranet, Drupal se puede integrar con un servidor LDAP.

*Permisos basados en roles:* Los administradores de Drupal no tienen que establecer permisos para cada usuario. En lugar de eso, pueden asignar permisos a un 'rol' y agrupar los usuarios por roles.

#### **Gestión de contenido.**

*Control de versiones:* El sistema de control de versiones de Drupal permite seguir y auditar totalmente las sucesivas actualizaciones del contenido: qué se ha cambiado, la hora y la fecha, quién lo ha cambiado, y más. También permite mantener comentarios sobre los sucesivos cambios o deshacer los cambios recuperando una versión anterior.

*Enlaces permanentes (Permalinks):* Todo el contenido creado en Drupal tiene un enlace permanente asociado a él para que pueda ser enlazado externamente sin temor de que el enlace falle en el futuro.

*Objetos de Contenido (Nodos):* El contenido creado en Drupal es, funcionalmente, un objeto (Nodo). Esto permite un tratamiento uniforme de la información, como una misma cola de moderación para envíos de diferentes tipos, promocionar cualquiera de estos objetos a la página principal o permitir comentarios -o no- sobre cada objeto.

*Plantillas (Templates):* El sistema de temas de Drupal separa el contenido de la presentación permitiendo controlar o cambiar fácilmente el aspecto del sitio web. Se pueden crear plantillas con HTML y/o con PHP.

*Sindicación del contenido:* Drupal exporta el contenido en formato RDF/RSS para ser utilizado por otros sitios web. Esto permite que cualquiera con un Agregador de Noticias, tal como NetNewsWire o Radio UserLand visualice el contenido publicado en la web desde el escritorio.

#### **Blogging**

*Agregador de noticias:* Drupal incluye un potente agregador de noticias para leer y publicar enlaces a noticias de otros sitios web. Incorpora un sistema de cache en la base de datos, con temporización configurable.

*Soporte de Blogger API:* La API de Blogger permite que un sitio Drupal sea actualizado utilizando diversas herramientas, que pueden ser herramientas web o herramientas de escritorio que proporcionen un entorno de edición más manejable.[7]

#### **Plataforma**

*Independencia de la base de datos:* Aunque la mayor parte de las instalaciones de Drupal utilizan MySQL, existen otras opciones. Drupal incorpora una capa de abstracción de base de datos que actualmente está implementada y mantenida para MySQL y PostgresSQL, aunque permite incorporar fácilmente soporte para otras bases de datos.

*Multiplataforma:* Drupal ha sido diseñado desde el principio para ser multi-plataforma. Puede funcionar con Apache o Microsoft IIS como servidor web y en sistemas como Linux, BSD, Solaris, Windows y Mac OS X. Por otro lado, al estar implementado en PHP, es totalmente portable.

*Múltiples idiomas y Localización:* Drupal está pensado para una audiencia internacional y proporciona opciones para crear un portal multilingüe. Todo el texto puede ser fácilmente traducido utilizando una interfaz web, importando traducciones existentes o integrando otras herramientas de traducción como GNU gettext.

#### **Administración y Análisis**

*Administración vía Web:* La administración y configuración del sistema se puede realizar enteramente con un navegador y no precisa de ningún software adicional.

*Análisis, Seguimiento y Estadísticas*: Drupal puede mostrar en las páginas web de administración informes sobre referrals (enlaces entrantes), popularidad del contenido, o de cómo los usuarios navegan por el sitio.

*Registros e Informes:* Toda la actividad y los sucesos del sistema son capturados en un registro de eventos, que puede ser visualizado por un administrador.

#### **Rendimiento y escalabilidad**

*Control de congestión:* Drupal incorpora un mecanismo de control de congestión que permite habilitar y deshabilitar determinados módulos o bloques dependiendo de la carga del servidor. Este mecanismo es totalmente configurable y ajustable.

*Sistema de Cache:* El mecanismo de cache elimina consultas a la base de datos incrementando el rendimiento y reduciendo la carga del servidor.

#### **1.3.5.3 ¿Por que utilizar Drupal?**

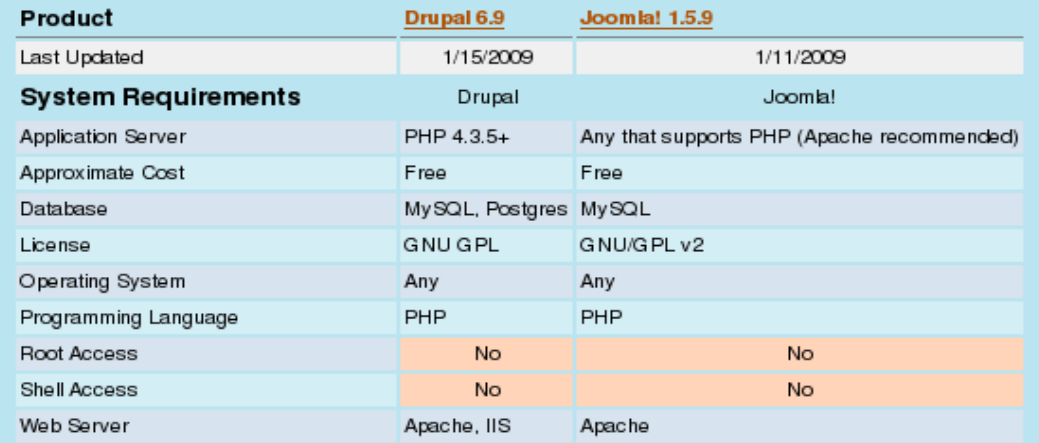

#### **Permisos para usuarios:**

Joomla sigue teniendo limitados los permisos de los usuarios a los predefinidos. Por ejemplo es muy complicado hacer que una persona pueda enviar un tipo de noticia, pero sólo comentar en otras, o usar una parte de un módulo dependiendo del grupo que formas. En Joomla sólo hay tres tipos de acceso, público, para registrados y para administradores, además hay sólo 5 tipos de usuarios, que se diferencian principalmente en las posibilidades de editar noticias, propias, o de otros.

En Drupal el sistema es 100% configurable al gusto, permitiendo editar desde los permisos por módulo, hasta por las diferentes opciones del módulo. Puedes crear grupos de usuarios predefinidos, y asignar a cada grupo unos permisos. [8]

#### **Categorías y contenido:**

Joomla no permite nada más que dos niveles de categorías: Secciones y Categorías mientras que Drupal permite crear tipos de contenido específicos y configurar absolutamente todas las categorías para cada tipo de contenido diferente, en árbol, por jerarquía.

#### **Base de datos:**

Joomla solo soporta MySQL mientras Drupal soporta además PostgreSQL.

#### <span id="page-27-0"></span>*1.4 Servidores Web.*

El servidor Web es un programa que corre sobre el servidor que escucha las peticiones HTTP que le llegan y las satisface. Dependiendo del tipo de la petición, el servidor Web buscará una página Web o bien ejecutará un programa en el servidor. De cualquier modo, siempre devolverá algún tipo de resultado HTML al cliente o navegador que realizó la petición.

El servidor Web va a ser fundamental en el desarrollo de las aplicaciones del lado del servidor, server side applications, que vayamos a construir, ya que se ejecutarán en él. [9]

#### <span id="page-28-0"></span>*1.4.1 Internet Information Server*

Es una serie de servicios para los ordenadores que funcionan con Windows. Originalmente era parte del Option Pack para Windows NT. Luego fue integrado en otros sistemas operativos de Microsoft destinados a ofrecer servicios, como Windows 2000 o Windows Server 2003. Windows XP Profesional incluye una versión limitada de IIS. Los servicios que ofrece son: FTP, SMTP, NNTP y HTTP/HTTPS.

#### <span id="page-28-1"></span>*1.4.2 Apache*

Apache es un servidor web flexible, rápido y eficiente, continuamente actualizado y adaptado a los nuevos protocolos (HTTP 1.1). Entre sus características destacan:

- Multiplataforma.
- Modular: Puede ser adaptado a diferentes entornos y necesidades, con los diferentes módulos de apoyo que proporciona, y con la API de programación de módulos, para el desarrollo de módulos específicos.
- Soporte para manejo de archivos grandes (más grandes de 2 GB) en plataformas de 32 bits.
- Extensible: gracias a ser modular se han desarrollado diversas extensiones entre las que destaca PHP, un lenguaje de programación del lado del servidor.
- Se desarrolla de forma abierta.

#### <span id="page-28-2"></span>*1.4.3 ¿Por qué usar Apache?*

Internet Information Server solo funciona bajo servidores Microsoft, debe ser usado bajo licencia, mientras Apache es un proyecto libre y por tanto gratuito, además es uno de los servidores web más usado a nivel mundial.

#### <span id="page-28-3"></span>*1.5 Metodología Ágil.*

A principios de la década del '90, surgió un enfoque que fue bastante revolucionario en su momento ya que iba en contra de toda creencia de que mediante procesos altamente definidos se iba a lograr obtener software en tiempo, costo y con la requerida calidad. El enfoque fue planteado por primera vez y se dio a conocer en la comunidad de Ingeniería de Software con el nombre de

RAD o Rapid Application Development. RAD consistía en un entorno de desarrollo altamente productivo, en el que participaban grupos pequeños de programadores utilizando herramientas que generaban código en forma automática tomando como entradas sintaxis de alto nivel. [10]

#### <span id="page-29-0"></span>*1.5.1 Principios del manifiesto ágil.*

- La prioridad es satisfacer al cliente mediante tempranas y continuas entregas de software que le aporte un valor.
- Dar la bienvenida a los cambios. Se capturan los cambios para que el cliente tenga una ventaja competitiva.
- Entregar frecuentemente software que funcione desde un par de semanas a un par de meses, con el menor intervalo de tiempo posible entre entregas.
- La gente del negocio y los desarrolladores deben trabajar juntos a lo largo del proyecto.
- Construir el proyecto en torno a individuos motivados. Darles el entorno y el apoyo que necesitan y confiar en ellos para conseguir finalizar el trabajo.
- El diálogo cara a cara es el método más eficiente y efectivo para comunicar información dentro de un equipo de desarrollo.
- El software que funciona es la medida principal de progreso.
- La atención continua a la calidad técnica y al buen diseño mejora la agilidad.
- La simplicidad es esencial.
- Las mejores arquitecturas, requisitos y diseños surgen de los equipos organizados por sí mismos.
- En intervalos regulares, el equipo reflexiona respecto a cómo llegar a ser más efectivo, y según esto ajusta su comportamiento.

#### <span id="page-29-1"></span>*1.5.2 ¿Por qué usar Metodologías Ágiles?*

Las metodologías ágiles de desarrollo están especialmente indicadas en proyectos con requisitos poco definidos o cambiantes. Estas metodologías se aplican bien en equipos pequeños que resuelven problemas concretos, lo que no está reñido con su aplicación en el desarrollo de grandes sistemas, ya que una correcta modularización de los mismos es fundamental para su exitosa implantación. Dividir el trabajo en módulos abordables minimiza los fallos y el coste. Las metodologías ágiles presentan diversas ventajas, entre las que podemos destacar:

- Capacidad de respuesta a cambios de requisitos a lo largo del desarrollo.
- Entrega continua y en plazos breves de software funcional.
- Trabajo conjunto entre el cliente y el equipo de desarrollo.
- Importancia de la simplicidad, eliminado el trabajo innecesario.
- Atención continua a la excelencia técnica y al buen diseño.
- Mejora continua de los procesos y el equipo de desarrollo.

#### <span id="page-30-0"></span>*1.5.3 XP- eXtreme Programming.*

XP es la primera metodología ágil y la que le dio conciencia al movimiento actual de metodologías ágiles, es una metodología ágil centrada en potenciar las relaciones interpersonales como clave para el éxito en el desarrollo de software, promoviendo el trabajo en equipo, preocupándose por el aprendizaje de los desarrolladores, y propiciando un buen clima de trabajo. XP se basa en realimentación continua entre el cliente y el equipo de desarrollo, comunicación fluida entre todos los participantes, simplicidad en las soluciones implementadas y coraje para enfrentar los cambios.

La principal suposición que se realiza en XP es la posibilidad de disminuir la mítica curva exponencial del costo del cambio a lo largo del proyecto, lo suficiente para que el diseño evolutivo funcione. Esto se consigue gracias a las tecnologías disponibles para ayudar en el desarrollo de software y a la aplicación disciplinada de las siguientes prácticas.

*El juego de la planificación*: Hay una comunicación frecuente entre el cliente y los programadores. El equipo técnico realiza una estimación del esfuerzo requerido para la implementación de las historias de usuario y los clientes deciden sobre el ámbito y tiempo de las entregas y de cada iteración.

- *Entregas pequeñas:* Producir rápidamente versiones del sistema que sean operativas, aunque no cuenten con toda la funcionalidad del sistema. Esta versión ya constituye un resultado de valor para el negocio. Una entrega no debería tardar más de 3 meses.
- *Diseño simple:* Se debe diseñar la solución más simple que pueda funcionar y ser implementada en un momento determinado del proyecto.
- *Pruebas:* La producción de código está dirigida por las pruebas unitarias. Éstas son establecidas por el cliente antes de escribirse el código y son ejecutadas constantemente ante cada modificación del sistema.
- *Programación en parejas:* Toda la producción de código debe realizarse con trabajo en parejas de programadores. Esto conlleva ventajas implícitas (menor tasa de errores, mejor diseño, mayor satisfacción de los programadores, etc.).
- *Integración continua:* Cada pieza de código es integrada en el sistema una vez que esté lista. Así, el sistema puede llegar a ser integrado y construido varias veces en un mismo día.[11]

#### <span id="page-31-0"></span>*1.6 Herramientas utilizadas en la propuesta de solución.*

#### **PHP Development Tools [PHP IDE para Eclipse].**

El proyecto PDT proporciona un marco Herramientas IDE de desarrollo de PHP para la plataforma Eclipse. Este proyecto abarca todos los componentes de desarrollo necesarios para desarrollar y facilitar la extensibilidad de PHP. [12]

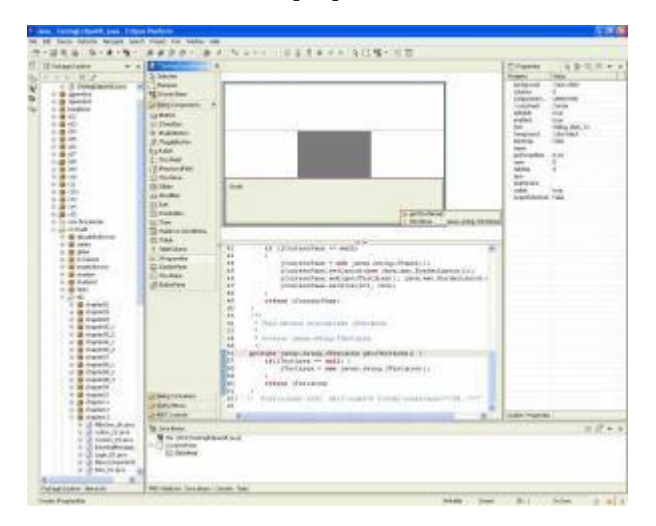

#### **DBDesigner:**

Es un sistema totalmente visual de diseño de bases de datos, que combina características y funciones profesionales con un diseño simple, muy claro y fácil de usar, a fin de ofrecerte un método efectivo para gestionar tus bases de datos.

Te permite administrar la base de datos, diseñar tablas, hacer peticiones SQL manuales y mucho más, como ingeniería inversa en MySQL, Oracle, MSSQL y otras bases de datos ODBC, modelos XML y soporte para la función drag-and-drop.

El programa dispone además de una interfaz profesional y de detallados manuales de uso. Es software libre, licenciado bajo la GPL.

- Guarda los proyectos en XML nativo.
- Posibilidad de conectividad con otros SGDB a través de plugins (por defecto MySQL y PostgreSQL).
- Conectividad con el "backend" de la base de datos.
- Exportar/Importar scripts SQL.

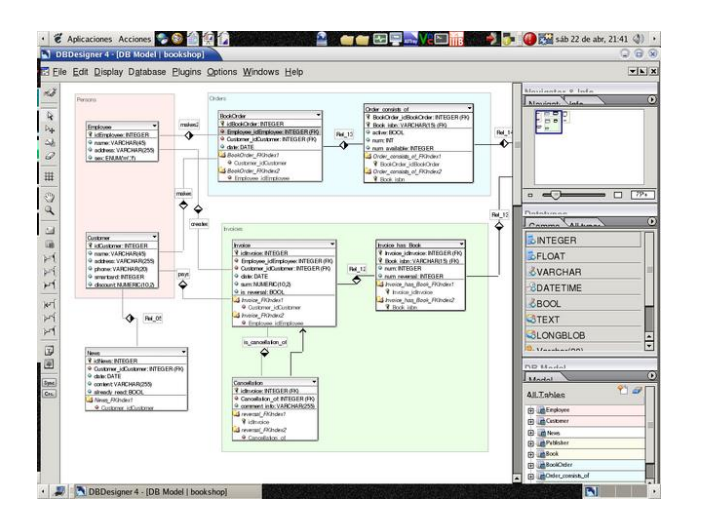

#### **PhpPgAdmin**

Entre las características que ofrece nos encontramos con la posibilidad de administrar varios servidores, soporte a múltiples versiones de PostgreSQL, administración de usuarios, grupos, bases de datos, esquemas, manipulación sencilla de datos, exportar los datos a diferentes formatos, importar sentencias SQL.

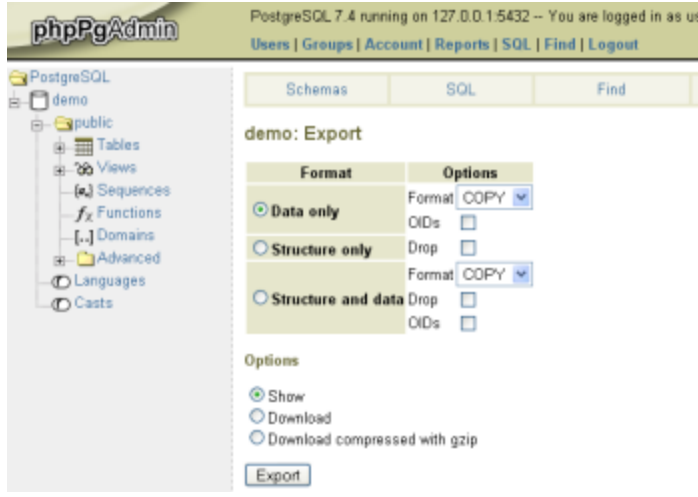

#### <span id="page-33-0"></span>*1.7 Conclusiones*

Con el estudio de las tecnologías que actualmente son utilizadas para el desarrollo de sistemas semejantes como plataformas de desarrollo, metodologías, frameworks y gestores de contenidos, herramientas, y a partir de la importancia de desarrollar sobre sistemas operativos libres y las búsquedas realizadas con el objetivo de encontrar sistemas similares se determinaron las características propias del sistema que se va a desarrollar.

### <span id="page-34-0"></span> **CAPÍTULO 2 Exploración y Planificación**

#### <span id="page-34-1"></span>*2.1 Introducción*

Después de haber analizado el estado del arte y elegidas las herramientas y metodología a utilizar, estamos en condiciones de plantear una solución a nuestro problema utilizando la metodología de desarrollo XP. En este capítulo se desarrolla la fase de exploración y planificación propias de la metodología propuesta para el desarrollo del sistema así como los artefactos generados en dicha fase.

#### <span id="page-34-2"></span>*2.2 Descripción de los procesos vinculados al campo de acción*

La Universidad de las Ciencias Informáticas consta de una Dirección Central de Deporte la cual tiene un papel fundamental en el desarrollo de las actividades y eventos deportivos en la entidad. Actualmente esta se encuentra estructurada por 3 departamentos: Investigación-Superación, Deporte y Docencia. Cada uno de estos departamentos posee un representante el cual es el responsable de las actividades propias de su departamento obteniendo así una mejor organización en la Dirección. El responsable de Investigación-Superación es el encargado de informar y llevar el control de los cursos que se imparten a nivel de dirección así como de la matricula de los mismos. También es el encargado del anuncio de las actividades metodológicas, maestrías y doctorados llevando el control de los participantes en estas. El responsable del departamento de Deporte es el encargado de llevar el estado de todos los deportes a nivel de universidad así como los equipos de preselección que integran dichos deportes actualizando toda información inherentes a estos como: comisionado, entrenadores y si posee problemas académicos algún representante del equipo preselección. También es el encargado directo de otras instalaciones de nuestra universidad como el gimnasio y la cátedra de ajedrez. El responsable de Docencia es el encargado de gestionar la información acerca de los diferentes programas de Educación Física por años, así como el control de los profesores encargados de impartir estos programas.

#### *2.2.1 Objeto de automatización*

<span id="page-35-0"></span>Actualmente en la UCI todos estos procesos son llevados manualmente, sin automatización alguna, por lo que trae consigo perdida de tiempo, gasto de material de oficina, que los datos que se obtienen pueden contener errores así como quejas en algunas ocasiones por parte de los implicados o afectados con todo este proceso. Como todos estos procesos son de vital importancia para el desempeño de las actividades diarias de la Dirección de Deporte es preciso automatizar los procesos de anuncio y matricula de cursos del departamento de Investigación-Superación así como la gestión de toda la información inherente a las actividades metodológicas, maestrías y doctorados pues actualmente todos estos anuncios son realizados por correo y su control no se encuentra informatizado. Dentro del departamento de Deporte es preciso la automatización de la gestión de toda la información inherente a los deportes y equipos de preselección pues actualmente no se encuentra informatizado y el trabajo se dificulta a la hora de llevar todo este control. También debido a que no se encuentra un sitio donde se refleje todos los servicios y horarios que brinda el gimnasio y la cátedra de ajedrez será preciso incorporar toda esta información al departamento para que los profesores y estudiantes puedan conocer de estos. En el departamento de Docencia se va a automatizar el control de los profesores encardados de impartir los programas por año permitiendo la búsquedas por criterio de profesores, programas, matricula. Además la publicación de los diferentes materiales metodológicos que son de vital importancia para el desarrollo de las clases.

#### <span id="page-35-1"></span>*2.2.2 Propuesta del Sistema*

En el presente trabajo se propone la implementación de un sistema que brinda la automatización de los procesos que actualmente se realizan en la Dirección de Deporte en la UCI incorporándole demás funcionalidades que facilitarán el trabajo en el departamento. El sistema será una aplicación Web administrada con el CMS Drupal, y cada una de sus funcionalidades será implementada como parte de un módulo Drupal de propósito específico para la posterior integración de estos. La aplicación web tendrá una autenticación por roles la cual brindara servicios en dependencia al tipo de usuario autenticado permitiendo la seguridad de los datos que se manejan en el sitio. El sistema brindará la opción de publicar noticias así como la búsqueda de los profesores que integran la dirección. En el departamento de Investigación-Superación se incorporará una sección de bibliografía para la auto preparación de los estudiantes y profesores. En el departamento de Deporte se incorporará una galería de imágenes y otras secciones como deporte universitario y glorias UCI para almacenar un historial de los eventos más
importantes y visita de figuras relevantes en el mundo del deporte a la universidad. El sistema tendrá habilitado un fórum que permitirá el intercambio entre docentes y alumnos sobre las diferentes temáticas abordadas.

#### *2.3 Fase de Exploración*

Es la fase en la que se define el alcance general del proyecto, se exploran las diferentes formas de resolver problemas concretos de implementación que puedan presentarse y sobre todo se definen historias de usuario, que son la forma de definir los requisitos del sistema a implementar. Los programadores estiman los tiempos de desarrollo en base a esta información. Debe quedar claro que las estimaciones realizadas en esta fase son primarias (ya que estarán basadas en datos de muy alto nivel), y podrían variar cuando se analicen más en detalle en cada iteración. Esta fase dura típicamente un par de semanas, y el resultado es una visión general del sistema, y un plazo total estimado.

#### *2.3.1 Historias de usuario*

En XP la gestión de requisitos es extremadamente simple, el cliente escribe y prioriza las historias de usuario que expresan las necesidades del sistema. Las historias de usuario tienen el mismo propósito que los casos de uso, pero no son lo mismo. Las escriben los propios clientes, tal y como ven ellos las necesidades del sistema. Por tanto serán descripciones cortas y escritas en el lenguaje del usuario, sin terminología técnica. Las historias de usuario deben tener el detalle mínimo como para que los programadores puedan realizar una estimación poco riesgosa del tiempo que llevará su desarrollo. Cuando llegue el momento de la implementación, los desarrolladores dialogarán directamente con el cliente para obtener todos los detalles necesarios. También conducirán el proceso de creación de los test de aceptación. Durante este proceso se identifican 30 historias de usuarios las cuales se detallan a continuación.

#### **Plantilla de historia de usuario**

Para definir las historias de usuario utilizamos la siguiente planilla, que contiene todos los datos necesarios para desarrollar la funcionalidad descrita.

#### *Tabla 2. 1 Plantilla de historia de usuario*

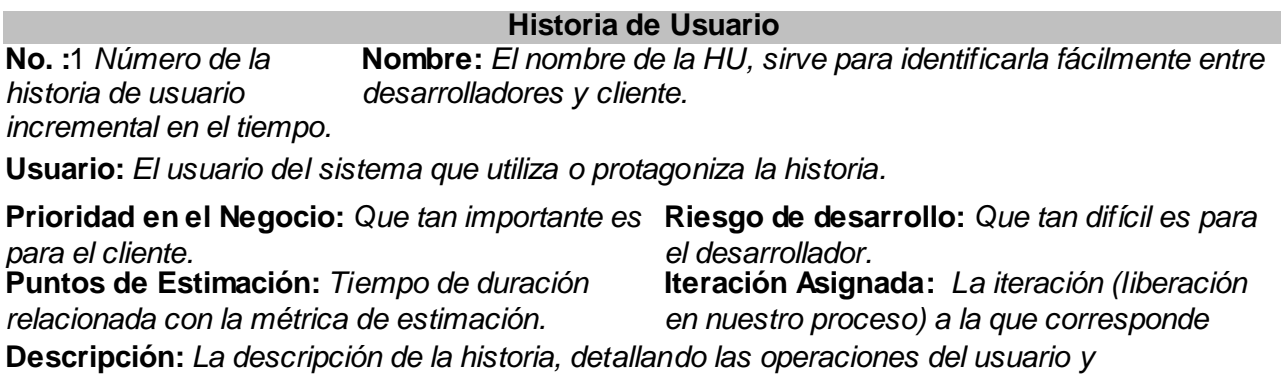

*opcionalmente las respuestas del sistema.*

**Observación:** *Algunas observaciones de interés, como glosario, información sobre usuarios, etc.*

#### **Historias de Usuarios**

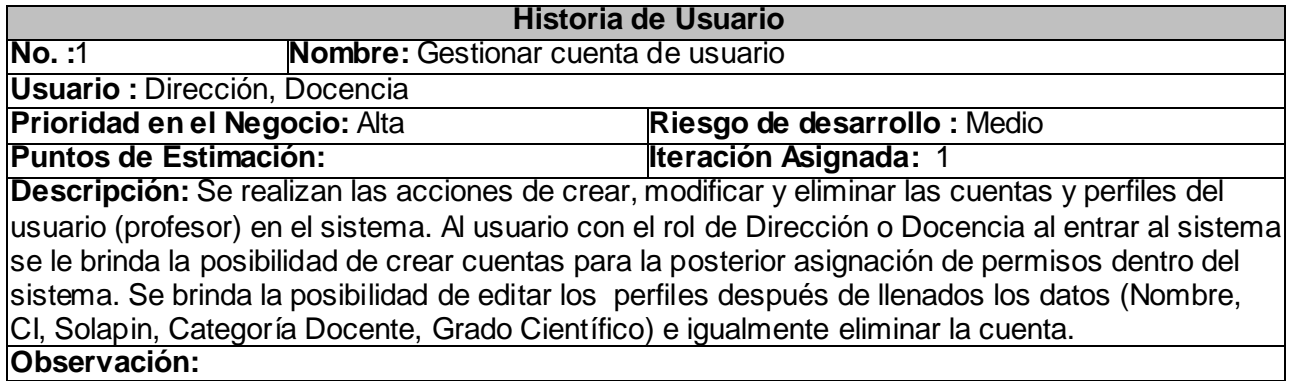

#### *Tabla 2. 2 HU Gestionar cuenta de usuario*

#### *Tabla 2. 3 HU Consultar perfil de usuario*

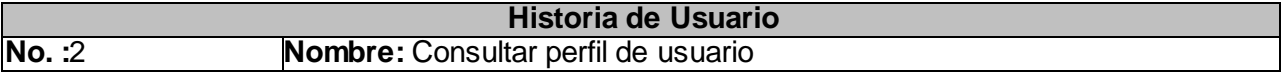

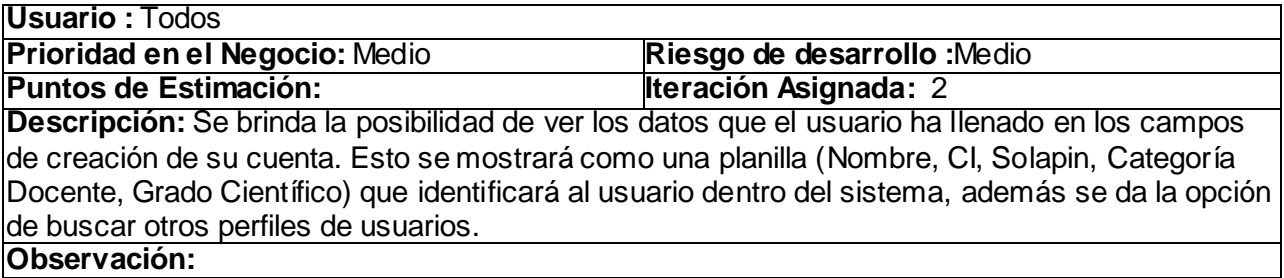

# *Tabla 2. 4 HU Autenticar*

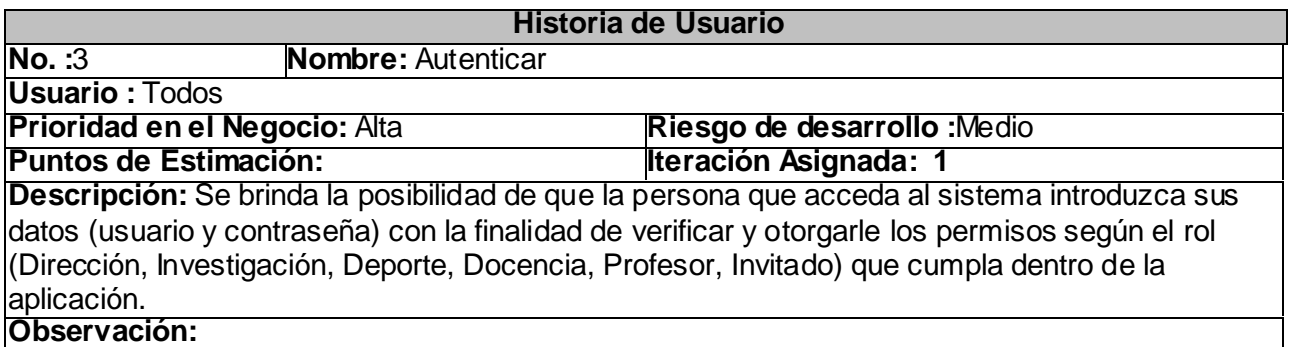

#### *Tabla 2. 5 HU Gestionar Noticias*

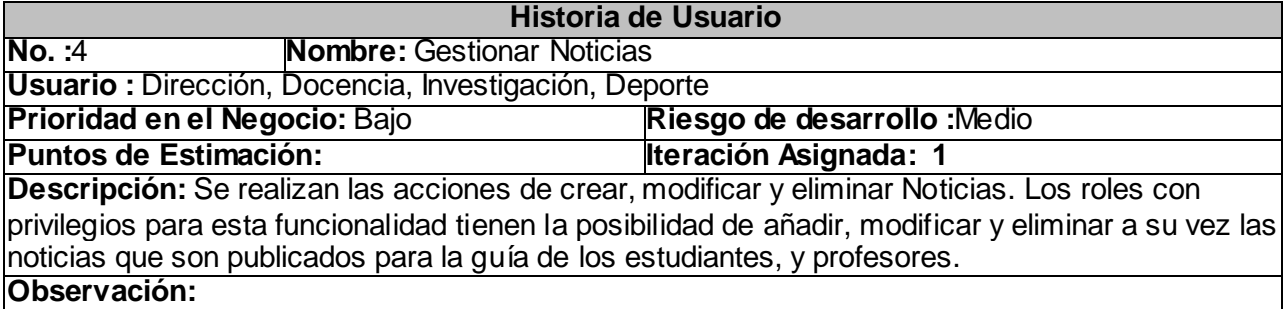

# *Tabla 2. 6 HU Consultar Noticias*

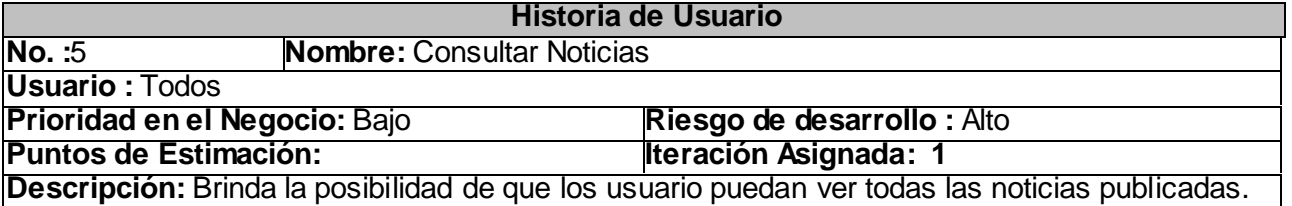

# **Observación:**

#### *Tabla 2. 7 HU Gestionar Cursos*

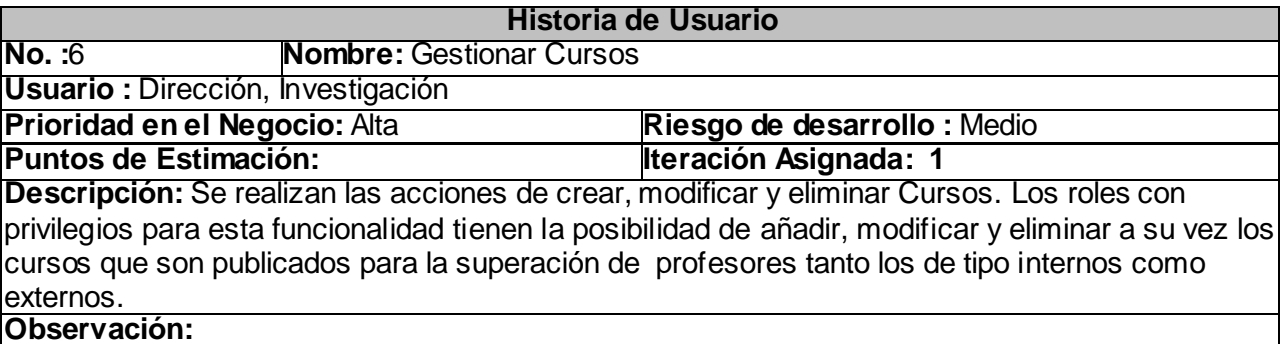

#### *Tabla 2. 8 HU Consultar Cursos*

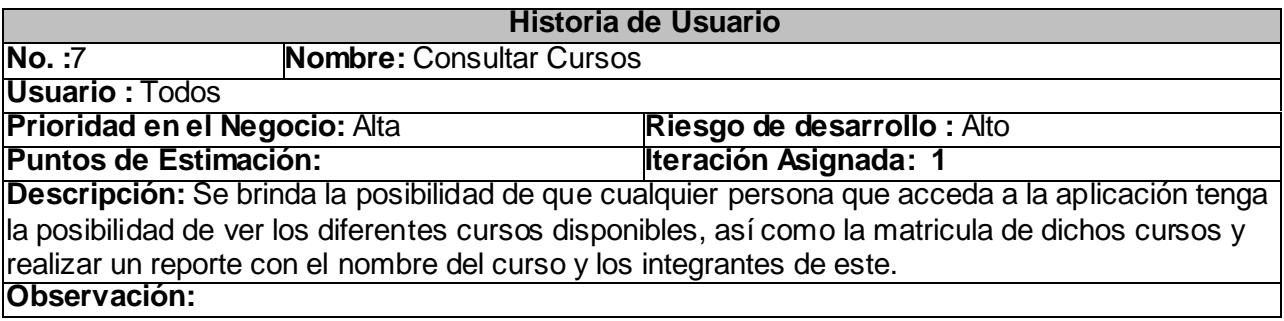

# *Tabla 2. 9 HU Matricular en cursos*

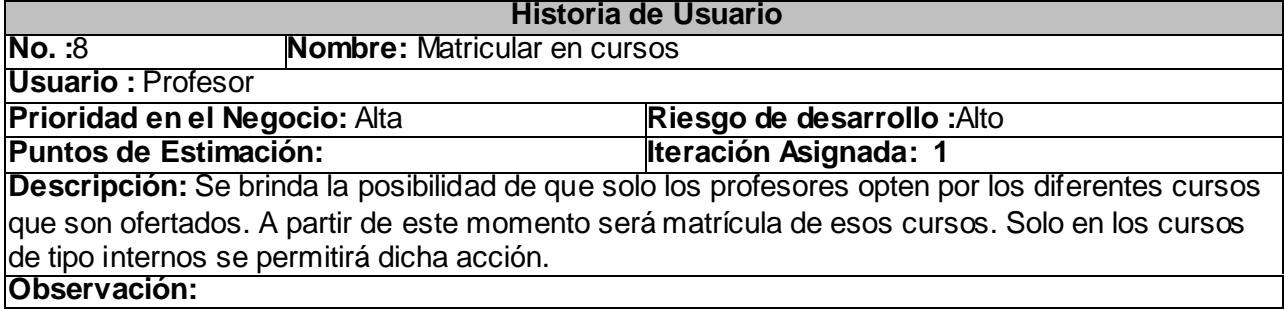

### *Tabla 2. 10 HU Gestionar Actividad Metodológica*

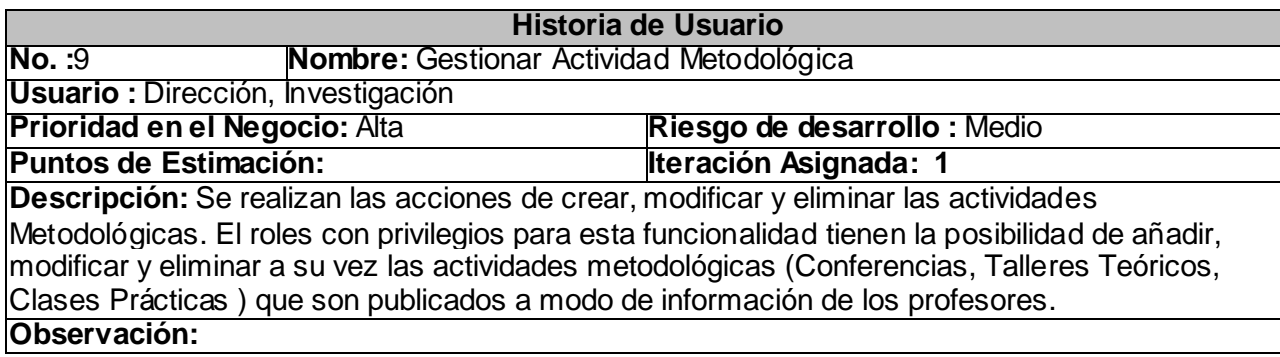

### *Tabla 2. 11 HU Consultar Actividad Metodológica*

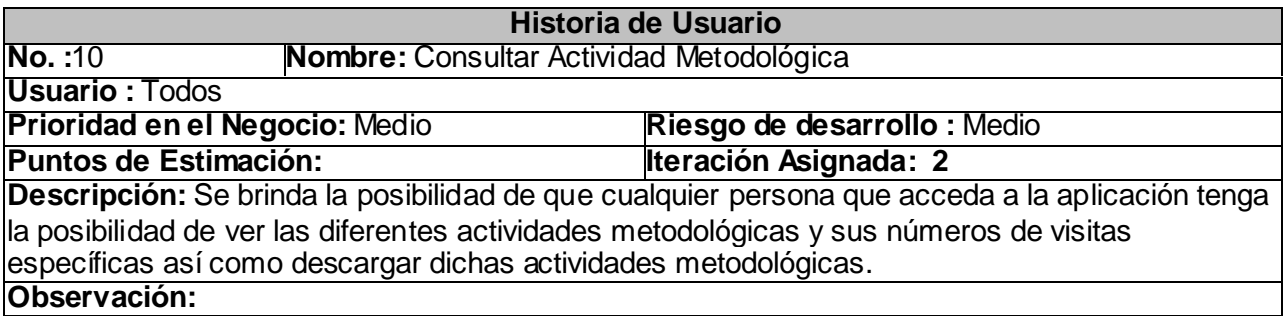

# *Tabla 2. 12 HU Gestionar Maestrías y Doctorados*

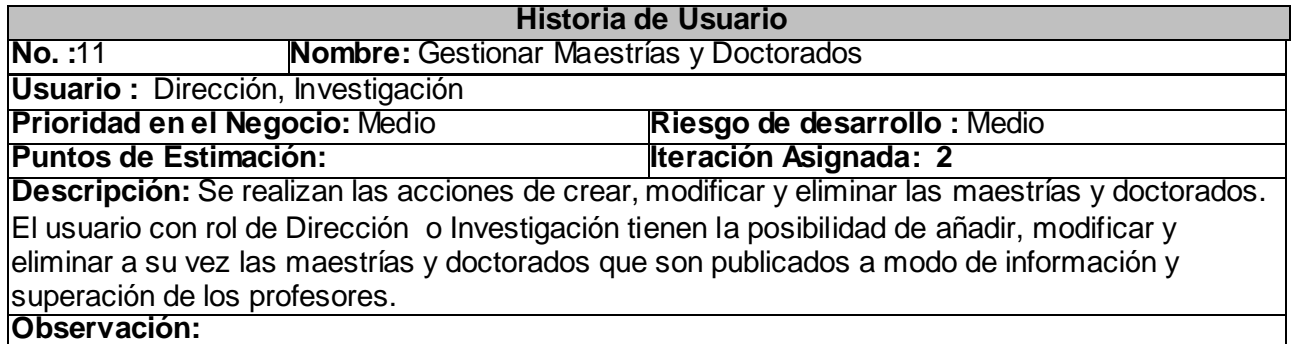

#### *Tabla 2. 13 HU Consultar Maestrías y Doctorados*

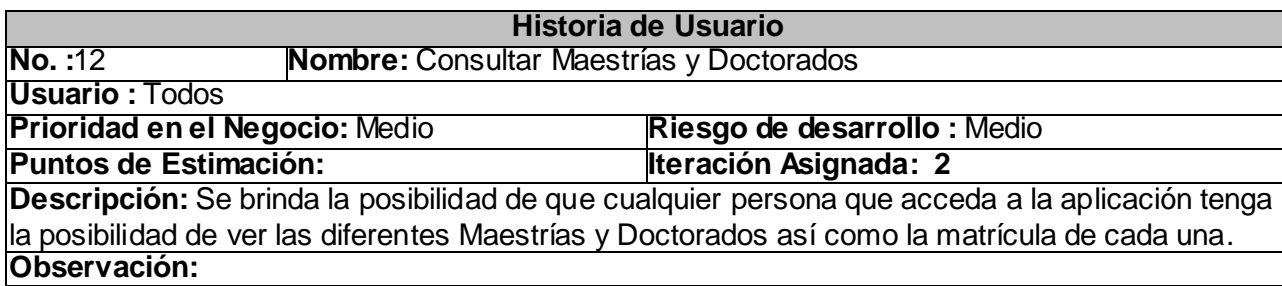

# *Tabla 2. 14 HU Gestionar bibliografía*

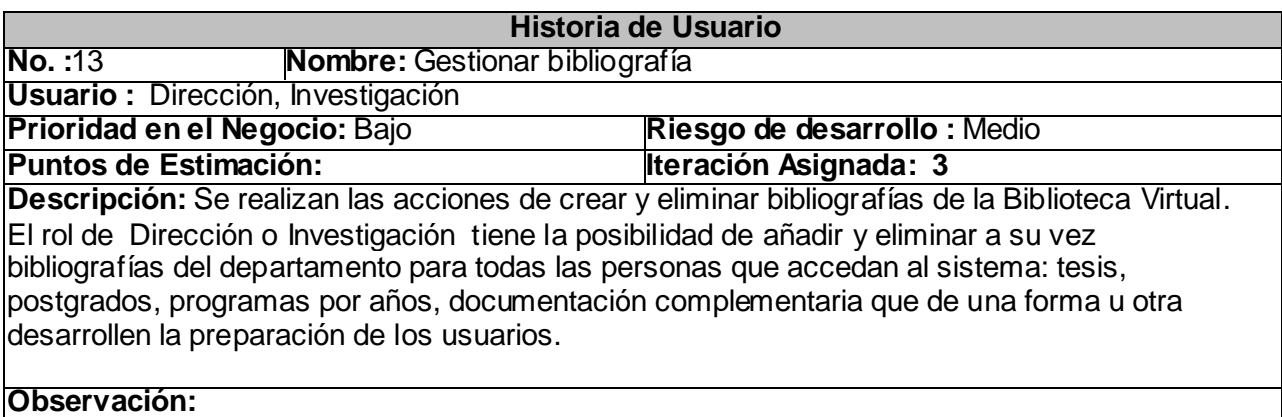

# *Tabla 2. 15 HU Mostrar bibliografía*

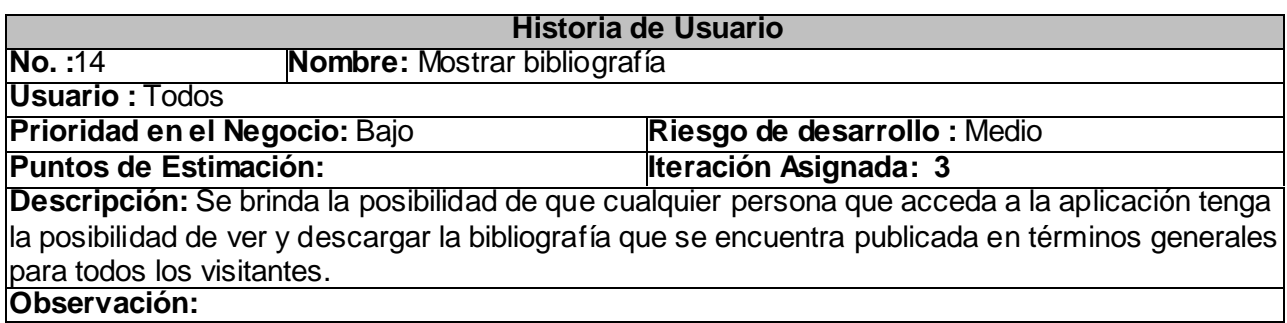

### *Tabla 2. 16 HU Gestionar Deporte*

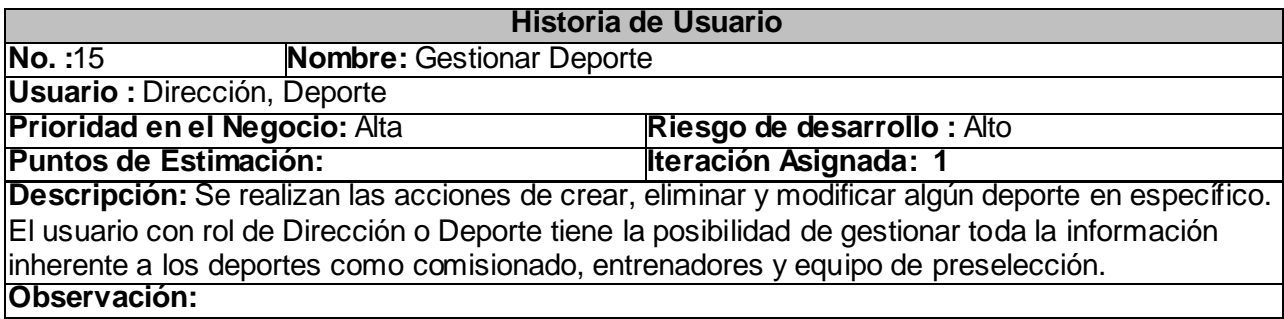

# *Tabla 2. 17 HU Consultar Deporte*

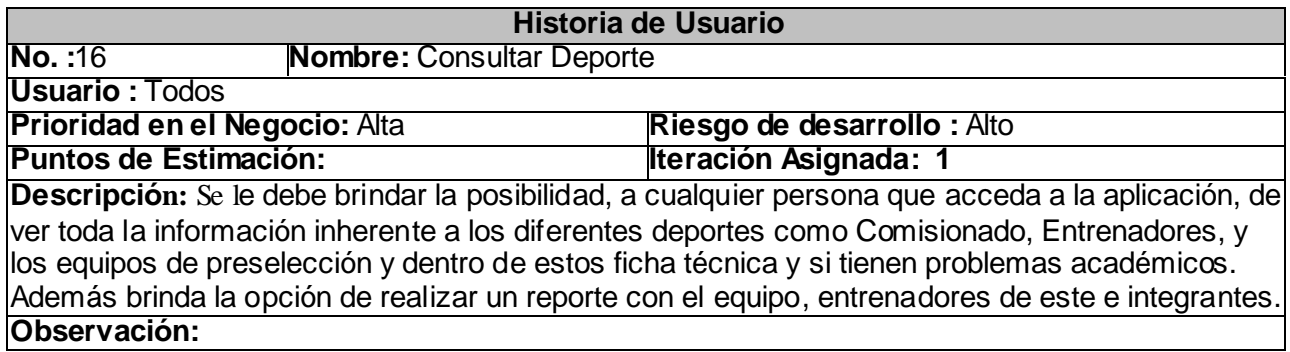

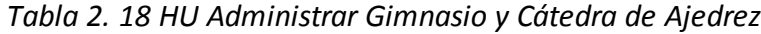

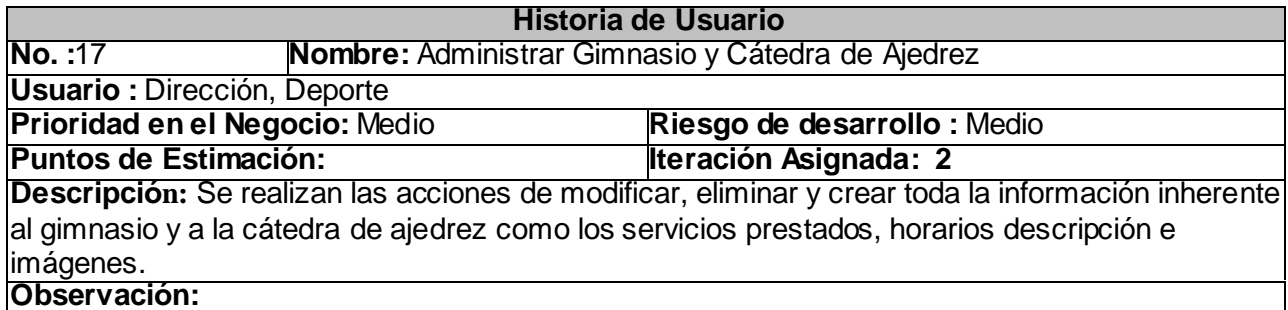

#### *Tabla 2. 19 HU Consultar Gimnasio y Cátedra de Ajedrez*

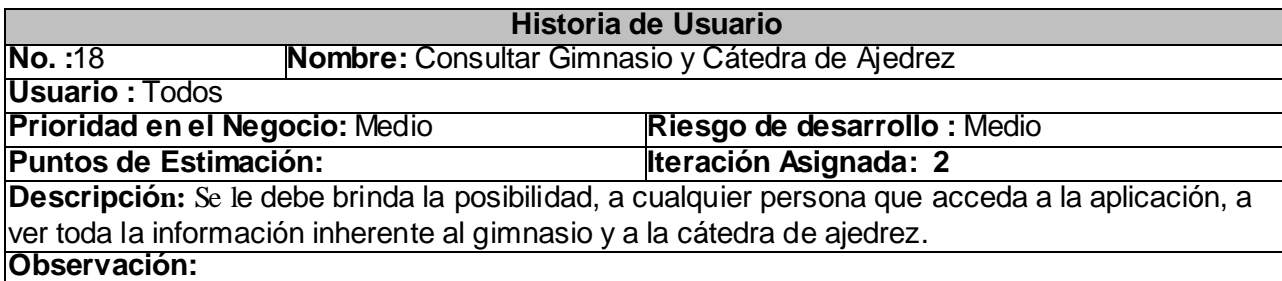

# *Tabla 2. 20 HU Gestionar Galería de Imágenes*

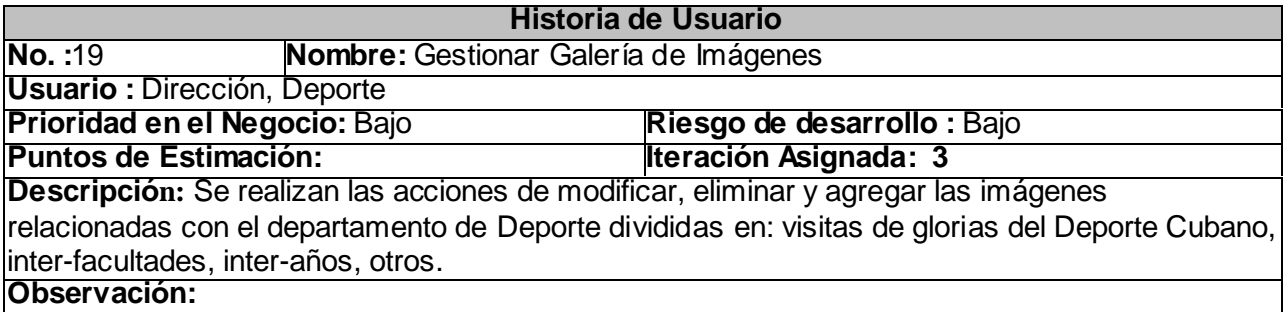

# *Tabla 2. 21 HU Mostrar Galería de Imágenes*

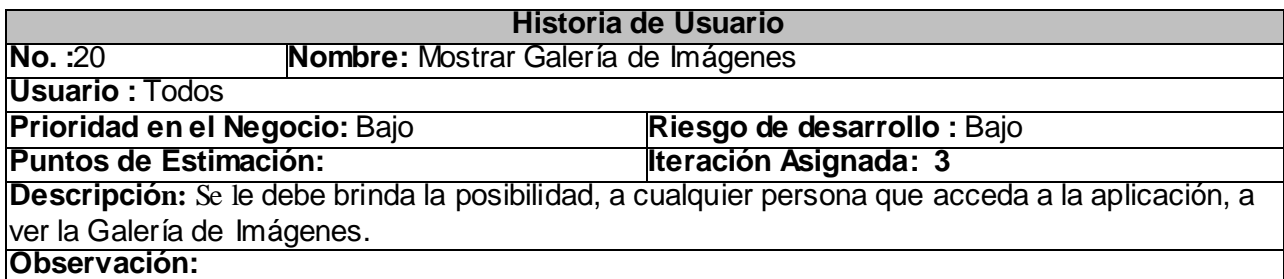

#### *Tabla 2. 22 HU Administrar Generales de Docencia*

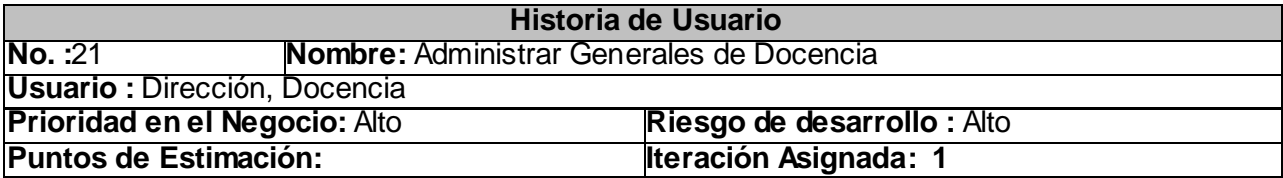

**Descripción:** Se realizan las acciones de modificar, eliminar y crear toda la información general del departamento de docencia así como documentación de suma importancia para la estructura de dicho departamento: estructura organizativa, caracterizaciones, horarios, grupos de profesores matrículas.

#### **Observación:**

#### *Tabla 2. 23 HU Consultar Generales de Docencia*

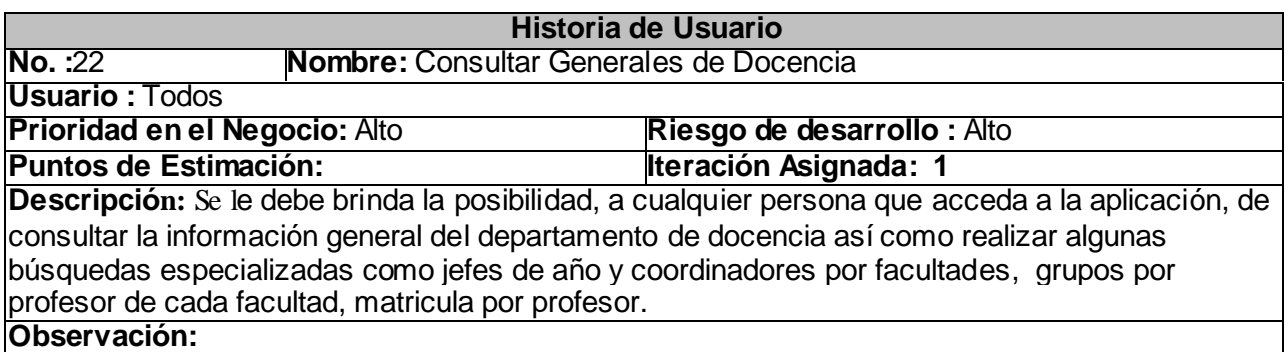

*Tabla 2. 24 HU Gestionar Documentos de la Disciplina, Auto preparación, Dominio Docente*

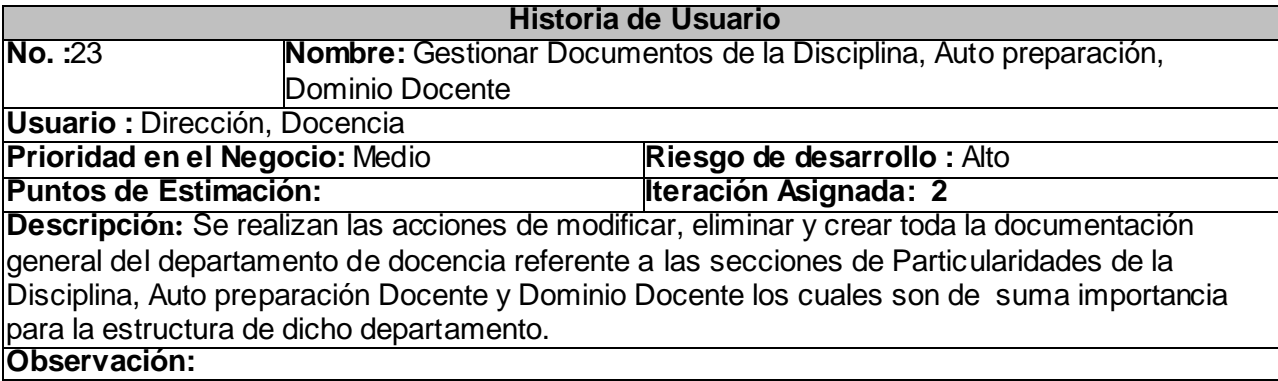

#### *Tabla 2. 25 HU Consultar Documentos de la Disciplina, Auto preparación, Dominio Docente*

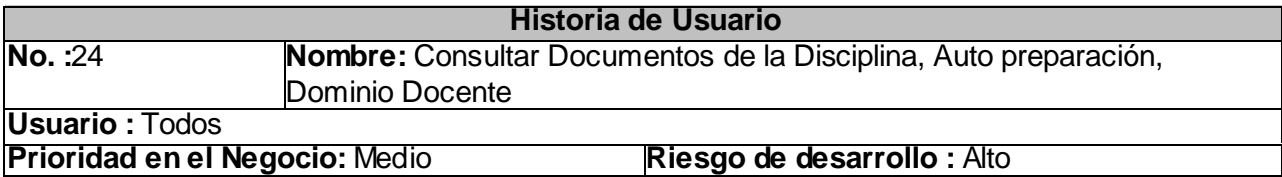

#### **Puntos de Estimación: Iteración Asignada: 2**

**Descripción:** Se le debe brinda la posibilidad, a cualquier persona que acceda a la aplicación, de consultar la documentación general del departamento de docencia así como las diferentes secciones en los que está dividida esta documentación: Particularidades de la Disciplina, Auto preparación Docente y Dominio Docente.

**Observación:** 

#### *Tabla 2. 26 HU Gestionar Etapa*

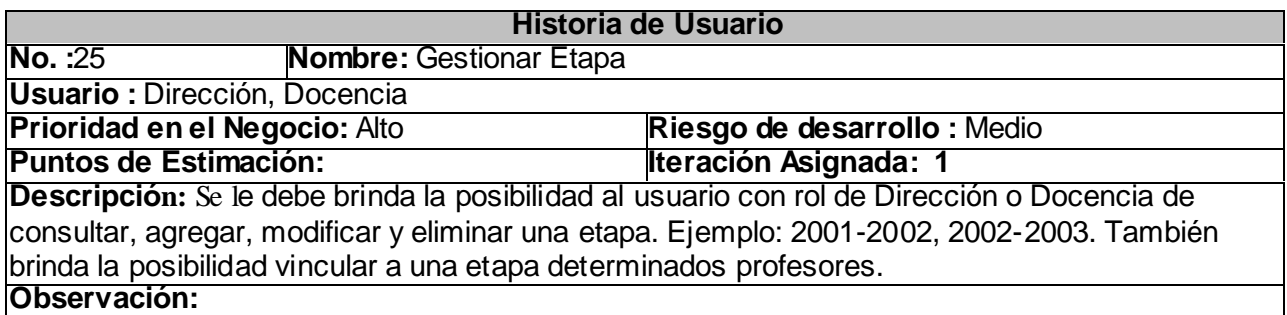

#### *Tabla 2. 27 HU Gestionar Comité Científico*

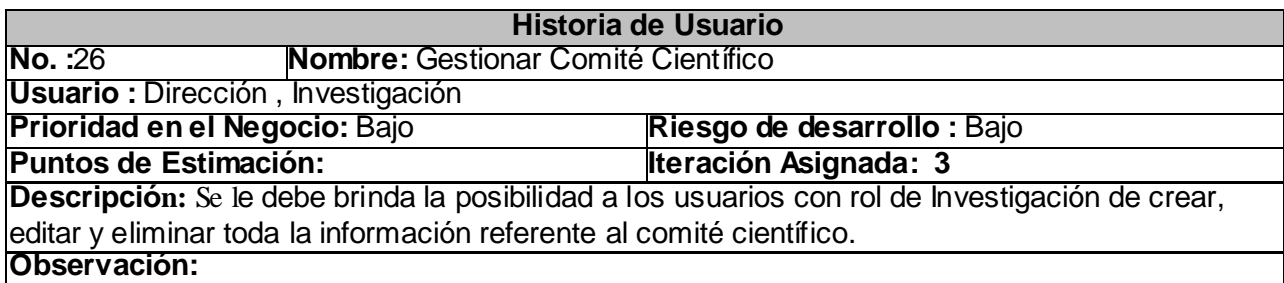

#### *Tabla 2. 28 HU Consultar Comité Científico*

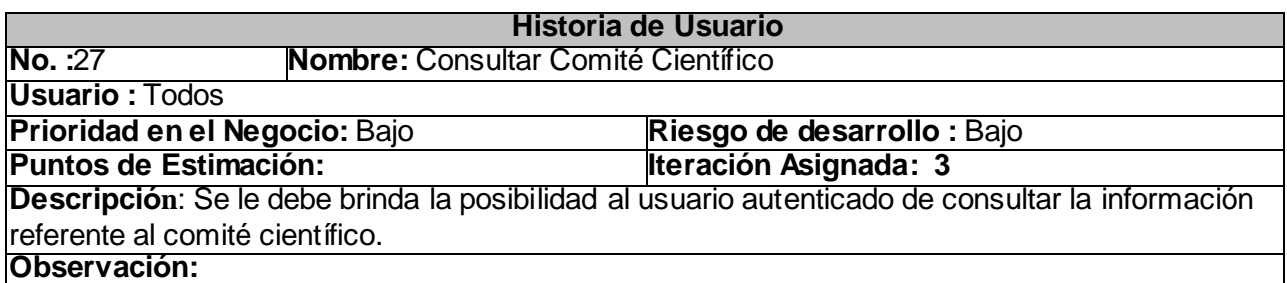

#### *Tabla 2. 29 HU Gestionar Misión Objetivo*

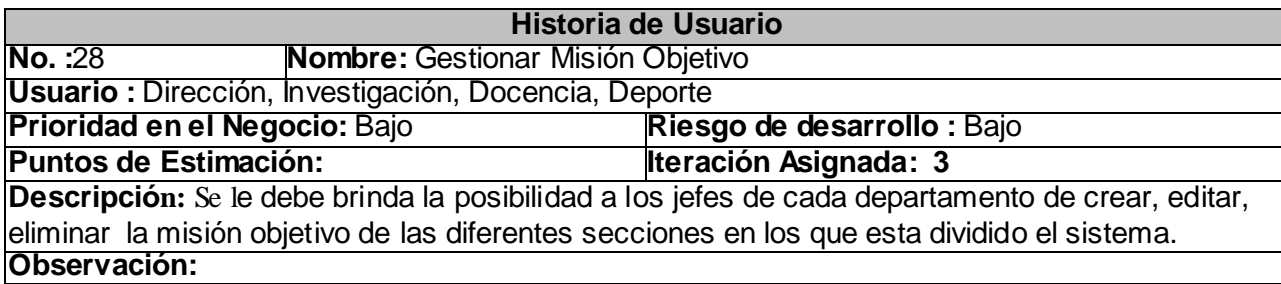

*Tabla 2. 30 HU Gestionar Grupos*

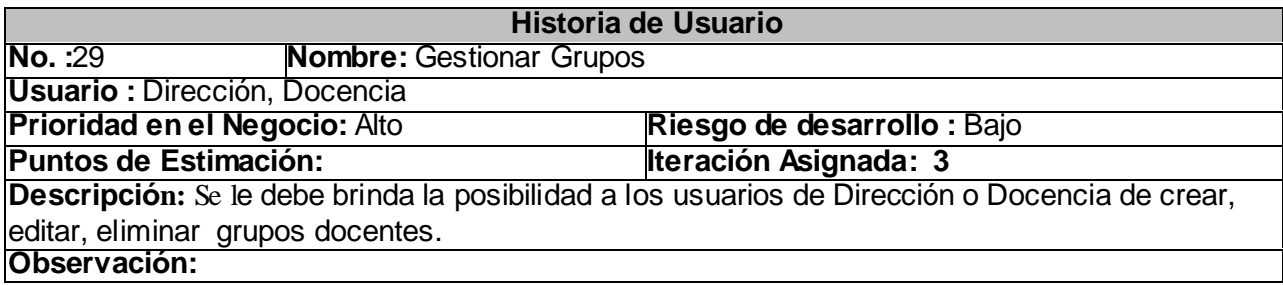

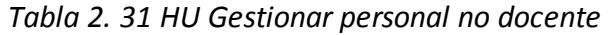

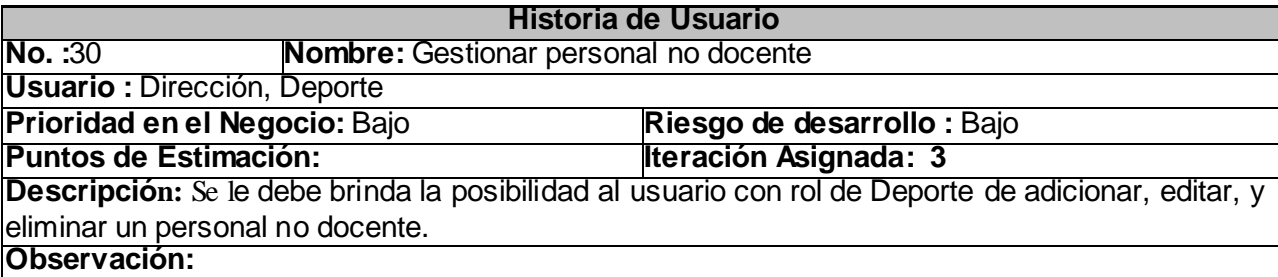

# *2.4 Fase de Planificación*

XP plantea la planificación como un permanente diálogo entre el cliente y los desarrolladores del proyecto, en la que los primeros decidirán el alcance, qué es lo realmente necesario del proyecto, la prioridad con qué debe ser desarrollado en primer lugar, la composición de las versiones, qué debería incluir cada una de ellas y la fecha de las mismas. En cuanto a los desarrolladores, son los responsables

de estimar la duración requerida para implementar las funcionalidades deseadas por el cliente, de informar sobre las consecuencias de determinadas decisiones, de organizar la cultura de trabajo y, finalmente, de realizar la planificación detallada dentro de cada versión llevados a cabo tan a menudo como sea necesario.

Uno de los artefactos que se generan en esta fase es la estimación del esfuerzo que costará implementar cada historia de usuario. En XP, las métricas son libres, pudiendo utilizarse cualquier criterio para medir el desarrollo del proyecto. Una métrica popular es la razón entre tiempo ideal de trabajo y tiempo real de trabajo, que sirve para determinar la velocidad del proyecto. Se recomiendan de 3 a 4 métricas a la vez, las cuales se pueden sustituir cada vez que sea necesario. En el proyecto decidimos utilizar la medida del punto. Un punto se considera como una semana ideal de trabajo, donde los miembros de los equipos de desarrollo trabajan el tiempo planeado sin ningún tipo de interrupción. Esta estimación incluye todo el esfuerzo asociado a la implementación de la historia de usuario, por ejemplo, las pruebas unitarias, la integración y refactorización del código, y la preparación y ejecución de las pruebas de aceptación.

Los desarrolladores deberán hacer una estimación de cuánto tiempo, idealmente, les llevará implementar cada historia de usuario. Las condiciones ideales son aquellas en las que se codifica la historia de usuario sin otras distracciones y sabiendo exactamente qué es lo que hay que implementar. Como resultado deberíamos obtener un periodo ideal de 1, 2 ó 3 semanas. Más de 3 semanas implica que debemos dividir la historia de usuario en partes. Menos de 1 semana implica que la historia de usuario es demasiado sencilla y tendremos que unir dos o más de ellas.

# *2.4.1 Estimación de esfuerzos por historias de usuario*

Para un mejor desarrollo del sistema propuesto se realizó una estimación para cada historia de usuario identificada.

| <b>Historia de Usuario</b>  | <b>Puntos de Estimación</b> |
|-----------------------------|-----------------------------|
| Gestionar cuenta de usuario |                             |
|                             |                             |

*Tabla 2. 32 Estimación de esfuerzos por Historia de Usuario*

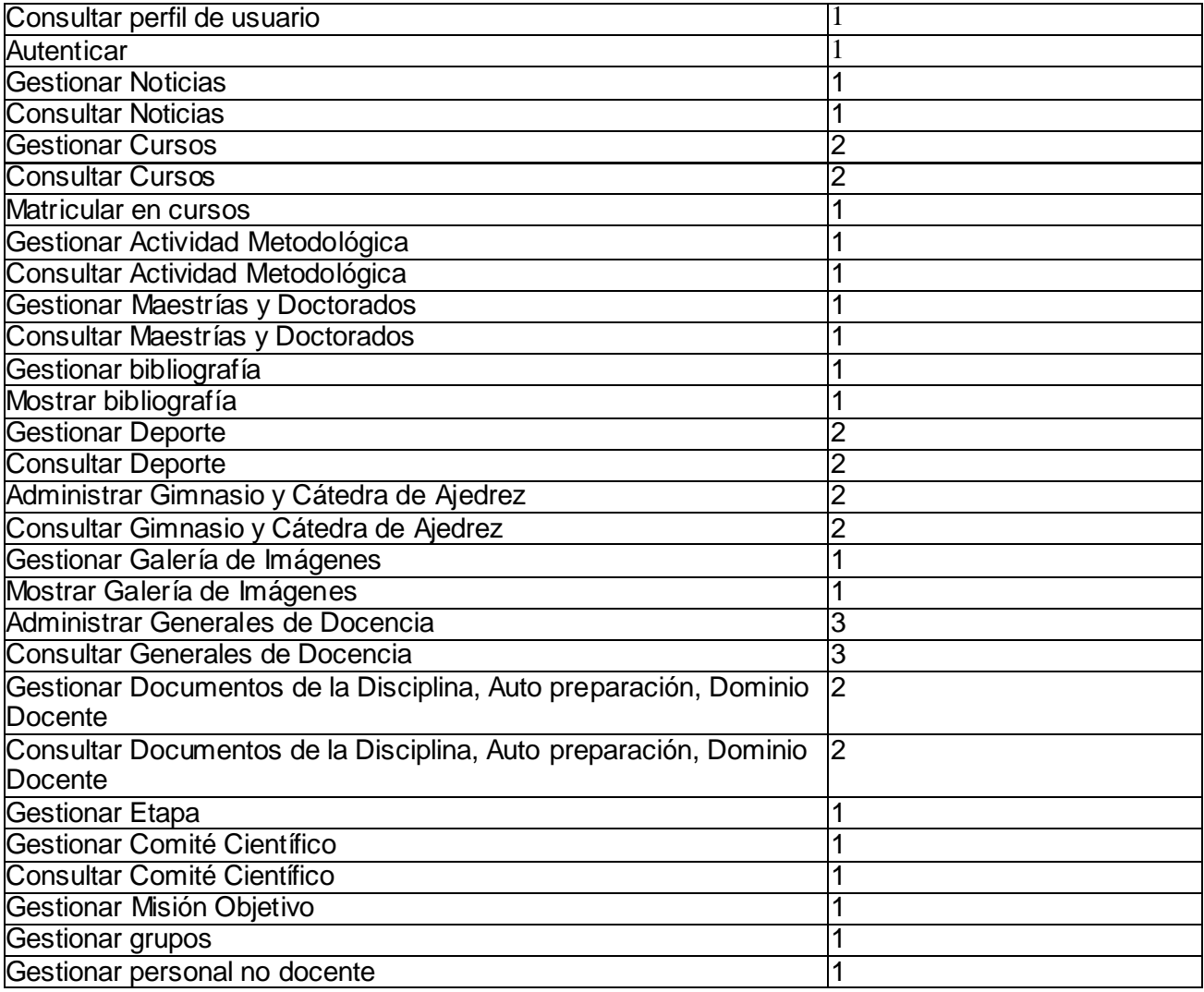

# *2.4.2 Plan de iteraciones*

Después de haber identificado las historias de usuarios y realizado una previa planificación y estimación de esfuerzos por historias de usuarios se procede a la planificación de la etapa de implementación del sistema. En este plan se especifica la prioridad con que se irán implementando las historias de usuarios organizadas por iteraciones así como posibles fechas de liberación. Este paso es de suma importancia en el ciclo de desarrollo de XP. Las funcionalidades son planificadas en esta fase, generando al final de cada una un entregable funcional que implementa las historias de usuario asignadas a la iteración. Como las historias de usuario no tienen suficiente detalle como para permitir su análisis y desarrollo, al principio de

cada iteración se realizan las tareas necesarias de análisis, recabando con el cliente todos los datos que sean necesarios. El cliente, por lo tanto, también debe participar activamente durante esta fase del ciclo. Las iteraciones son también utilizadas para medir el progreso del proyecto. Una iteración terminada sin errores es una medida clara de avance.

#### **Plan de duración de las iteraciones**

#### **1ra Iteración**

En esta iteración se implementarán todas las historias de usuarios que tienen prioridad alta, de esta forma se van creando las funcionalidades principales del sistema que dan soporte a la implementación de las demás funcionalidades. Estas historias de usuarios son 1, 3, 6, 7, 8, 9, 15, 16, 21, 22, 25, 29 las cuales hacen alusión de modo general a la administración de cuentas y perfiles de usuarios en el sistemas, la autenticación del mismo como parte de la seguridad de la aplicación, la gestión y consulta de noticias publicadas en el sistema, la gestión y consulta de los cursos para la preparación de nuestros profesores así como la opción de matricular en dichos cursos, gestión de las actividades metodológicas, gestión y consulta de la sección de deporte y administrar y consultar generales de docencia . Además se tendrá la primera versión de prueba, la cual será mostrada al cliente con el objetivo de obtener una retroalimentación para el grupo de trabajo.

#### **2da Iteración**

El objetivo de esta iteración es la implementación de las restantes funcionalidades con prioridad alta, además de otras con prioridad media. Con la culminación de la misma se tendrán implementadas las peticiones del cliente descritas en las historias de usuario 2, 10, 11, 12, 17, 18, 23, 24 en las cuales se hace mención a funcionalidades como consultar perfil de usuario, consultar actividades metodológicas, la gestión y consulta de materiales de maestrías y doctorados, administración y consulta de la información inherente al gimnasio y la cátedra de ajedrez y la gestión y consulta de Documentos de la Disciplina, Auto preparación, Dominio Docente referente al departamento de docencia. La versión de pruebas de esta

iteración junto con la pasada será mostrada al cliente con el objetivo de obtener su valoración y los cambios en el caso de que se encuentren.

#### **3ra Iteración**

En esta iteración serán implementadas las funcionalidades de prioridad baja. Entre ellas tenemos: gestionar y mostrar bibliografía la cual nos permite además descargar dichas documentaciones para una mejor preparación, así como la gestión y consulta de una galería de imágenes . Estas funciones están descritas en las historias de usuario 13, 14, 19, 20, 4, 5, 26, 27, 28, 30 respectivamente. Como resultado de esta iteración se tendrá la versión 1.0 del producto final, adicionando lo concerniente a la interfaz web. A partir de este momento el sistema será puesto a prueba por un período de tiempo para evaluar el desempeño del mismo.

# *2.4.3 Plan de duración de las iteraciones*

Siguiendo el desarrollo de la metodología XP se crea el plan de duración de las iteraciones. En este plan se especifica mas detalladamente el orden de desarrollo de las historias de usuarios dentro de cada iteración así como la estimación completa de dicha iteración.

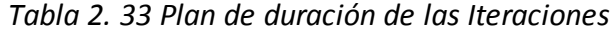

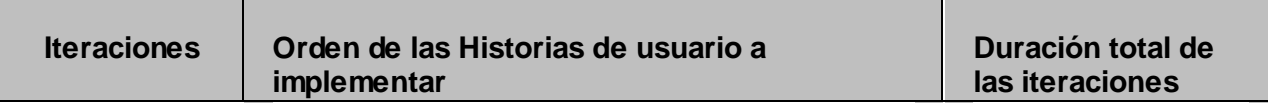

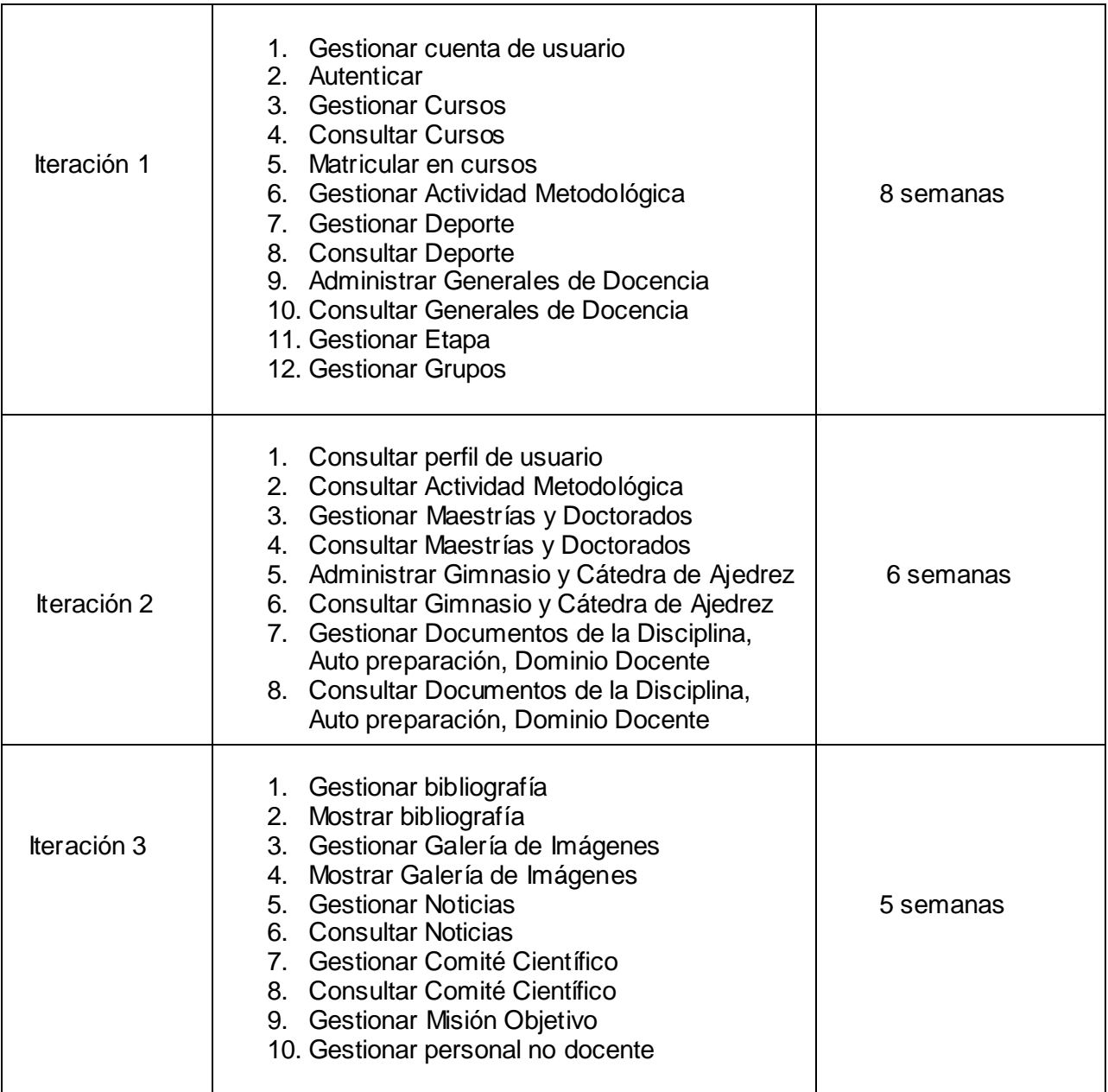

# *2.4.4 Plan de entregas*

El cronograma de entregas establece qué historias de usuario serán agrupadas para conformar una entrega, y el orden de las mismas. Este cronograma será el resultado de una reunión entre todos los

actores del proyecto (clientes, gerentes, desarrolladores). Este plan se acopla las funcionalidades referentes a un mismo tema en módulos, esto permite un mayor entendimiento en la fase de implementación quedando de la siguiente forma:

| <b>Módulos</b>         | Historias de usuario que abarca                       |  |  |
|------------------------|-------------------------------------------------------|--|--|
|                        | 1. Gestionar cuenta de usuario                        |  |  |
| Profesor               | 2. Autenticar                                         |  |  |
|                        | 3. Consultar perfil de usuario                        |  |  |
|                        | 4. Gestionar grupo                                    |  |  |
|                        | 1. Gestionar Cursos                                   |  |  |
| Curso                  | 2. Consultar Cursos                                   |  |  |
|                        | 3. Matricular en cursos                               |  |  |
|                        | 1. Gestionar Noticias                                 |  |  |
| <b>Noticias</b>        | <b>Consultar Noticias</b><br>2.                       |  |  |
|                        | Gestionar Actividad Metodológica<br>1.                |  |  |
| Actividad_Metodológica | 2.<br>Consultar Actividad Metodológica                |  |  |
|                        | Gestionar Maestrías y Doctorados<br>1.                |  |  |
| Maestría_Doctorado     | Consultar Maestrías y Doctorados<br>2.                |  |  |
|                        | 1. Gestionar bibliografía                             |  |  |
| <b>Bibliografía</b>    | 2. Mostrar bibliografía                               |  |  |
|                        | 1. Gestionar deporte                                  |  |  |
| Deporte                | 2. Consultar deporte                                  |  |  |
|                        | 3. Administrar Gimnasio y Cátedra de Ajedrez          |  |  |
|                        | Consultar Gimnasio y Cátedra de Ajedrez<br>4.         |  |  |
|                        | Administrar Generales de Docencia<br>$\overline{1}$ . |  |  |
| Docencia               | 2. Consultar Generales de Docencia                    |  |  |
|                        | 3.<br>Gestionar Documentos de la Disciplina, Auto     |  |  |
|                        | preparación, Dominio Docente.                         |  |  |
|                        | Consultar Documentos de la Disciplina, Auto<br>4.     |  |  |
|                        | preparación, Dominio Docente                          |  |  |
|                        | Gestionar Galería de Imágenes<br>1.                   |  |  |
| Galería                | Mostrar Galería de Imágenes<br>2.                     |  |  |

*Tabla 2. 34 Módulos y Historias de Usuario abarcadas*

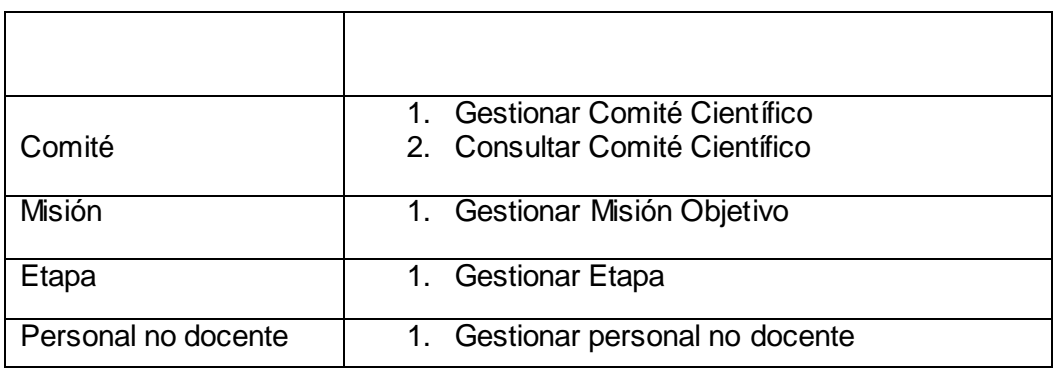

Después del desarrollo del plan de entrega se da paso al plan de duración entrega en el cual se especificara los releases en las fechas determinadas.

*Tabla 2. 35 Plan de duración entrega*

| <b>Módulos</b>         | <b>Final 1ra</b><br>iteración | <b>Final 2da</b><br>iteración | <b>Final 3ra</b><br>iteración |
|------------------------|-------------------------------|-------------------------------|-------------------------------|
|                        | 1ra semana de<br>marzo        | 2da semana<br>de abril        | 3ra semana<br>de mayo         |
| Profesor               | v1.0                          | finalizado                    | finalizado                    |
| Curso                  | v1.0                          | finalizado                    | finalizado                    |
| <b>Noticias</b>        |                               |                               | v1.0                          |
| Actividad_Metodológica | v1.0                          | finalizado                    | finalizado                    |
| Maestría_Doctorado     |                               | v1.0                          | finalizado                    |
| Bibliografía           |                               |                               | v1.0                          |
| Deporte                | V <sub>0.1</sub>              | v1.0                          | finalizado                    |
| Docencia               | $\sqrt{0.1}$                  | V1.0                          | finalizado                    |
| Galería                |                               |                               | v1.0                          |
| Comité                 |                               |                               | finalizado                    |

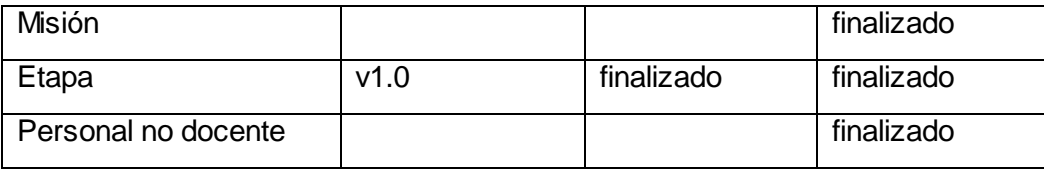

# *2.5 Conclusiones*

Durante el desarrollo del capitulo se expusieron los artefactos generados en la fases de exploración y planificación de la metodología XP. Asumiendo de esta forma una implementación por etapas correctamente descrita y detallada anteriormente. Durante esta fase aparecen factores primordiales para el éxito del producto como el dialogo entre clientes y desarrolladores los cuales exponen puntos claves en la decisión de si se va a continuar o no con el proyecto, argumentando entre lo deseable y lo posible.

# **CAPÍTULO 3 Implementación y Prueba**

# *3.1 Introducción*

La implementación dentro de la metodología XP debe realizarse de forma iterativa, esta característica trae consigo que después del desarrollo de cada iteración surja un producto funcional que debe ser mostrado al cliente y previamente probado para incrementar la visión de los desarrolladores y clientes de posibles cambios y soluciones. En este capítulo se detallan las tres iteraciones llevadas a cabo durante la construcción del sistema exponiéndose las tareas generadas por las historias de usuarios, así como las pruebas de aceptación efectuadas sobre el sistema.

# *3.2 Diseño del Sistema*

La metodología XP propone dentro de sus prácticas un diseño simple. Siempre costará menos tiempo de implementar un diseño sencillo que uno complejo. Por lo que, se deben realizar las cosas de la manera más sencilla posible. Si alguna parte de la implementación resulta especialmente compleja, se replantea. Así, cualquier cambio y modificación será mucho más sencillo, en eso se basa la simplicidad del diseño. XP pose técnicas muy bien aceptadas para el diseño como las tarjetas CRC (Contenido, Responsabilidad y Colaboración). [13] Las tarjetas CRC permitirán desprendernos del método de trabajo basado en procedimientos y trabajar con una metodología basada en objetos.

Algunos autores proponen el desarrollo de algunos modelos utilizando la notación UML los cuales ayudan a un mejor entendimiento del sistema e implementación del mismo. No obstante el uso de estos diagramas puede aplicarse siempre y cuando influyan en el mejoramiento de la comunicación, no sea un peso su mantenimiento, no sean extensos y se enfoquen en la información importante. [14]

Con el objetivo de la comprensión de este trabajo se hace una breve explicación del funcionamiento de Drupal como plataforma de publicación.

La herramienta fundamental del CMS Drupal es el tipo de contenido genérico llamado *Node,* el cual puede ser extendido para alguna funcionalidad específica, este posee algunas propiedades básicas para cualquier publicación como son título, autor, fecha de creación y contenido, dando la posibilidad de edición, construcción y publicación de este tipo de contenido. Cualquier desarrollador que desee una publicación personalizada sólo debe extender este tipo de contenido y de esta forma utilizar estas propiedades ya implementadas.

Drupal posee un potente sistema de autenticación por roles dando así un buen mecanismo de seguridad al sistema. Drupal se encarga de la gestión automática de estos usuarios y roles, así como del control de accesos a los diversos módulos según los privilegios definidos por el administrador. El desarrollador se limita a exportar en su módulo los tipos de acceso que desea definir, el resto lo maneja Drupal, esto se traduce en que cuando algún usuario intenta acceder a las funcionalidades dadas de cierto módulo el sistema chequea que el usuario autenticado tenga los privilegios para realizar dichas funcionalidades.

#### *3.2.1 Módulos de Drupal*

Los módulos son el principal mecanismo para extender las funcionalidades de Drupal. Implementan una interfaz bien definida que permite la interacción con el *core*. Un módulo es la unión de varias funciones que se juntan en Drupal y ayudan a ofrecerle mayor funcionalidad a la Web. Drupal llama *hooks* a las funciones que forman esta interfaz.

Los *hooks* los podemos agrupar en 3 categorías:

- -Autenticación: Proveen mecanismos adicionales de autenticación de usuarios.
- -Core: Necesarios para responder e interactuar con el core de Drupal.
- -Node: Provee un nuevo tipo de nodo al sistema.

Un módulo para Drupal consta de uno o más ficheros, el fichero principal con extensión .*module, .info, .install.* Básicamente existen dos tipos de módulos: los módulos de contenido, que son los que definen un nuevo tipo de contenido personalizado y la funcionalidad para su creación, edición y publicación y los módulos funcionales, éstos tienen disímiles propósitos dependiendo del objetivo con el que se desarrollan. La tarea de estas funciones es actuar como enganche, al ser llamadas por Drupal a la hora de construir una página Web y gestionar el contenido.

El sistema de bloques de Drupal consiste en una serie de bloques (ya sea definidos por un módulo o en la misma interfaz de Drupal) que se activan o desactivan para ser mostrados en las áreas de menú de la plataforma.

A continuación se utilizará el término "paquete" para referirse a módulos del Sistema de Gestión de Contenido en cuestión.

#### **Paquetes de Drupal:**

- 1. Paquete 1: Drupal
- a. Sub paquete 1.1: Modules
- b. Sub paquete 1.2: Includes
- c. Sub paquete 1.3: Themes

Los paquetes desarrollados son:

- Sub paquete 1.1.1: profesor
- Sub paquete 1.1.2 curso
- Sub paquete 1.1.3 noticias
- Sub paquete 1.1.4 actmetod
- Sub paquete 1.1.5 maestdoct
- Sub paquete 1.1.6 bibliografía
- Sub paquete 1.1.7 deporte
- Sub paquete 1.1.8 docencia
- Sub paquete 1.1.9 galería
- Sub paquete 1.1.10 comité
- Sub paquete 1.1.11 misión
- Sub paquete 1.1.12 etapa

• Sub paquete 1.1.13 personalnodocente

Casi todos los módulos tienen relación con algunos componentes, que constituyen capas intermedias; como pueden ser componentes de acceso a la base de datos, de lógica de negocio, etc.

#### *3.2.2 Paquete 1: Drupal*

El Paquete 1: Drupal, consiste en la distribución del CMS Drupal. Básicamente contiene un paquete *Themes*, donde se encuentran los mecanismos que soportan el sistema de plantillas, de modo que cuando usted desee cambiar el diseño de la interfaz que presentará el sistema, sólo tiene que definir una nueva plantilla en este archivo; un paquete *Includes*, donde se encuentran ficheros de configuración y ficheros utilitarios, es este paquete donde se incluyen las API de acceso a datos; y por último un paquete *Modules*, que proveen a Drupal de sus funcionalidades, de forma tal que cuando desee agregar un nuevo módulo, sólo debe copiarlo dentro de esta carpeta y activarlo a través de la interfaz de Drupal.

Este CMS contiene una única página de servidor, la cual basándose en el sistema de clases genera el contenido de la página final, teniendo en cuenta los argumentos con que se realiza la petición. Las páginas generadas pueden o no contener formularios, esto depende del módulo en cuestión y del propósito del mismo.

Debido a la naturaleza de los Sistemas de Gestión de Contenidos y a su estructura modular en esta sección se modelará cada módulo por separado, puesto que son independientes uno del otro en cuanto a funcionalidad. Abordados los principales aspectos que influyen en el diseño del diagrama de clases Web que representa el funcionamiento de Drupal, se está en condiciones de presentar el mismo, recordando siempre que la terminología para referirse a un módulo Drupal será la de "paquete". El diagrama de clases se muestra en la siguiente figura:

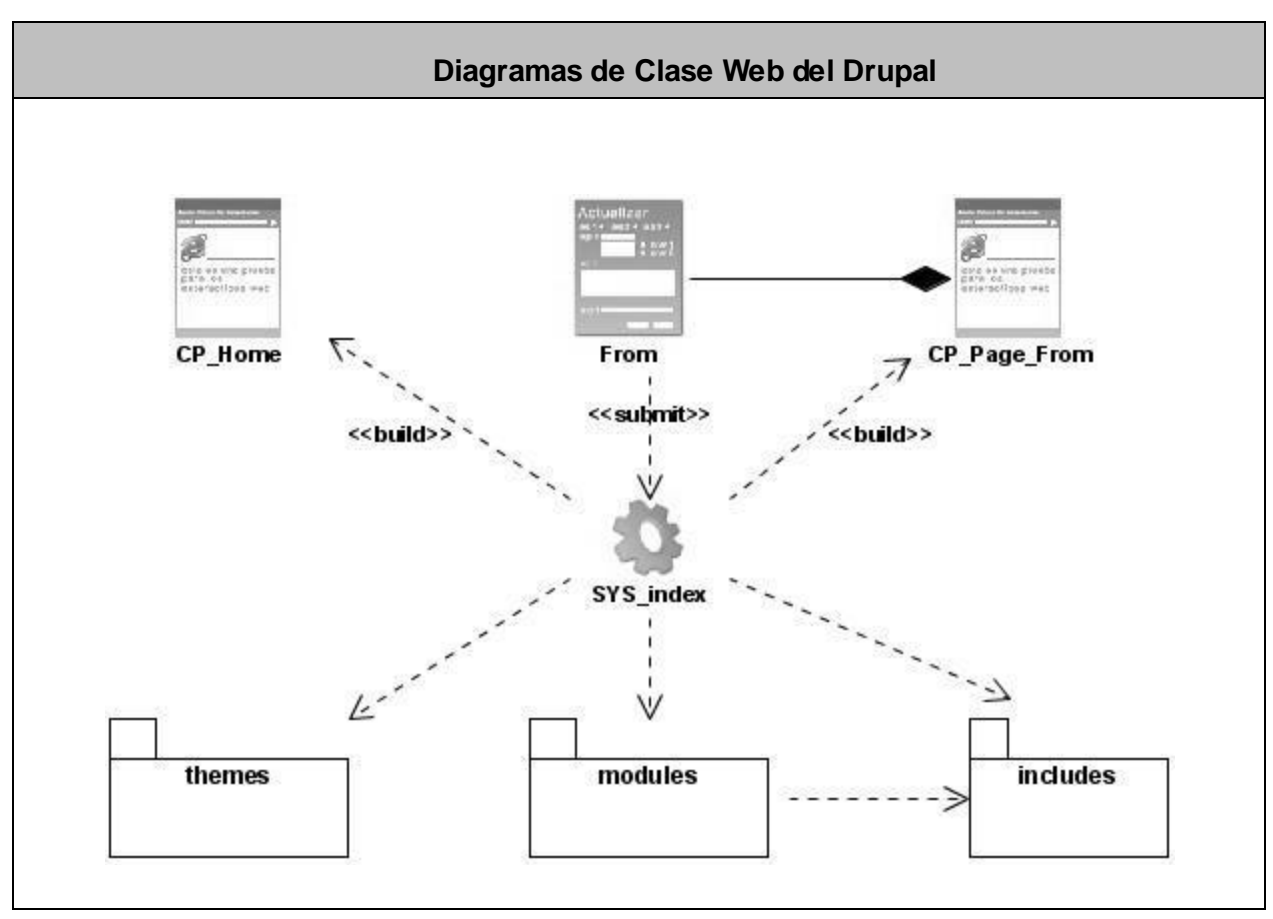

*Figura 1 Diagrama de Clases del Diseño: Paquete Drupal*

# *3.2.3 Sub paquete 1.1: Modules*

El paquete Modules contiene los módulos que dan soporte a las funcionalidades de Drupal, y los módulos desarrollados en este trabajo. Para simplificar el diagrama no se modelan todos los módulos de Drupal, sino sólo los desarrollados.

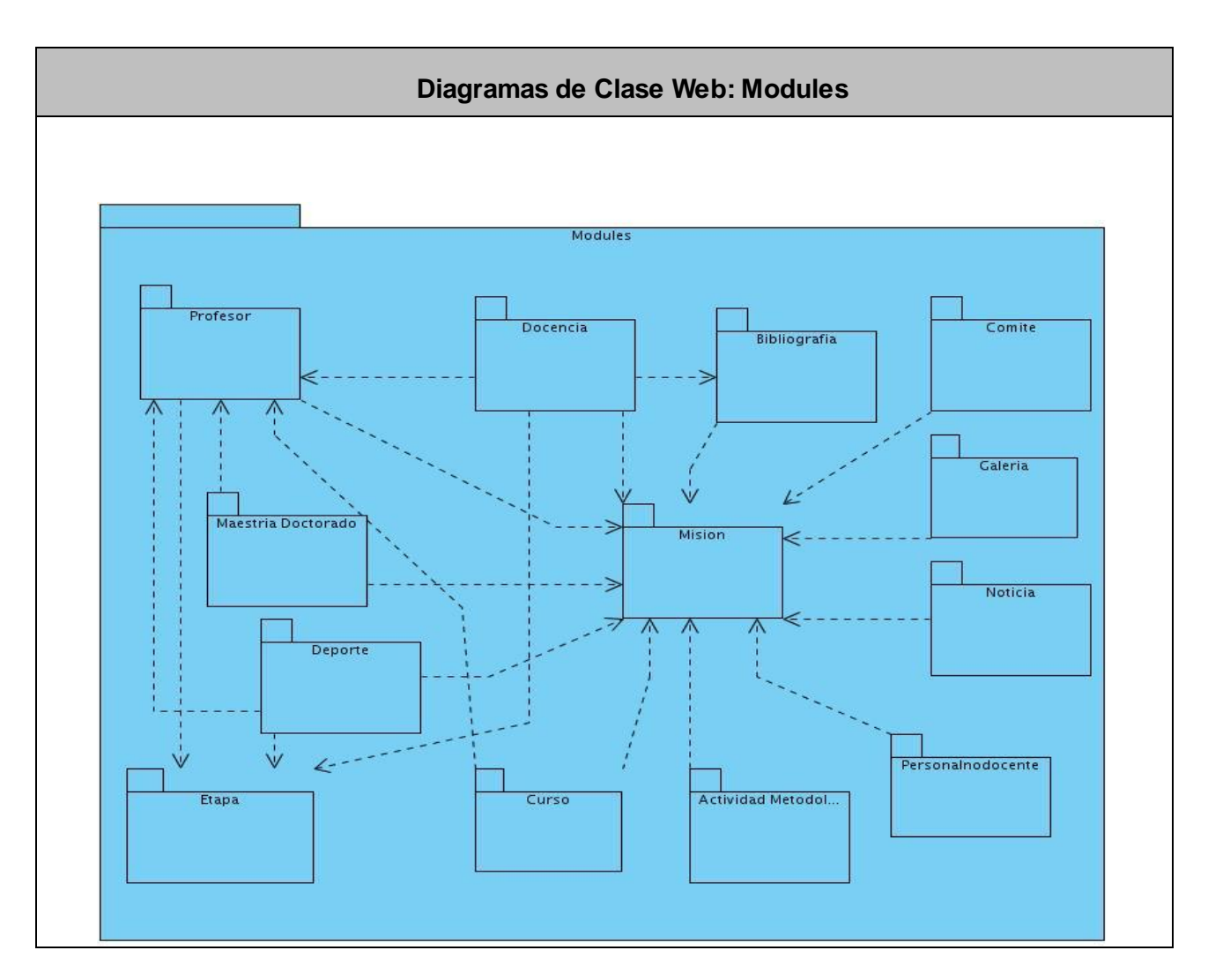

*Figura 2 Diagrama de Clases del Diseño: Sub Paquete Modules*

La forma de diseño y organización que se adopta es de diseñar una tarjeta CRC por cada uno de los módulos que brindan una funcionalidad directa al negocio, es decir aquellos que fueron desarrollados desde la raíz. De esta forma se obtiene un diseño simple y no se implementan características que no son necesarias.

De manera general el funcionamiento de todos los módulos dependen directamente de *Node, Block, User, Filter, System, Menu, Help*. Estos son módulos y hooks de soporte que posee el sistema Drupal. Los módulos de forma general también dependen directamente del módulo "misión".

| <b>Módulo Profesor</b>                                                                                                    |                                   |  |
|----------------------------------------------------------------------------------------------------|-----------------------------------|--|
| <b>Funcionalidades</b>                                                                                                    | <b>Colaboraciones (Módulos)</b>   |  |
| Adicionar perfil de profesor<br>Editar perfil de profesor<br>Eliminar perfil de profesor<br>Listar perfil de profesor<br>Autenticarse<br>Vincular profesor a etapa<br>Listar grupos<br>Adicionar grupo<br>Editar grupo<br>Eliminar grupo | Upload<br>Authentication<br>Etapa |  |

*Tabla 3.1 Tarjeta CRC Módulo Profesor*

**Nota: un perfil de usuario equivale a un perfil de profesor.**

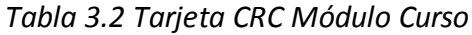

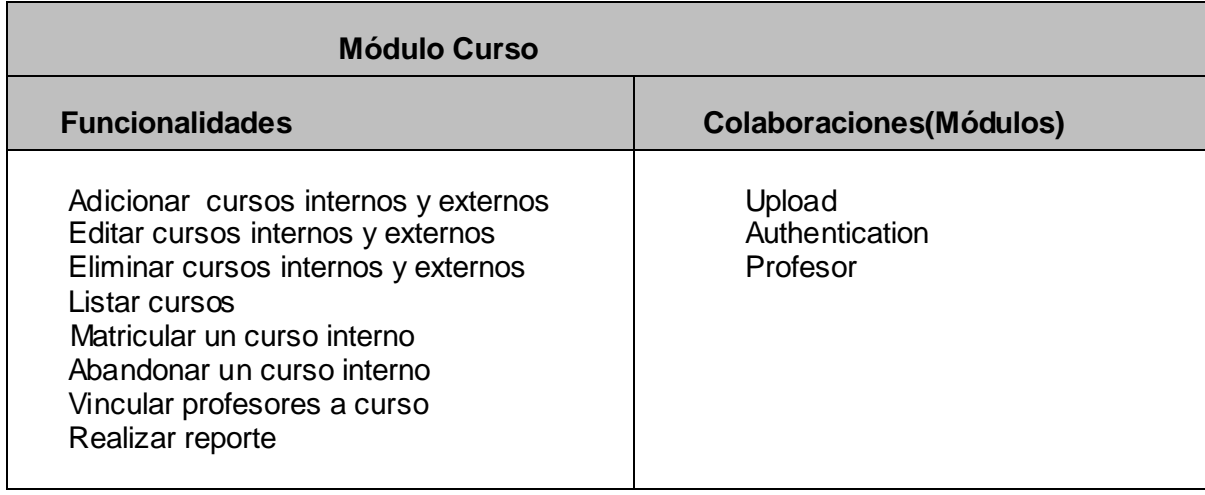

# *Tabla 3.3 Tarjeta CRC Módulo Noticias*

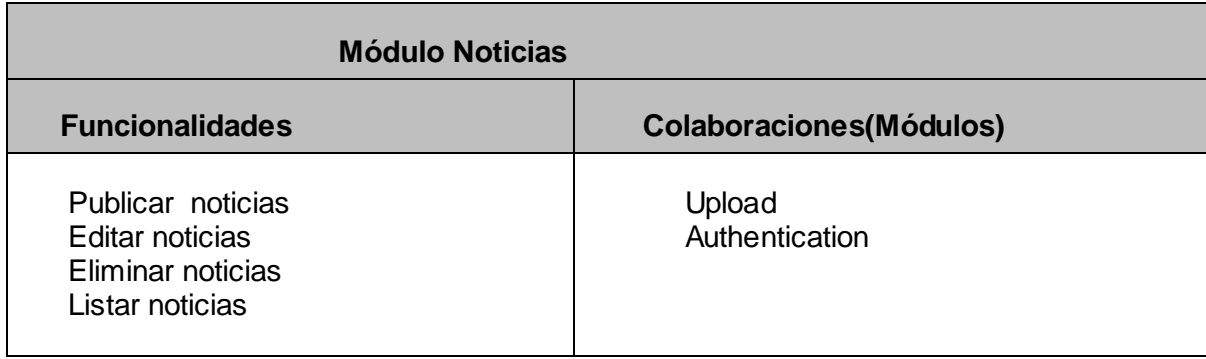

#### *Tabla 3.4 Tarjeta CRC Módulo Actividad Metodológicas*

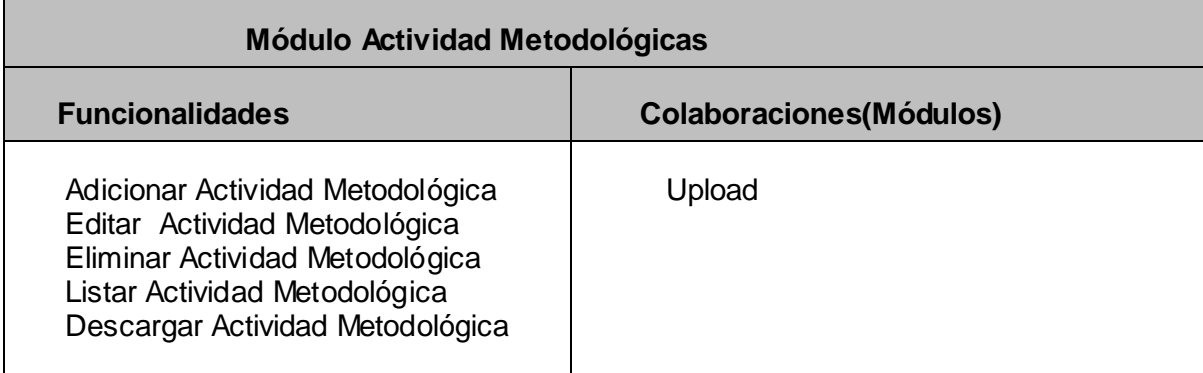

**Nota: una Actividad Metodológica puede ser clase práctica, tallere s y conferencias. Cada una de ellas se dividen en tipo documentación y audiovisual.**

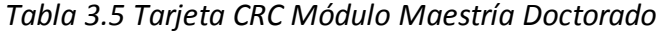

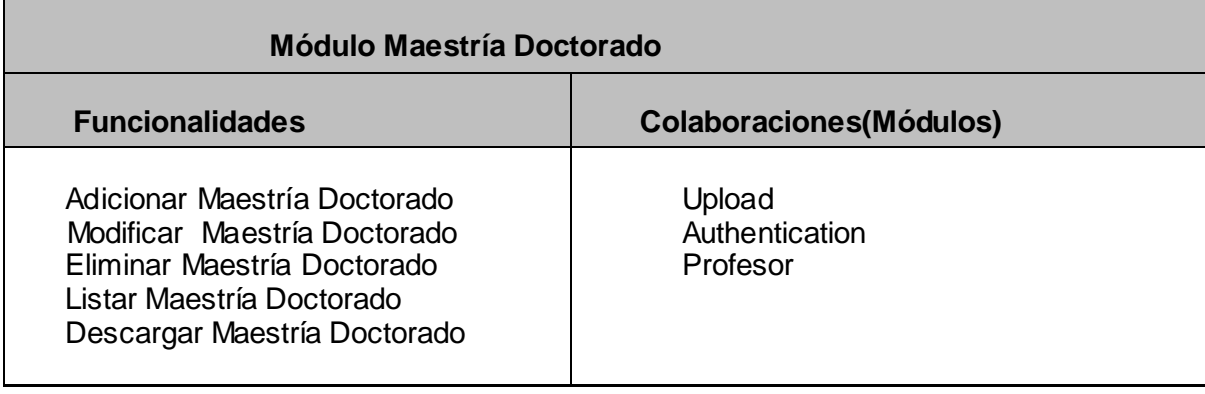

# *Tabla 3.6 Tarjeta CRC Módulo Bibliografía*

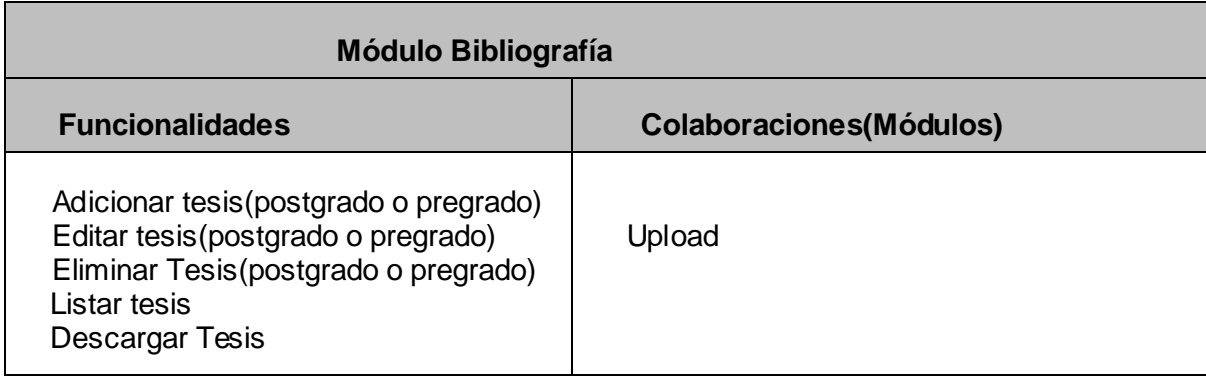

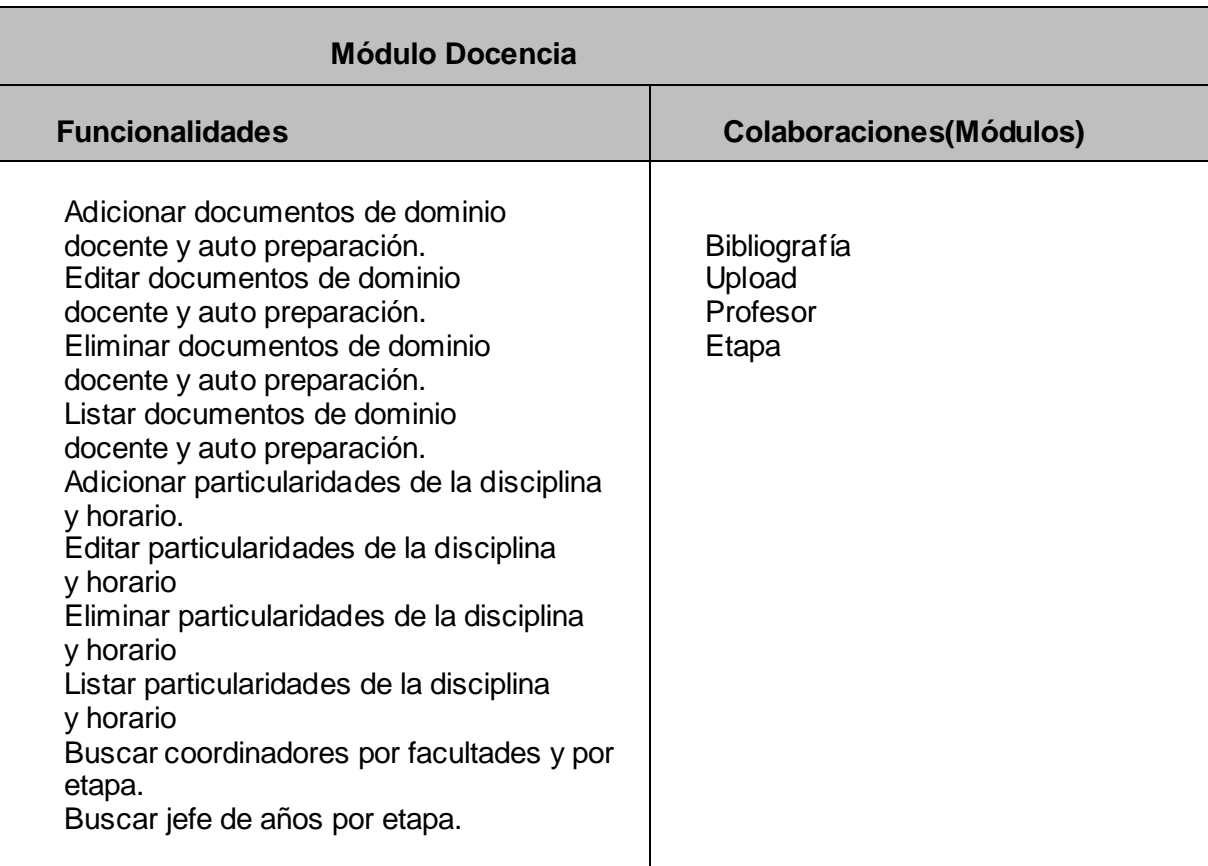

# *Tabla 3.7 Tarjeta CRC Módulo Docencia*

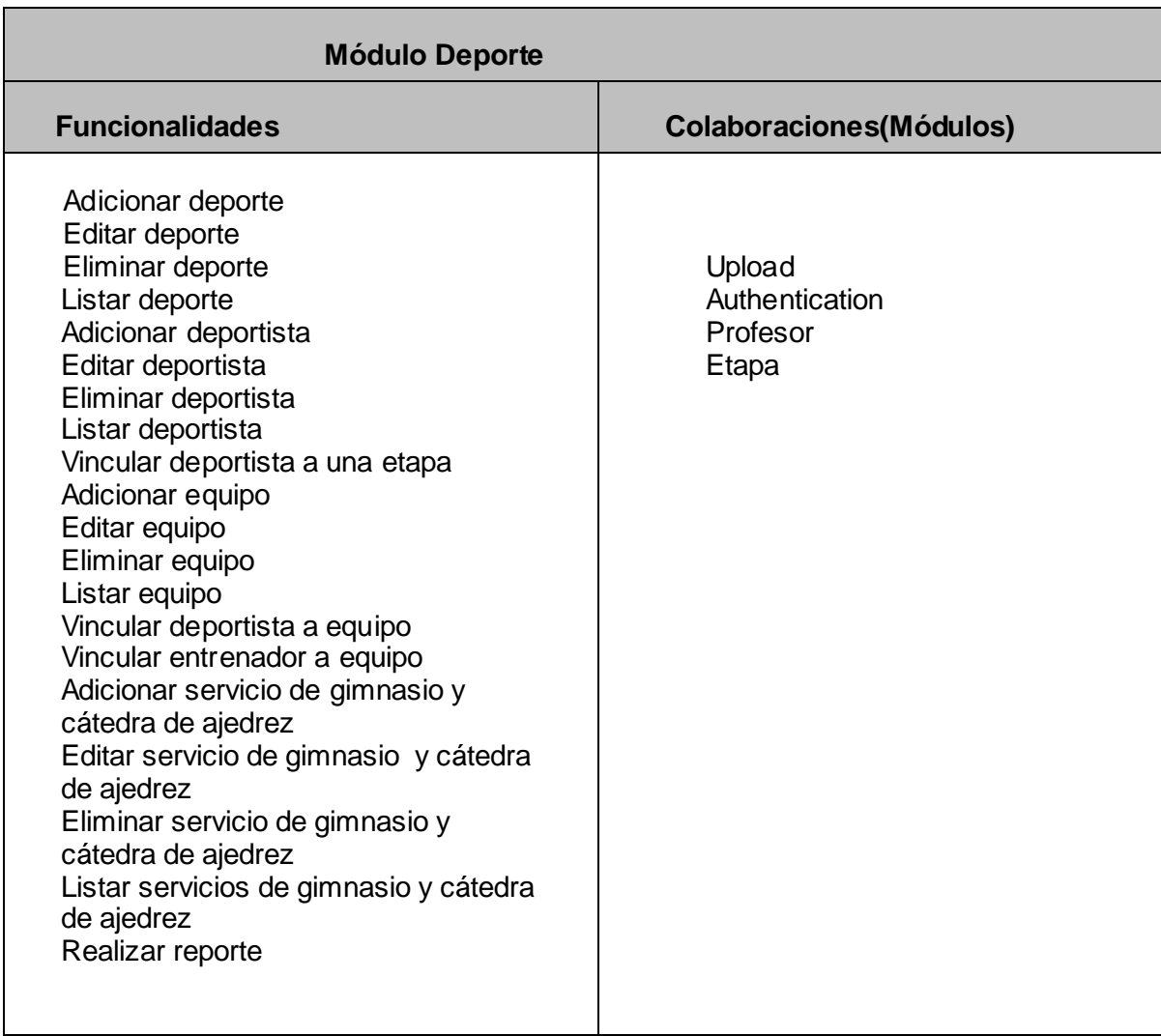

# *Tabla 3.8 Tarjeta CRC Módulo Deporte*

# *Tabla 3.9 Tarjeta CRC Módulo Galería*

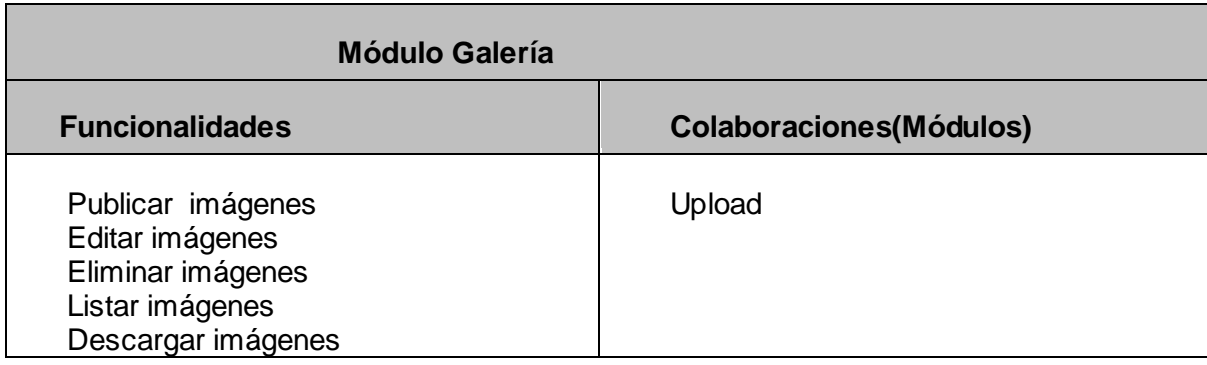

# *Tabla 3.10 Tarjeta CRC Módulo Comité*

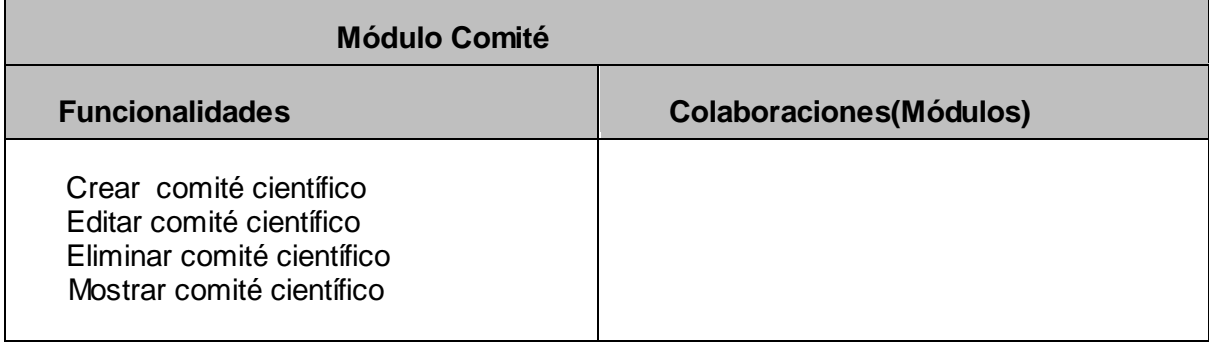

# *Tabla 3.11 Tarjeta CRC Módulo Misión*

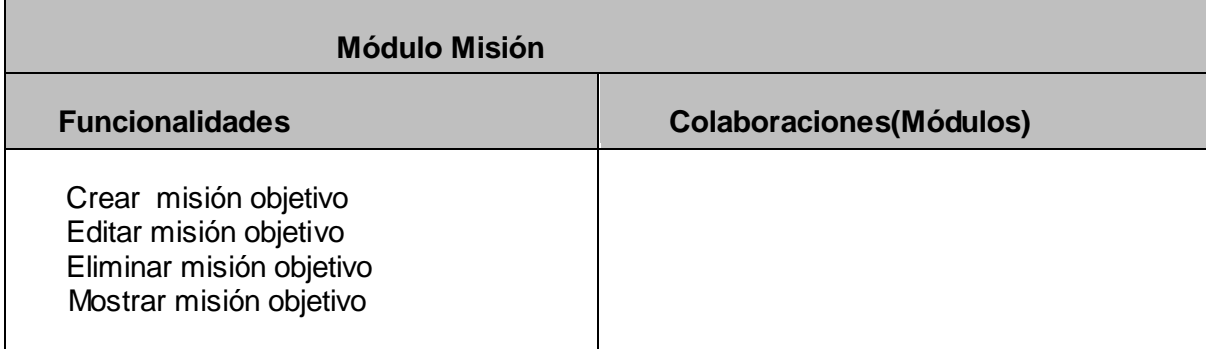

#### *Tabla 3.12 Tarjeta CRC Módulo Etapa*

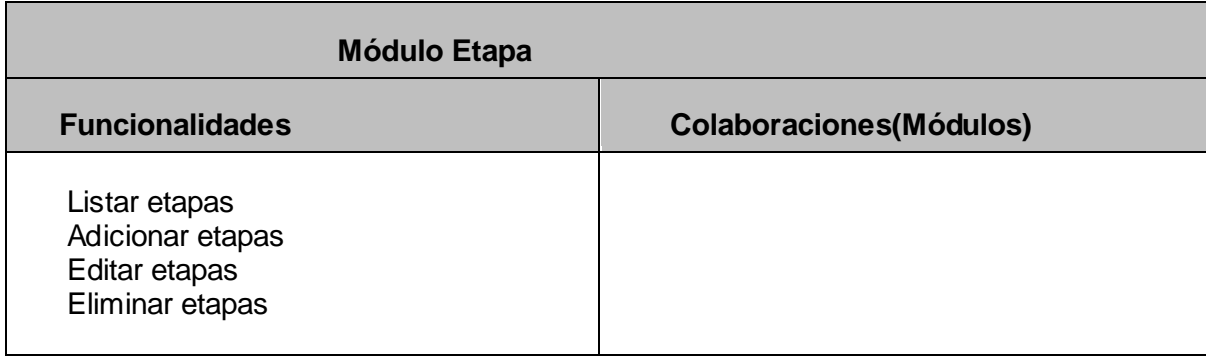

#### *Tabla 3.13 Tarjeta CRC Módulo Personal no docente*

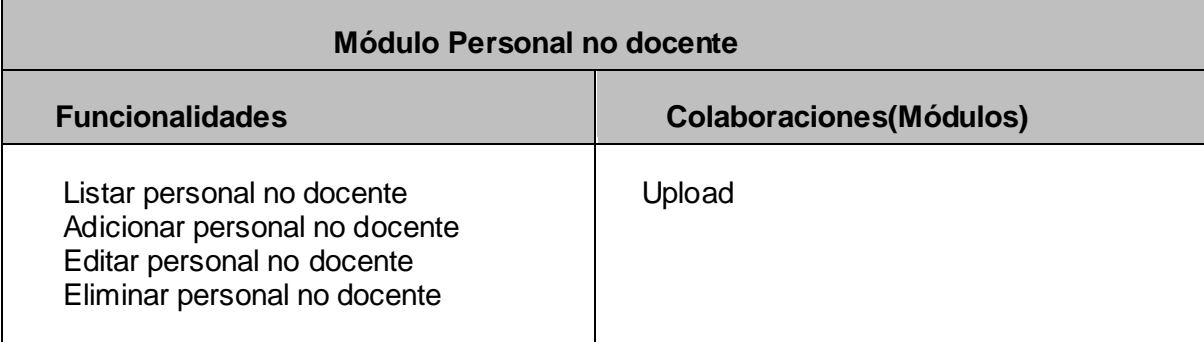

# *3.3 Diseño de la Base de Datos*

El diseño de la base de datos es uno de los diagramas de UML que no se debe pasar por alto debido a la importancia que se le atribuye dentro del desarrollo de cualquier sistema de gestión. Dentro de sus principales objetivos está sin dudas representar la persistencia del negocio expuesto en el capítulo anterior.

A pesar de que el Drupal brinda la opción de manejar las entidades del negocio, el modelo de datos en cuestión posee un nivel de complejidad alto, como consecuencia de que la cantidad de tablas existentes es numerosa así como las relaciones entre ellas. A continuación se muestra el diagrama de clases persistentes y el modelo de datos que se utilizó:

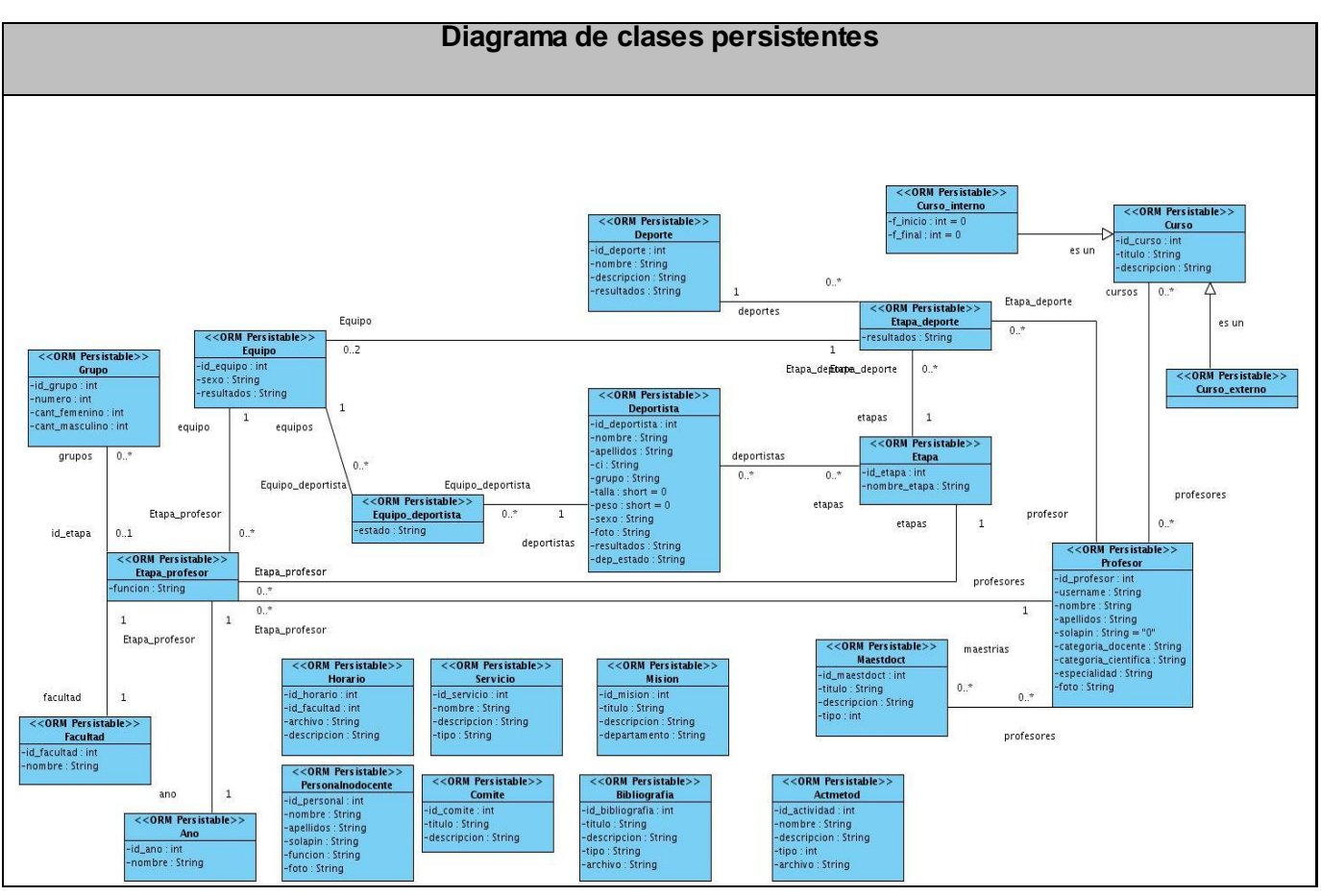

*Figura 3 Diagrama de clases persistentes*

*Figura 4 Modelo de Datos*

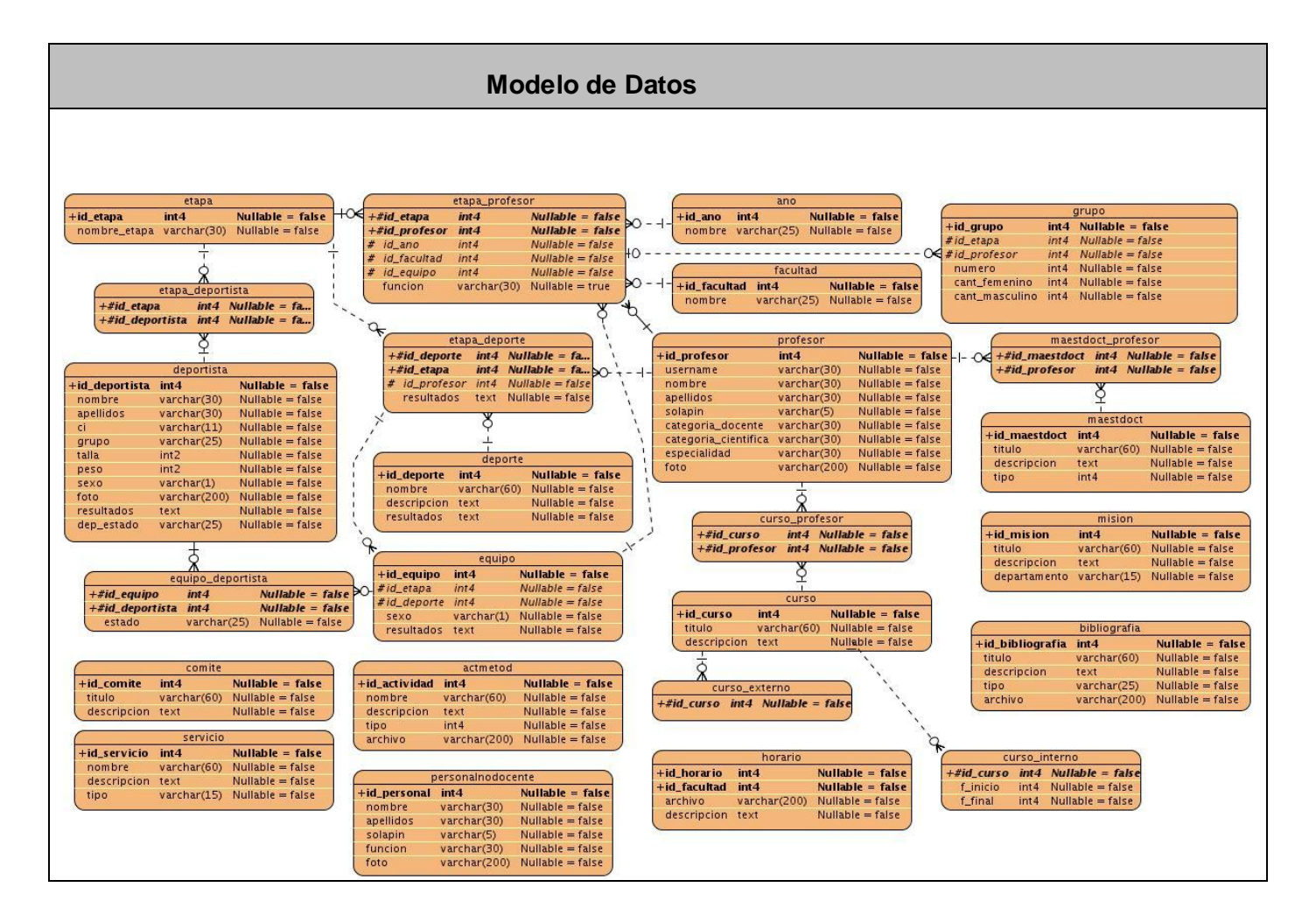

# *3.4 Fase de Implementación*

En esta fase XP plantea la implementación de cada una de las historias de usuarios. En un comienzo de la fase se hace un chequeo de cada una de las HU junto con el plan de iteraciones y se modifica en caso de ser necesario. Como parte de este plan se crean tareas para ayudar a organizar la implementación exitosa de las HU, asignando a un grupo de desarrollo (que puede ser una persona) responsable de su implementación. Estas tareas pueden escribirse en un lenguaje técnico, al contrario de las historias de usuario que son escritas en el lenguaje del cliente.

Teniendo en cuenta la planificación realizada anteriormente, se llevaron a cabo tres iteraciones de desarrollo sobre el sistema, obteniéndose como finalidad un producto con todas las restricciones y características deseadas para ser utilizado. A continuación se detalla cada una de las iteraciones.

# *3.4.1 Iteración 1*

En esta iteración se implementaron las historias de usuario de mayor prioridad, que son sin dudas el esqueleto del negocio anteriormente descrito, con el fin de obtener una versión del producto con algunas de las funcionalidades críticas para ser mostrado al cliente y tomar nuevas iniciativas de forma rápida.

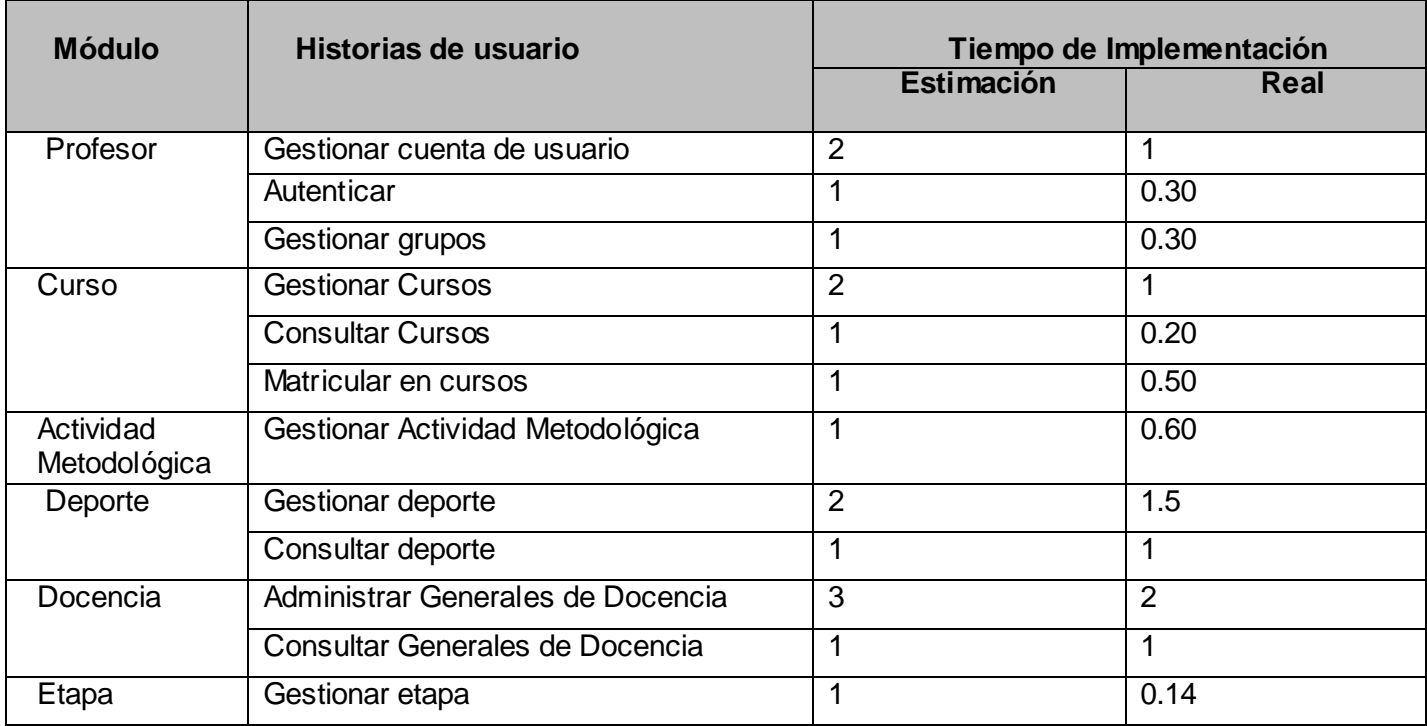

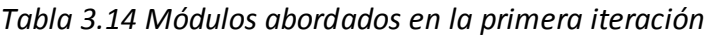

A continuación se muestran las tareas efectuadas para cada uno de los módulos implementados en esta iteración:

#### **Módulo Profesor**

#### *Tabla 3.15 Tarea 1 del módulo Profesor*

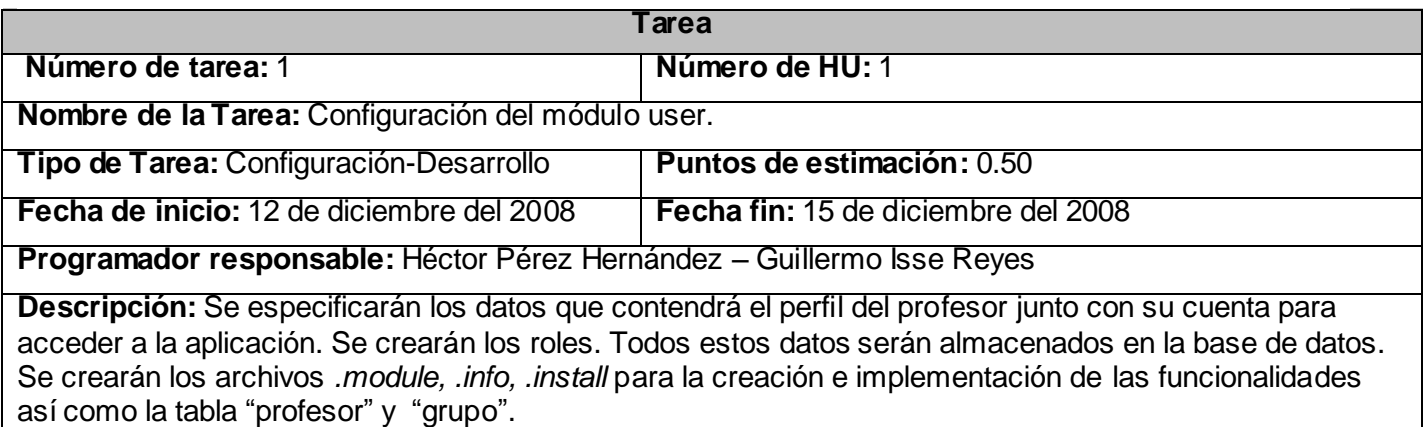

#### *Tabla 3.16 Tarea 2 del módulo Profesor*

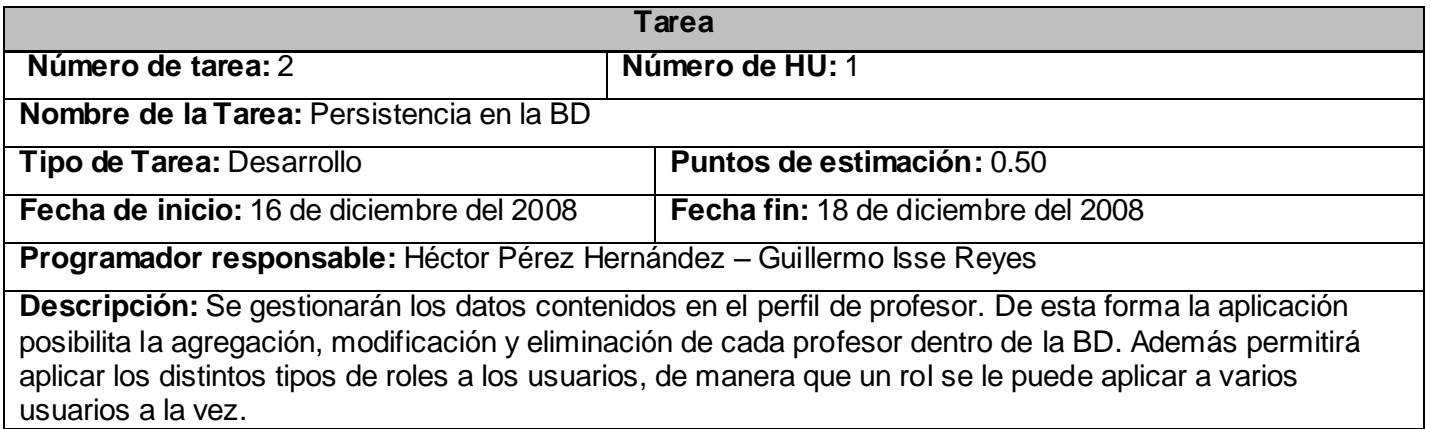

# *Tabla 3.17 Tarea 3 del módulo Profesor*

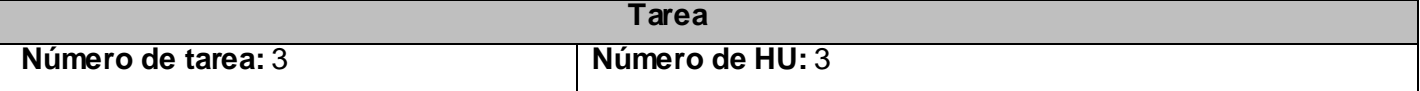
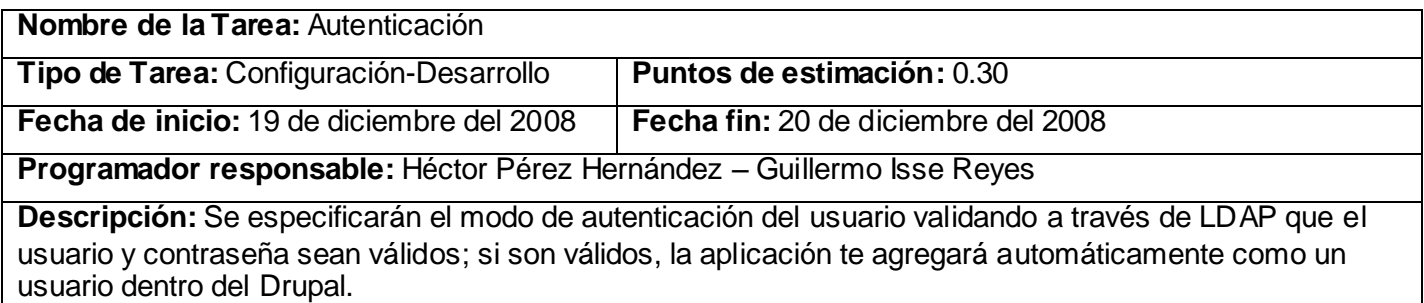

## **Módulo Etapa**

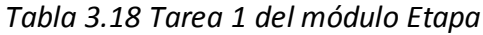

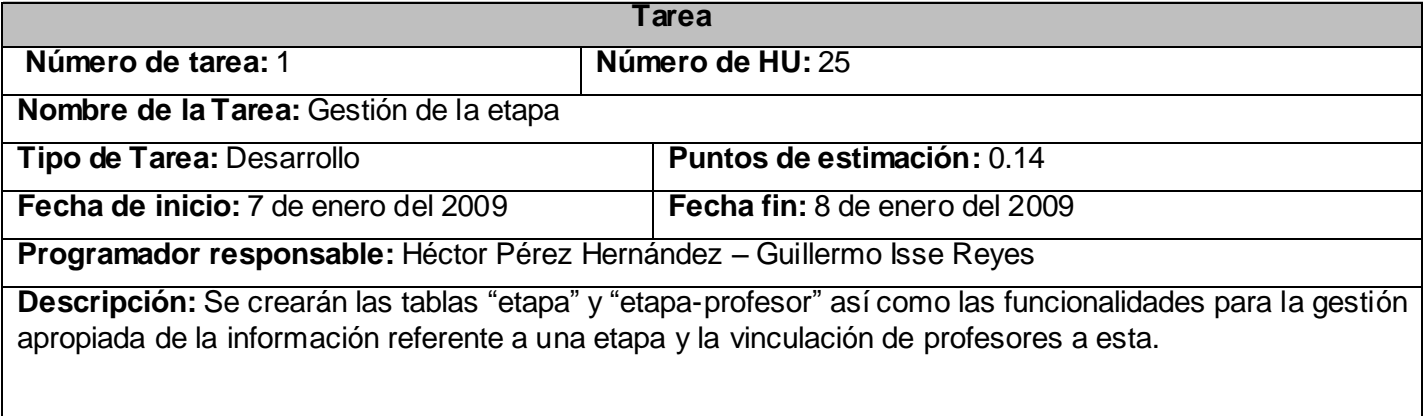

#### **Módulo Curso**

## *Tabla 3.19 Tarea 1 del módulo Curso*

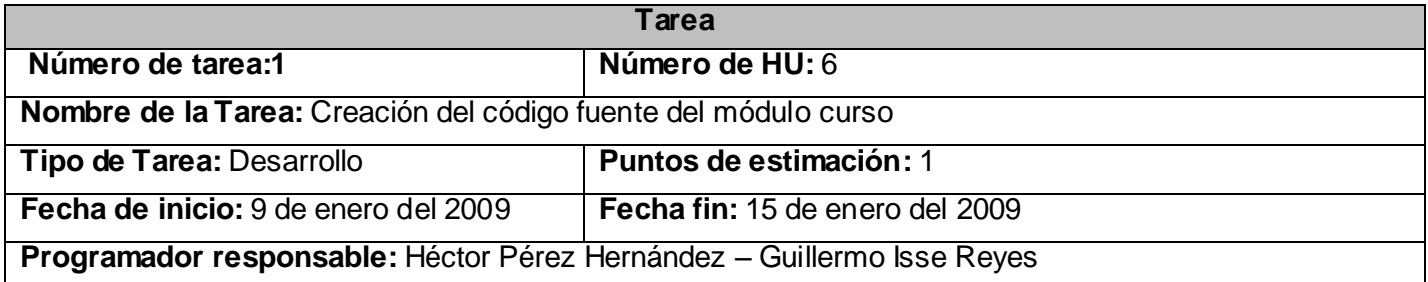

**Descripción:** Se creará un archivo de tipo .*install* donde se crearán y se destruirán las tablas "curso", "curso\_interno", "curso\_externo" y "curso\_profesor" para posibilitar la persistencia de los datos. Se creará un .module para las funcionalidades que apoyan la gestión de la información referente a los cursos utilizando diversos hook para el desarrollo del mismo.

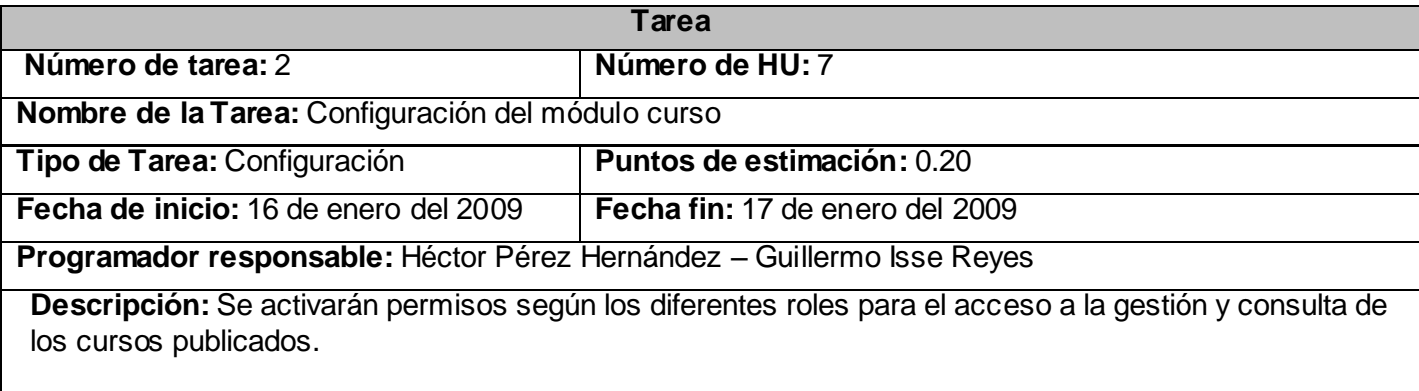

#### *Tabla 3.20 Tarea 2 del módulo Curso*

#### *Tabla 3.21 Tarea 3 del módulo Curso*

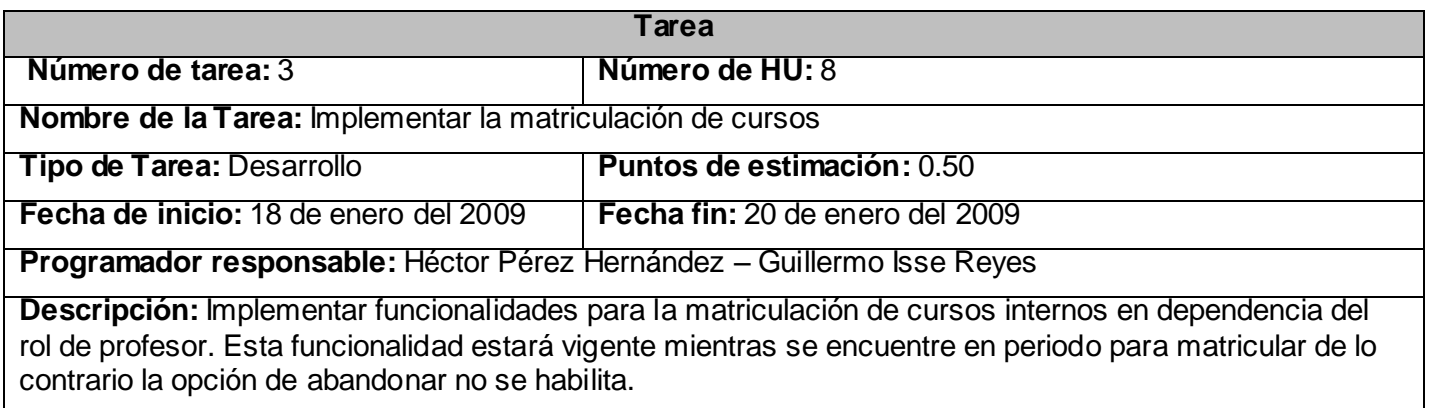

#### **Módulo Actividad Metodológica**

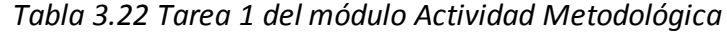

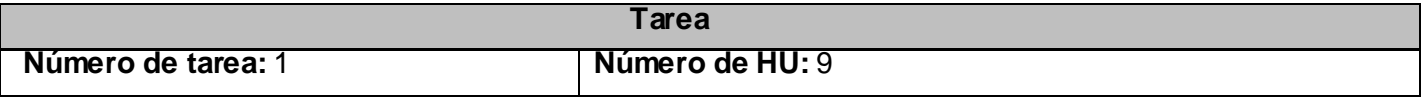

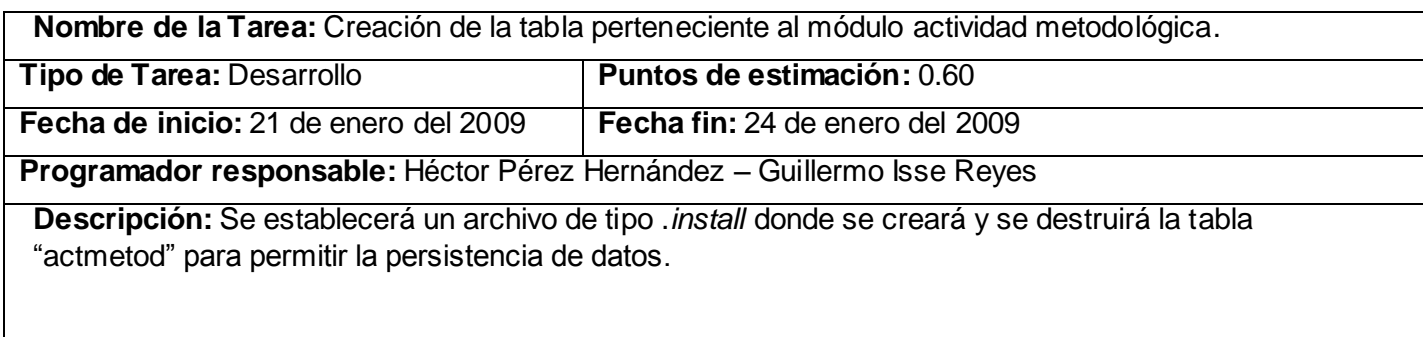

#### **Módulo Deporte**

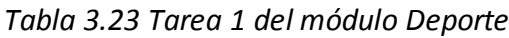

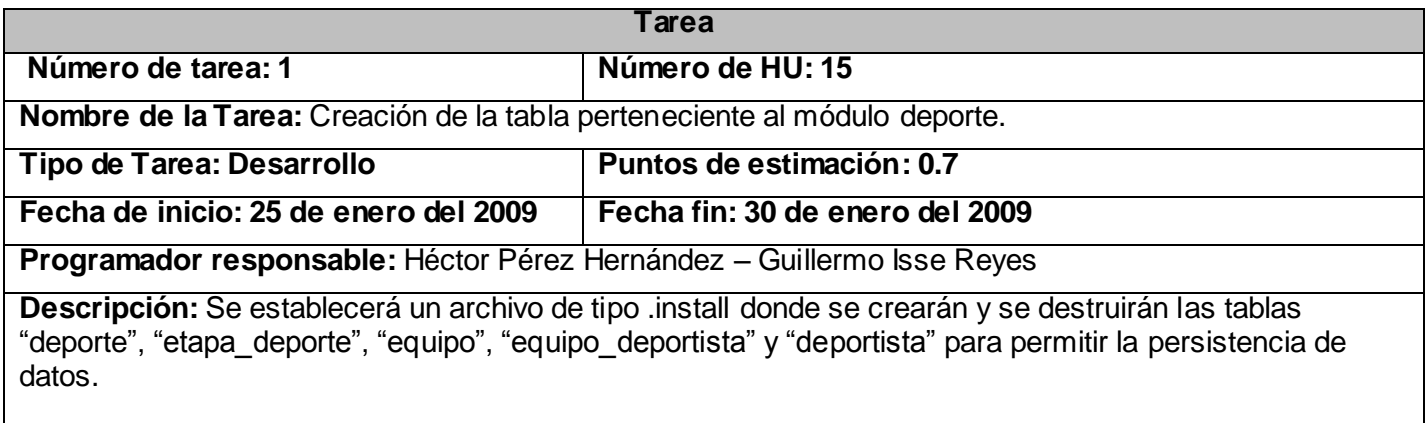

#### *Tabla 3.24 Tarea 2 del módulo Deporte*

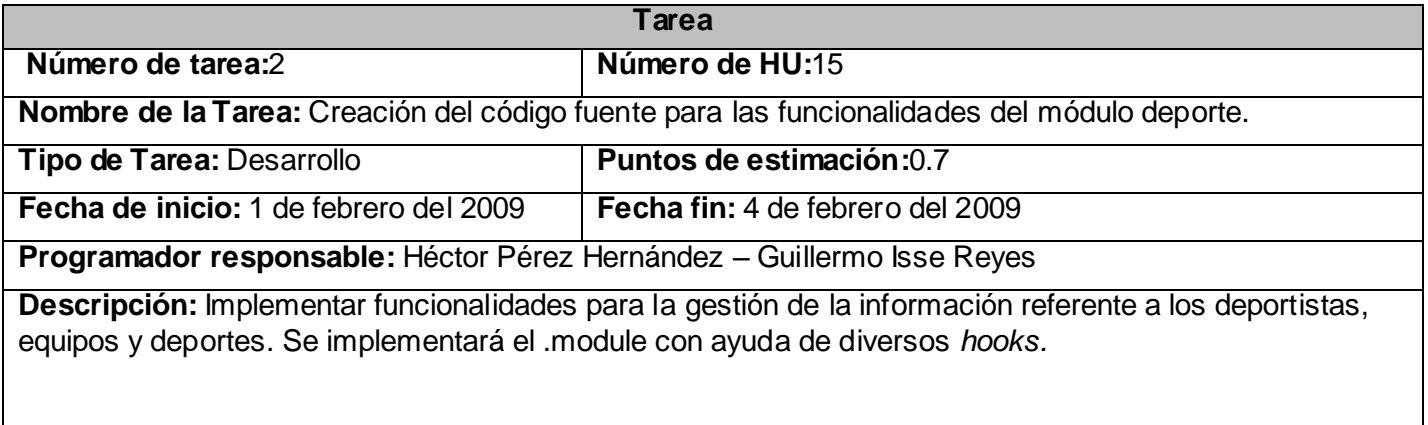

#### *Tabla 3.25 Tarea 3 del módulo Deporte*

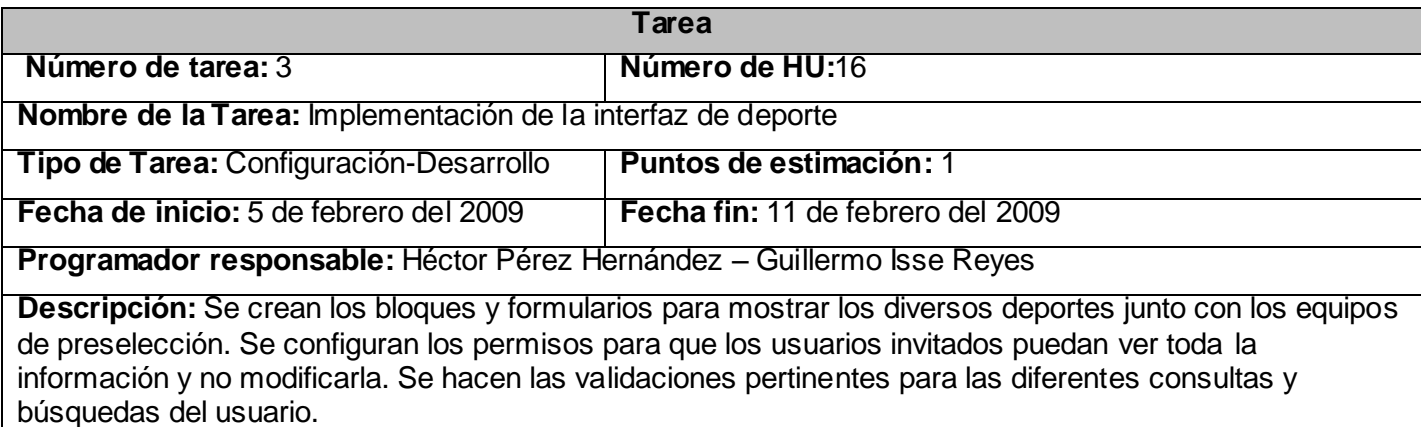

#### **Módulo Docencia**

#### *Tabla 3.26 Tarea 1 del módulo Docencia*

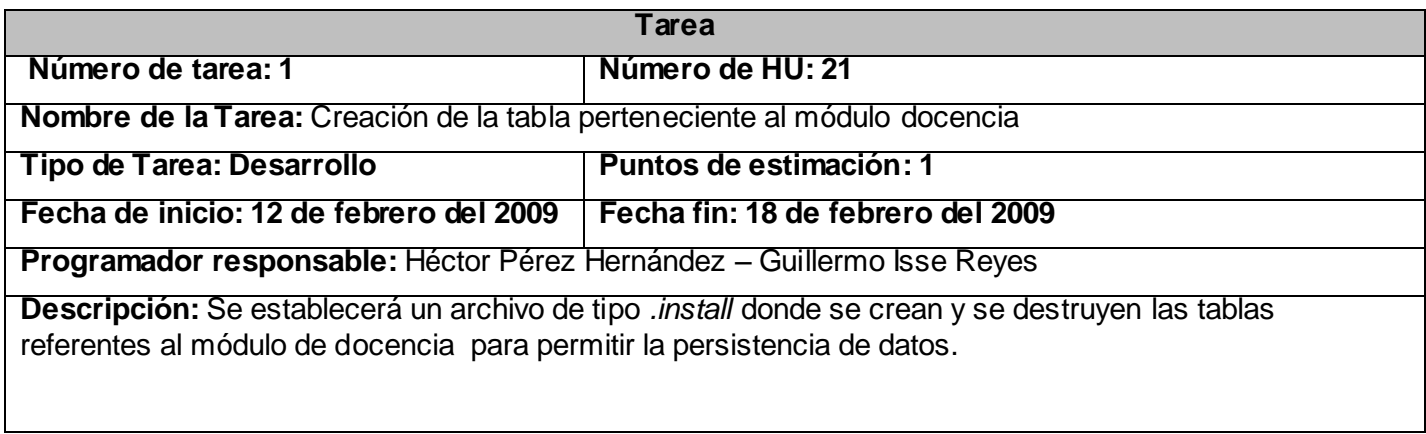

#### **Tarea 2 del módulo Docencia**

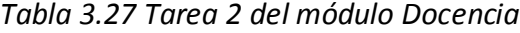

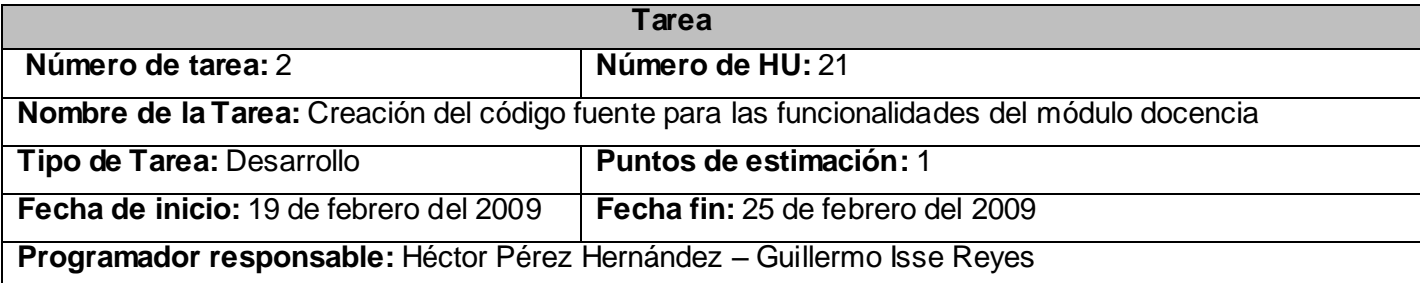

**Descripción:** Implementar funcionalidades para la gestión de la información referente a la sección de docencia como: agregar, eliminar y editar jefes de año y coordinadores por facultades. Se implementará el .module con ayuda de diversos *hooks.*

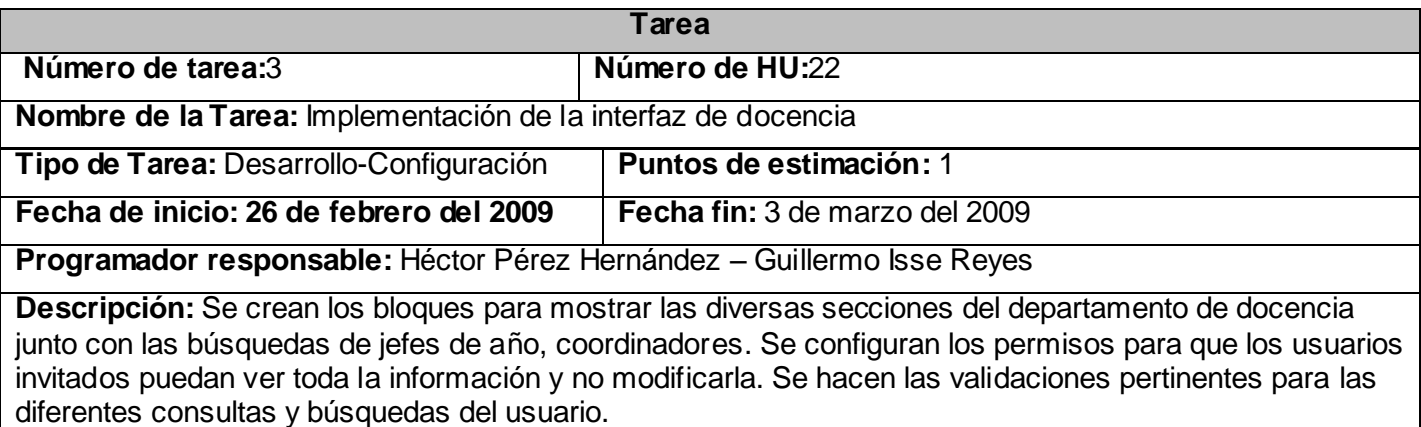

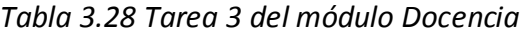

#### *3.4.2 Iteración 2*

Durante el transcurso de esta iteración se concluye la implementación de los módulos Profesor , Actividad Metodológica, Deporte y Docencia debido a que sus funcionalidades fueron dividas en varias iteraciones de manera que no hubiera sobrecarga de trabajo en al 1ra iteración. Las historias de usuarios que se implementan son las de media prioridad.

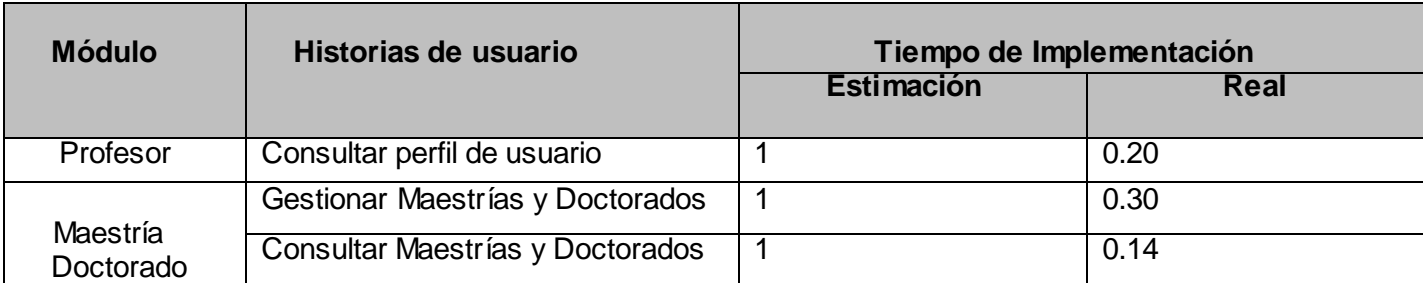

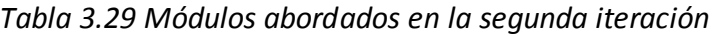

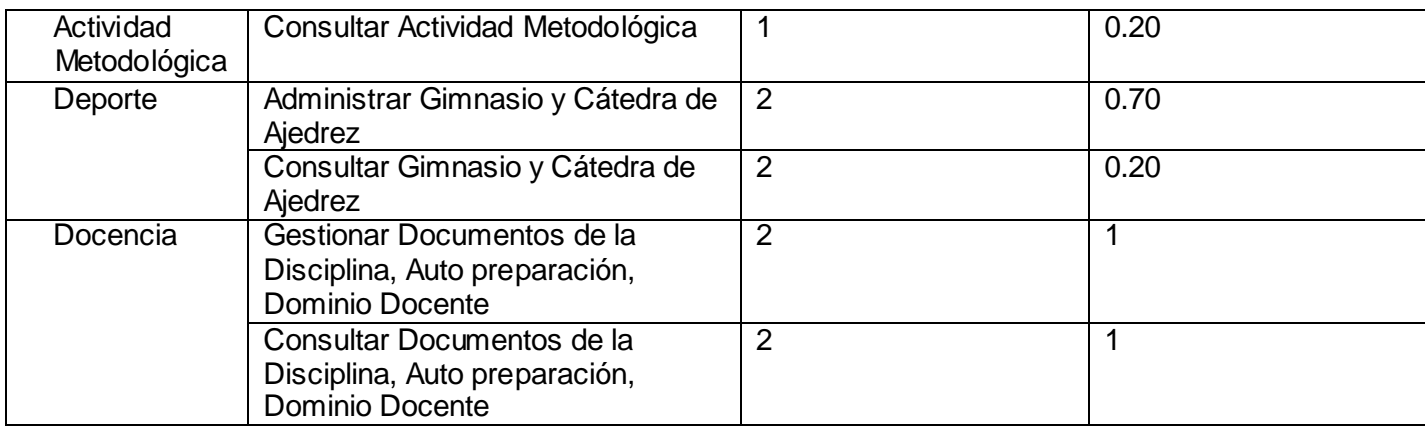

#### **Módulo Profesor**

#### *Tabla 3.30 Tarea 1 del módulo Profesor*

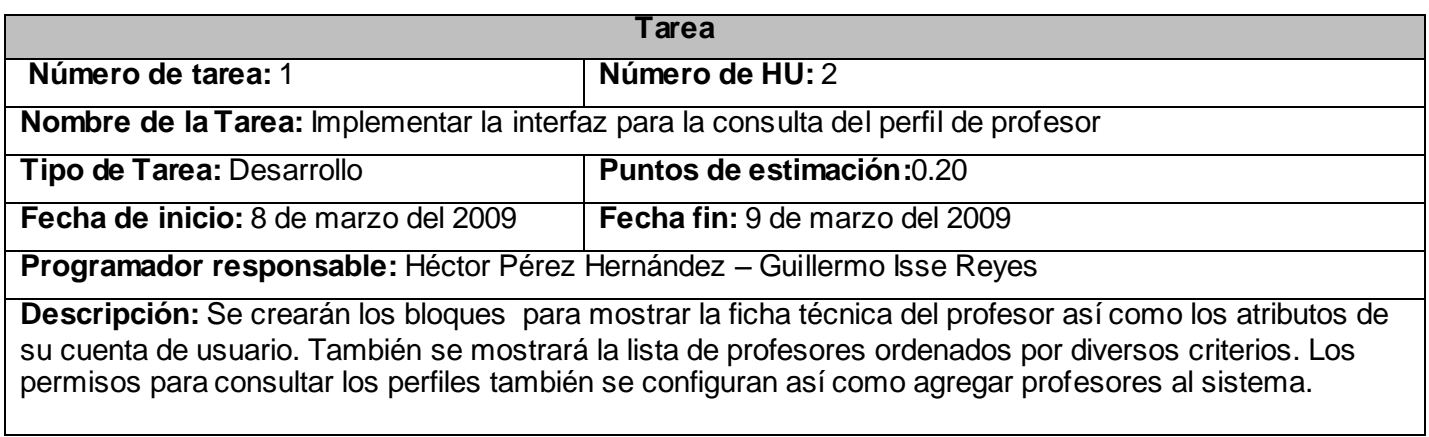

#### **Módulo Maestría Doctorado**

#### *Tabla 3.31 Tarea 1 del módulo Maestría Doctorado*

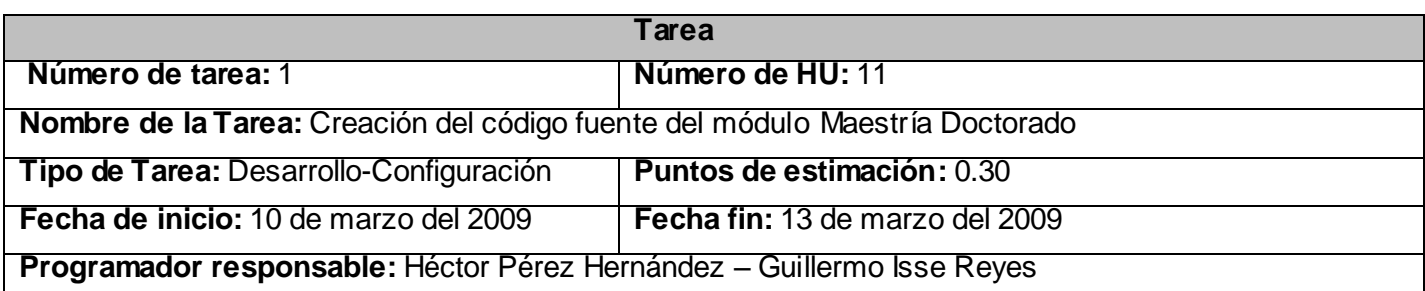

**Descripción:** Se establecerá un archivo de tipo *.install* donde se crearán y se destruirán las tablas "maestdoc" y "maestdoct\_profesor" referente al módulo de Maestría Doctorado para permitir la persistencia de datos. También se implementarán las funcionalidades previstas para la gestión de la información de las maestrías y doctorados con la utilización de diversos hooks.

#### *Tabla 3.32 Tarea 2 del módulo Maestría Doctorado*

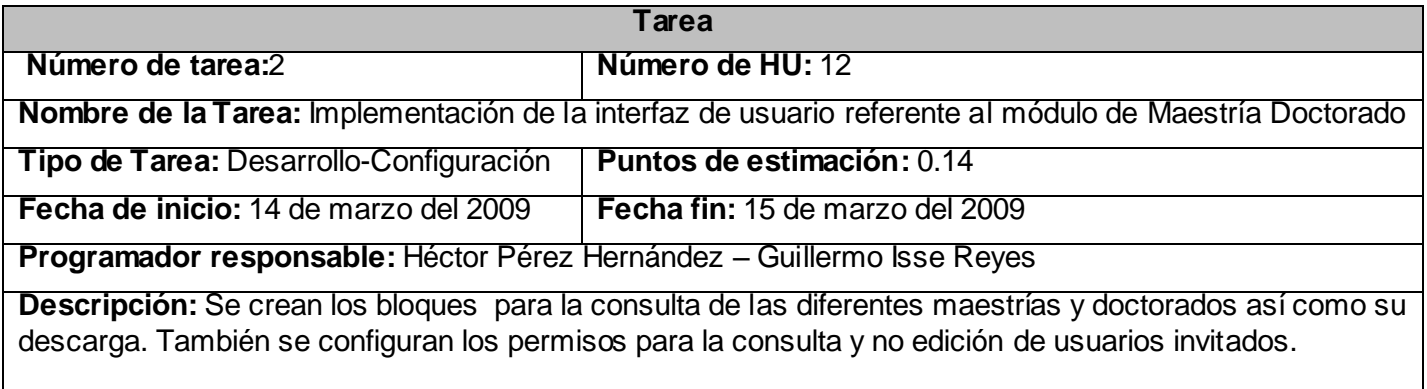

#### **Módulo Actividad Metodológica**

#### *Tabla 3.33 Tarea 1 del módulo Actividad Metodológica*

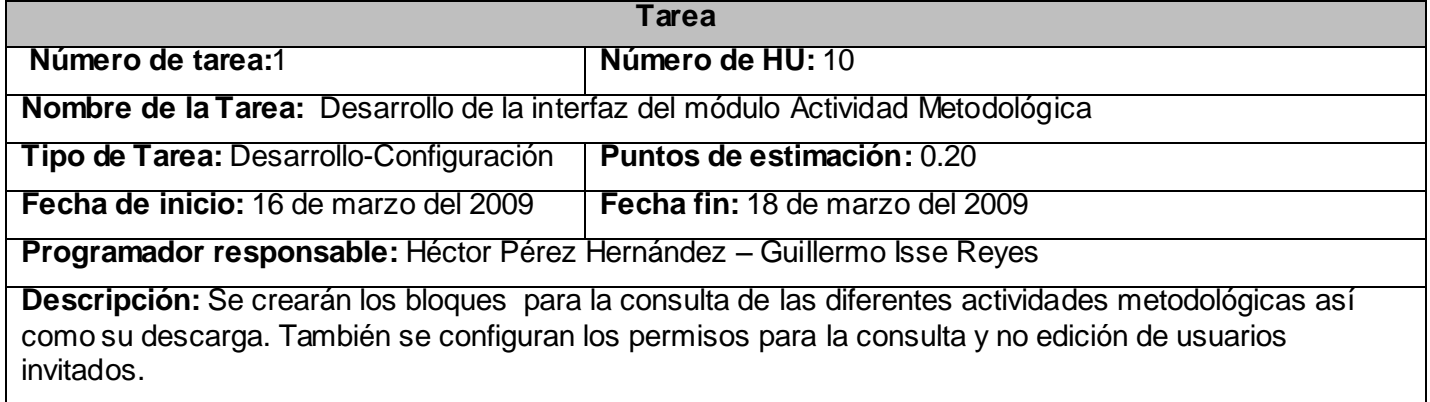

#### **Módulo Deporte**

#### *Tabla 3.34 Tarea 1 del módulo Actividad Deporte*

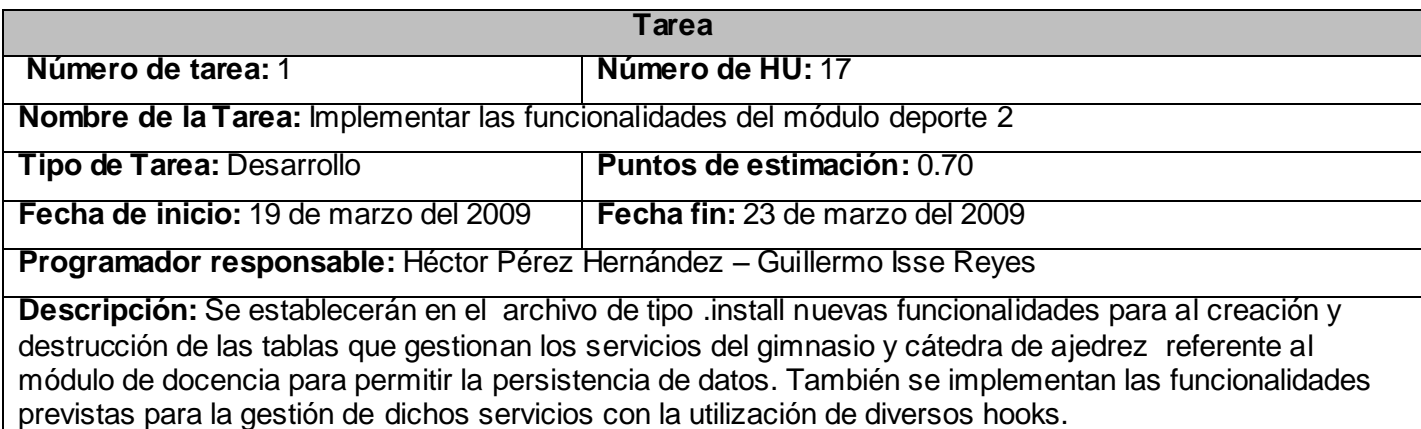

#### *Tabla 3.35 Tarea 2 del módulo Actividad Deporte*

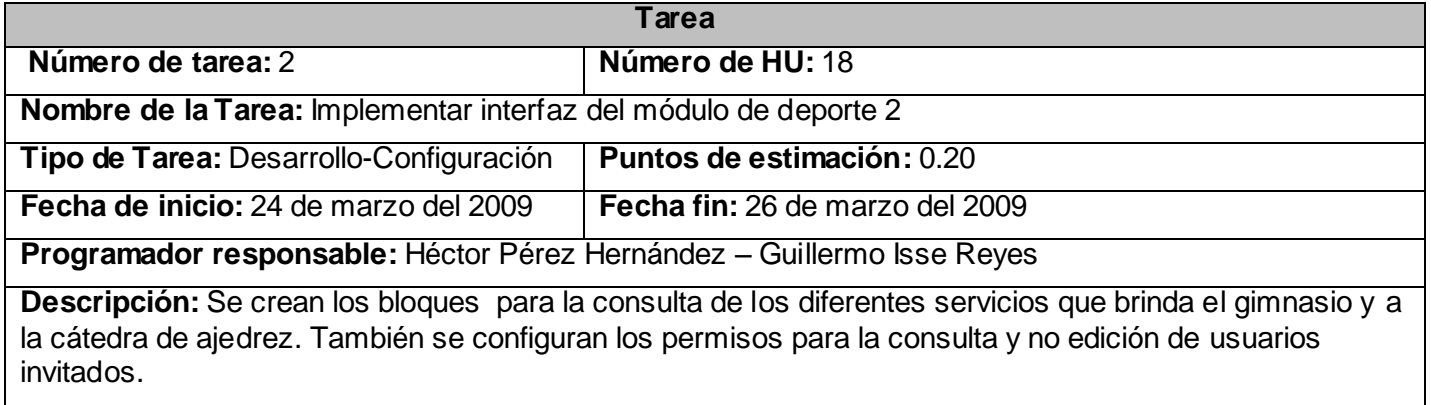

#### **Módulo Docencia**

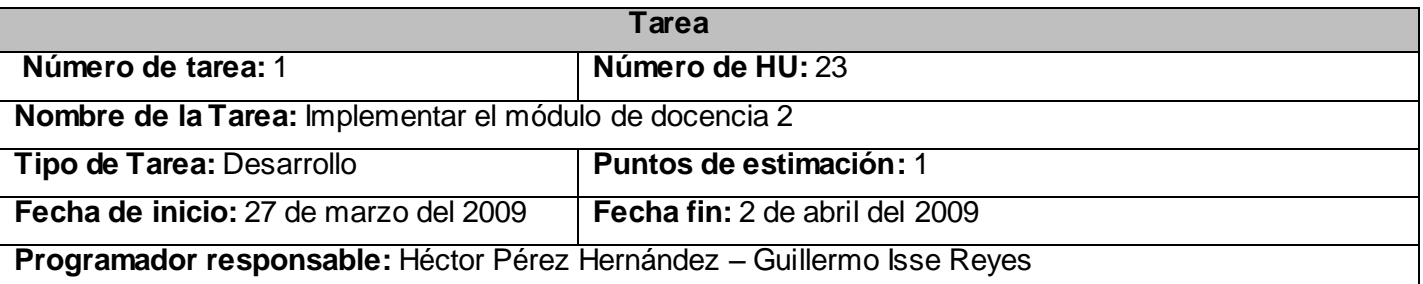

#### *Tabla 3.36 Tarea 1 del módulo Docencia*

**Descripción:** Se establecerá en el archivo de tipo *.install* nuevas funcionalidades para al creación y destrucción de las tablas que gestionan todos los documentos referente al módulo de docencia para permitir la persistencia de datos. También se implementan las funcionalidades previstas para la gestión de dichos servicios con la utilización de diversos hooks.

| Tarea                                                                                                    |                                 |  |  |
|----------------------------------------------------------------------------------------------------|---------------------------------|--|--|
| Número de tarea:2                                                                                                    | Número de HU:24                 |  |  |
| Nombre de la Tarea: Implementar interfaz de usuario del módulo docencia 2                                                                                                    |                                 |  |  |
| Tipo de Tarea: Desarrollo-Configuración                                                                                                    | Puntos de estimación: 1         |  |  |
| Fecha de inicio: 3 de abril del 2009                                                                                                    | Fecha fin: 10 de abril del 2009 |  |  |
| Programador responsable: Héctor Pérez Hernández - Guillermo Isse Reyes                                                                                                    |                                 |  |  |
| Descripción: Se crean los bloques para la consulta de los documentos de docencia y sus categorías.<br>También se configuran los permisos para la consulta y no edición de usuarios invitados. |                                 |  |  |
|                                                                                                    |                                 |  |  |

*Tabla 3.37 Tarea 2 del módulo Docencia*

#### *3.4.3 Iteración 3*

En esta iteración se implementan las historias de usuario con baja prioridad. Estas funcionalidades reflejan en la aplicación un ambiente más amigable y cómodo para el cliente.

| <b>Módulo</b>   | Historias de usuario          | Tiempo de Implementación |      |
|-----------------|-------------------------------|--------------------------|------|
|                 |                               | <b>Estimación</b>        | Real |
| Bibliografía    | Gestionar bibliografía        |                          |      |
|                 | Mostrar bibliografía          |                          |      |
| Galería         | Gestionar Galería de Imágenes |                          | 0.50 |
|                 | Mostrar Galería de Imágenes   |                          | 0.20 |
| <b>Noticias</b> | <b>Gestionar Noticias</b>     |                          | 0.50 |
|                 | <b>Consultar Noticias</b>     |                          | 0.20 |
| Comité          | Gestionar Comité Científico   |                          | 0.20 |

*Tabla 3.38 Módulos abordados en la tercera iteración*

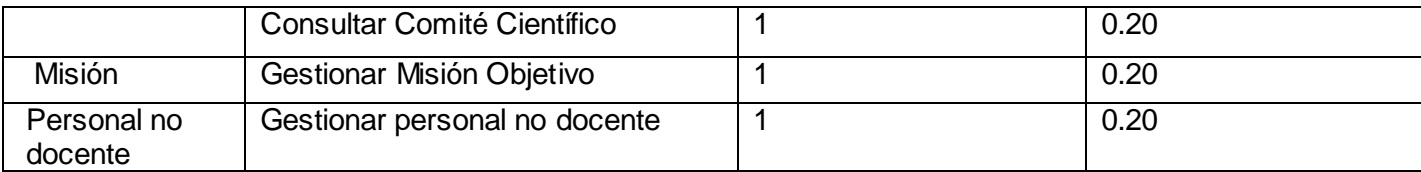

## **Módulo Bibliografía**

#### *Tabla 3.39 Tarea 1 del módulo Bibliografía*

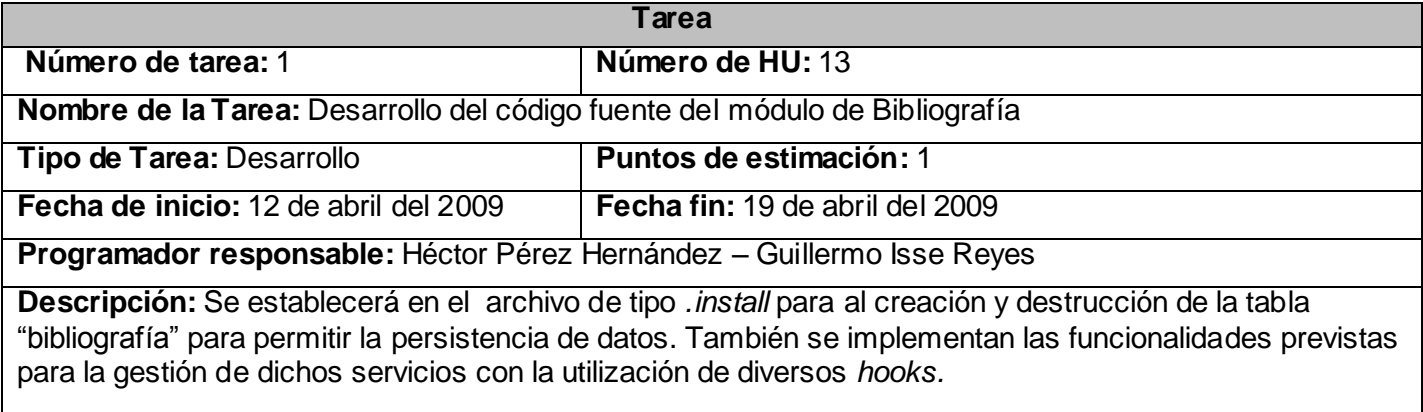

## *Tabla 3.40 Tarea 2 del módulo Bibliografía*

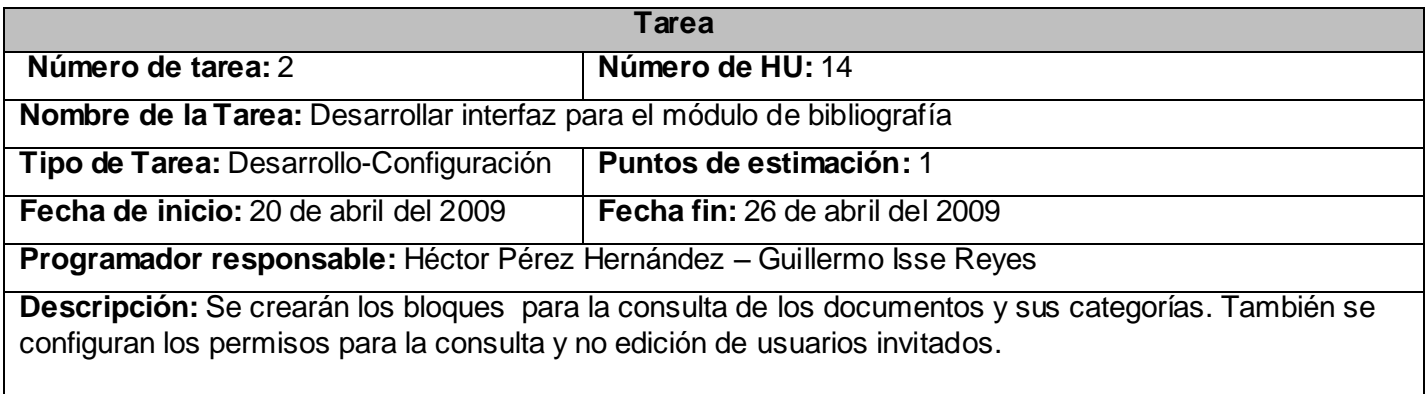

**Módulo Galería**

#### *Tabla 3.41 Tarea 1 del módulo Galería*

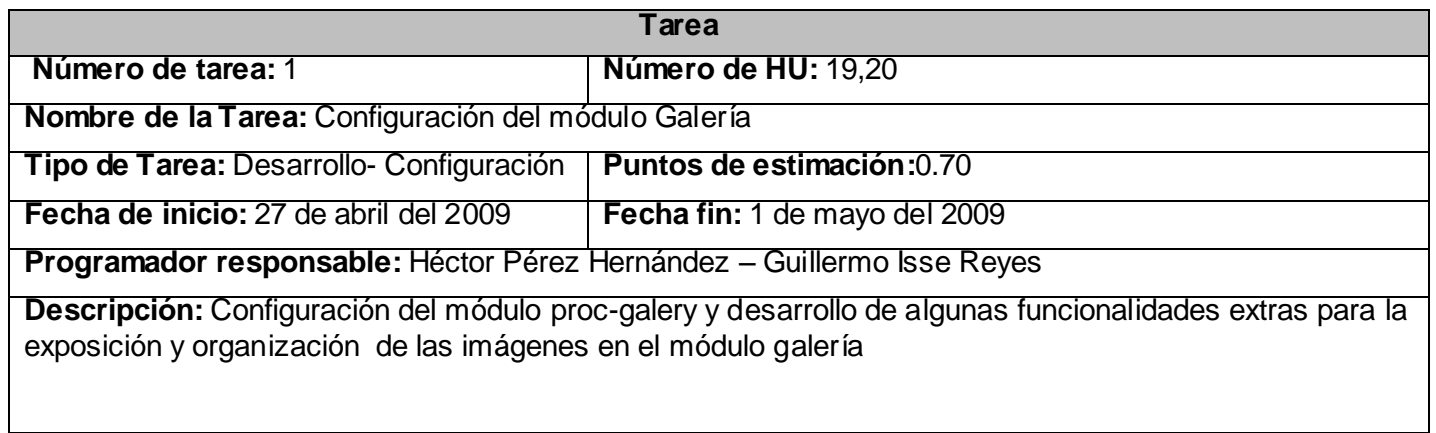

#### **Módulo Noticia**

#### *Tabla 3.42 Tarea 1 del módulo Noticia*

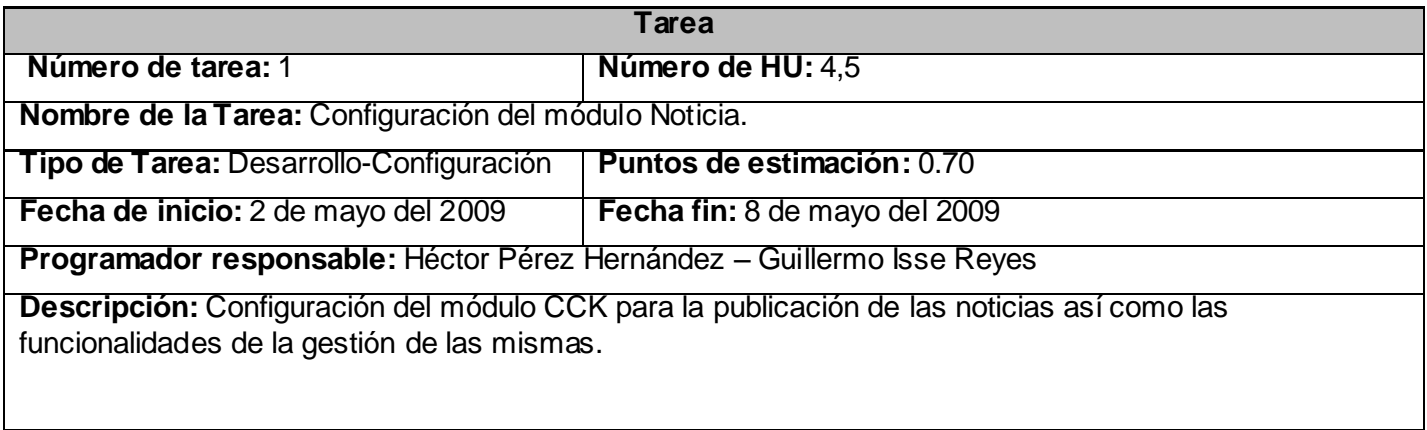

#### **Módulo Comité**

#### *Tabla 3.43 Tarea 1 del módulo Comité*

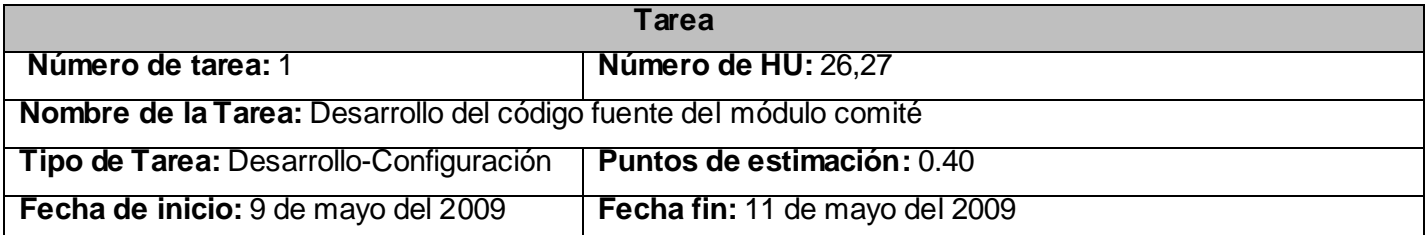

#### **Programador responsable:** Héctor Pérez Hernández – Guillermo Isse Reyes

**Descripción:** Se establecerá el archivo de tipo .install para al creación y destrucción de la tabla "comité" para permitir la persistencia de datos. También se implementan las funcionalidades previstas para la gestión de dichos servicios con la utilización de diversos hooks. Además se darán los privilegios adecuados para la consulta y no edición de usuarios invitados.

#### **Módulo Misión**

#### *Tabla 3.44 Tarea 1 del módulo Misión*

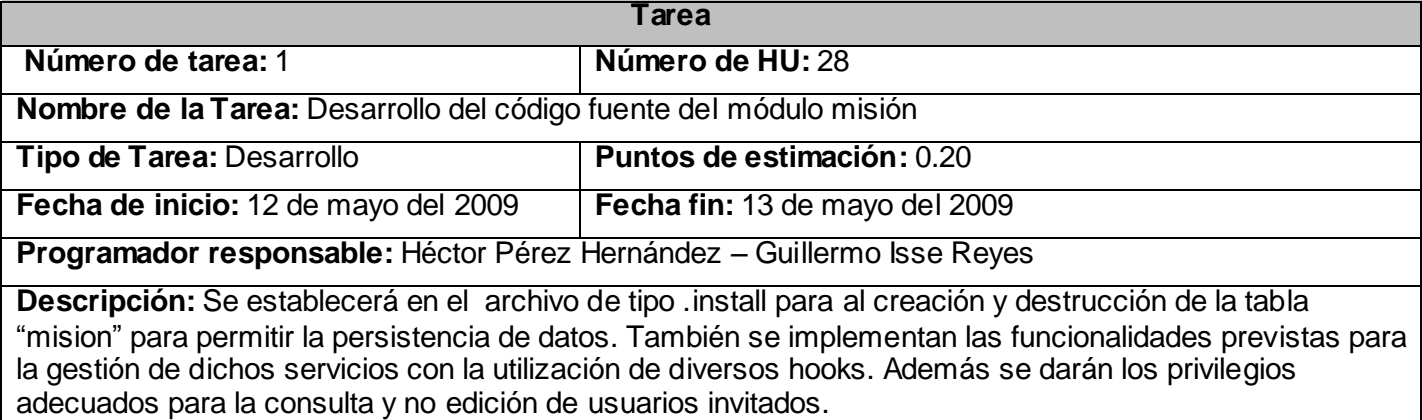

#### **Módulo Personal no docente**

#### *Tabla 3.45 Tarea 1 del módulo Personal no docente*

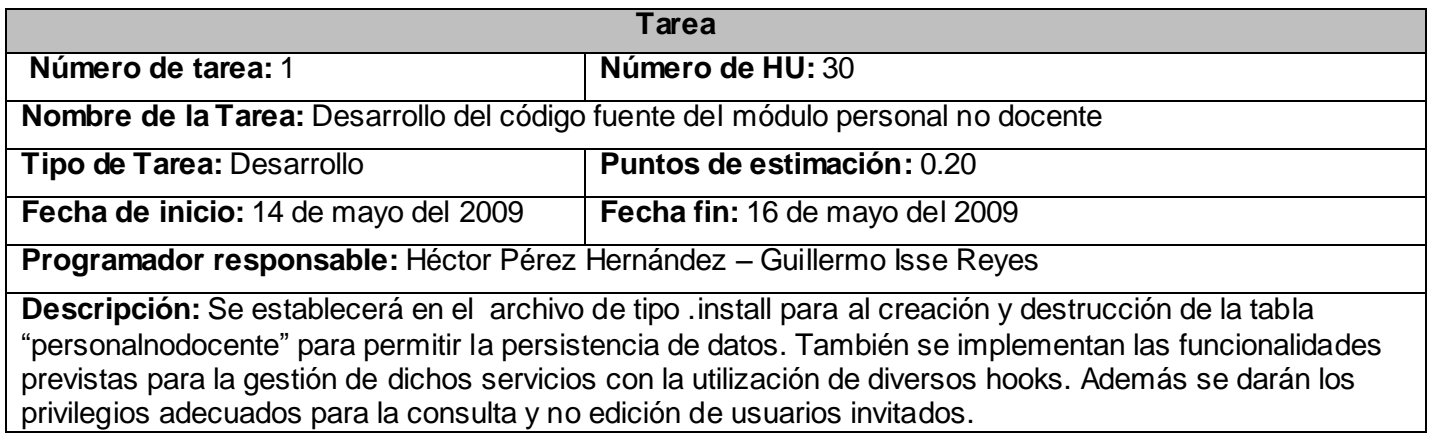

#### *3.4.4 Diagrama de Componentes*

Un diagrama de componentes muestra las organizaciones y dependencias lógicas entre componentes de software, sean estos componentes de código, fuentes, binarios o ejecutables. Se utiliza para modelar la vista estática de un sistema. XP no plantea el modelado de este tipo de artefacto pero por su importancia y para un mejor entendimiento de la estructura de Drupal y el negocio se decidió realizarlo. Con el propósito de brindar un mejor entendimiento del sistema se muestra el diagrama de componentes del sistema de cada uno de los módulos implementados. (Ver Anexo 1-14)

#### *3.4.5 Diagrama de Despliegue*

El diagrama de despliegue muestra las relaciones físicas entre componentes de hardware y software en el sistema, en otras palabras permite apreciar de forma visual cómo se encuentran relacionados físicamente los componentes de la aplicación. Al igual que el diagrama de componente XP no plantea el modelado de este artefacto pero para un mejor entendimiento del problema propuesto se decide su realización.

En este caso la aplicación se encuentra hospedada en un servidor Web y la misma se comunica con un sistema de gestión de base de datos PostgreSQL. (Ver Anexo 15)

#### *3.5 Pruebas*

Uno de los pilares fundamentales de XP es el proceso de pruebas [15], el cual anima a los desarrolladores a probar constantemente tanto como sea posible. Mediante esta filosofía se reduce el número de errores no detectados así como el tiempo entre la introducción de éste en el sistema y su detección [16]. Todo esto contribuye a elevar la calidad de los productos desarrollados y a la seguridad de los programadores a la hora de introducir cambios o modificaciones.

La metodología XP divide las pruebas en dos grupos: pruebas unitarias, desarrolladas por los programadores, encargadas de verificar el código de forma automática y las pruebas de aceptación, destinadas a evaluar si al final de una iteración se obtuvo la funcionalidad requerida, además de comprobar que dicha funcionalidad sea la esperada por el cliente.[16]

#### *3.5.1 Pruebas de aceptación*

**Caso de Prueba de Aceptación**

Las pruebas de aceptación son pruebas de caja negra que se crean a partir de las historias de usuario. [16]Durante las iteraciones las HU seleccionadas serán traducidas a pruebas de aceptación. En ellas se especifican, desde la perspectiva del cliente, los escenarios para probar que una HU ha sido implementada correctamente. Una HU puede tener todas las pruebas de aceptación que necesite para asegurar su correcto funcionamiento. El objetivo final de éstas es garantizar que los requerimientos han sido cumplidos y que el sistema es aceptable [13]. Una HU no se considera completa hasta que no ha pasado por sus pruebas de aceptación.

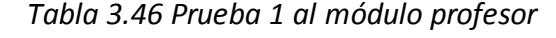

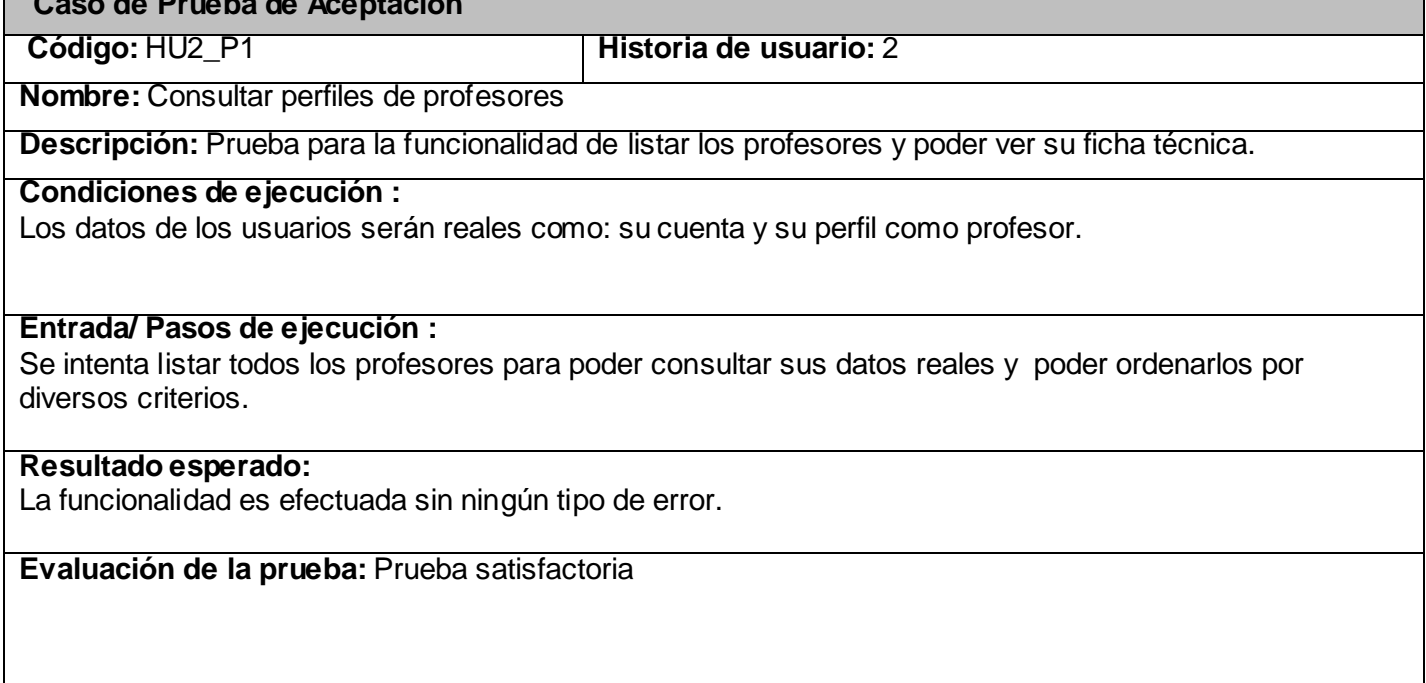

#### *Tabla 3.47 Prueba 2 al módulo Profesor*

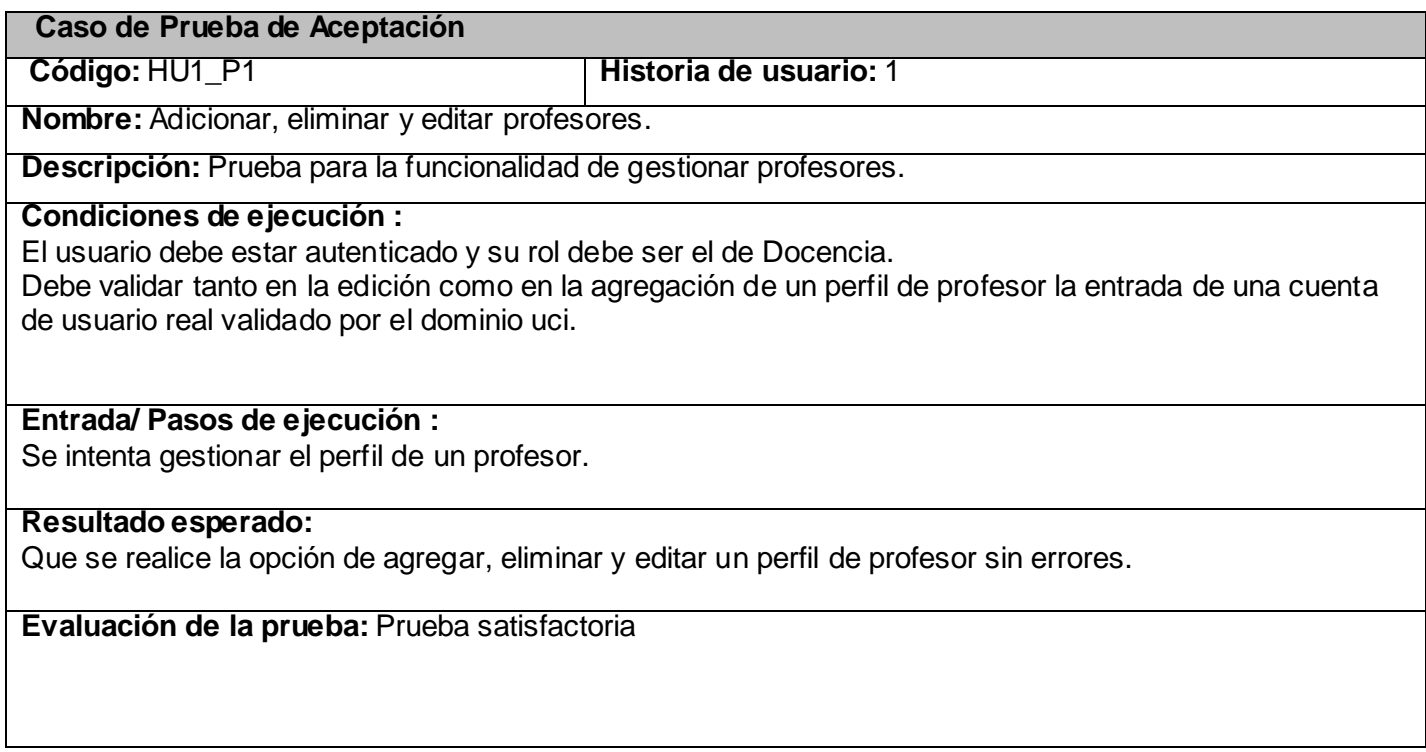

## *Tabla 3.48 Prueba 3 al módulo Profesor*

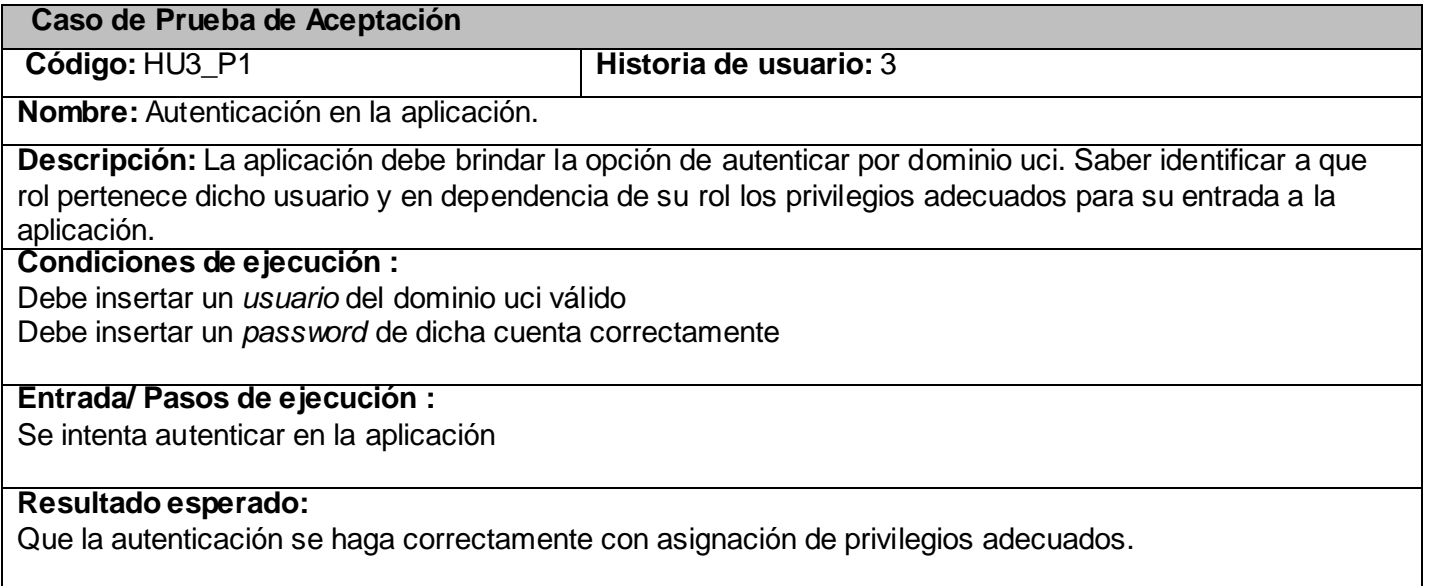

## **Evaluación de la prueba:** Prueba satisfactoria

#### *Tabla 3.49 Prueba 1 al módulo Cursos*

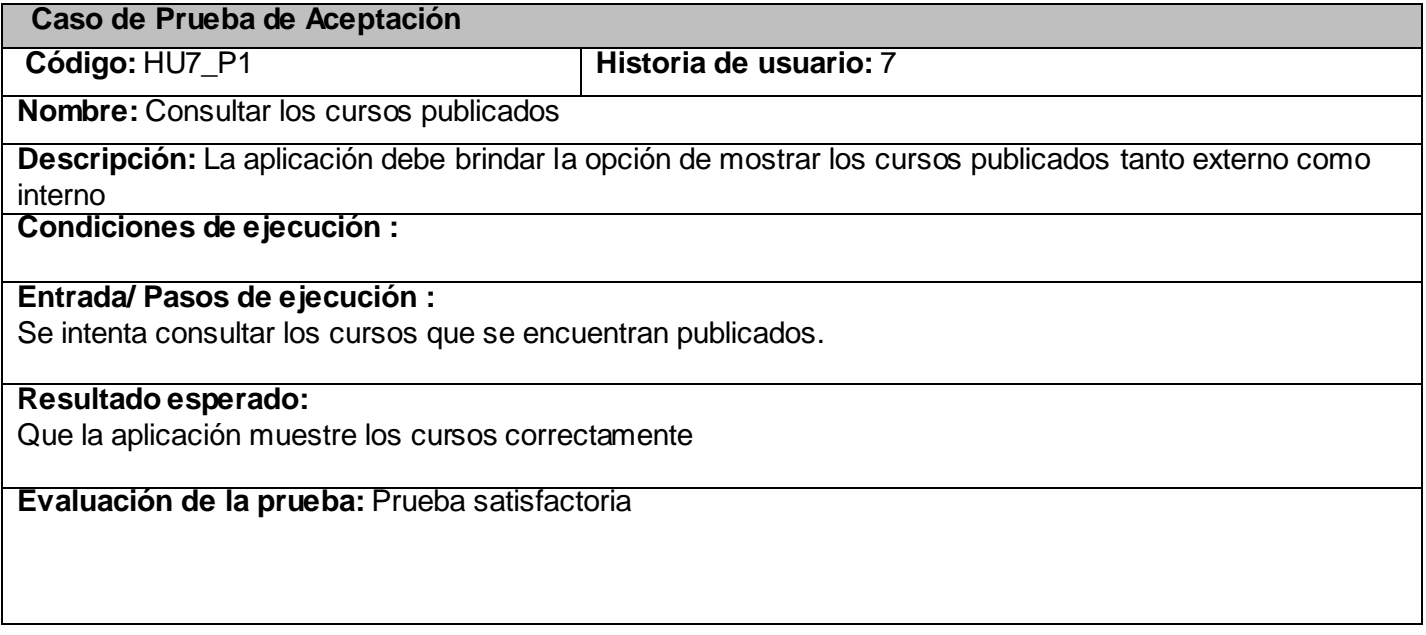

#### *Tabla 3 50 Prueba 2 al módulo Curso*

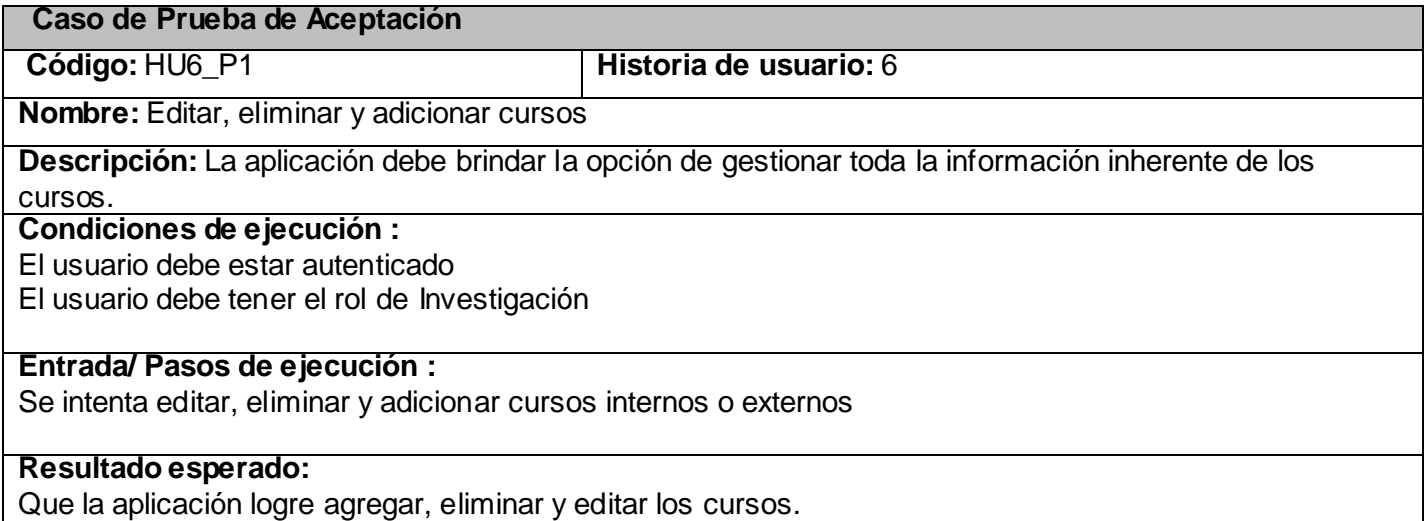

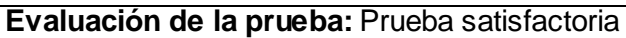

#### *Tabla 3 51 Prueba 3 al módulo Curso*

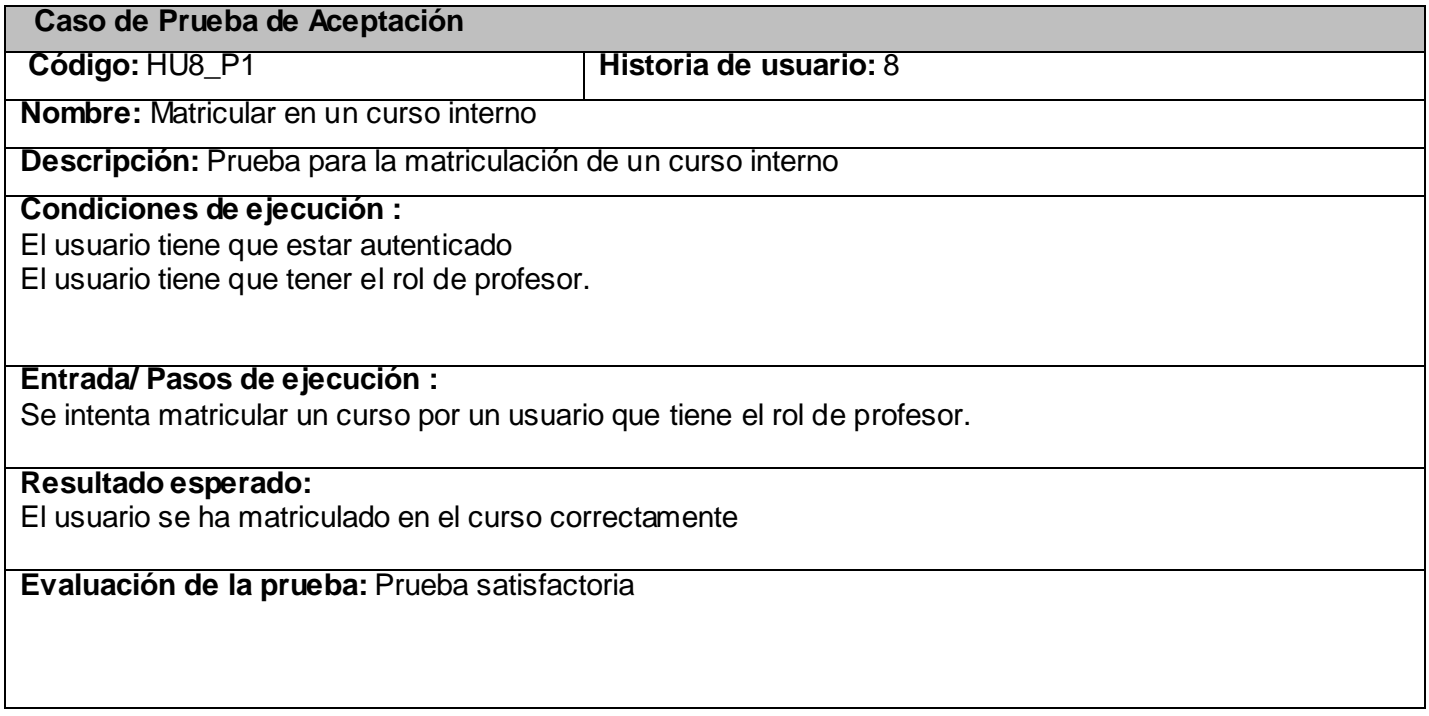

#### *Tabla 3.52 Prueba 1 al módulo Actividad Metodológica*

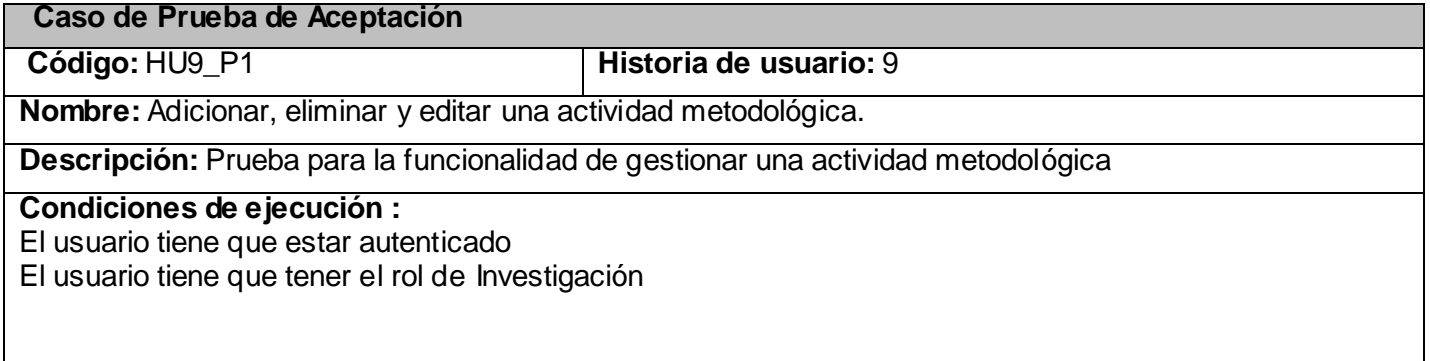

**Entrada/ Pasos de ejecución :**

Se intenta gestionar una actividad metodológica por un usuario que cumple el rol de Investigación

**Resultado esperado:** Se gestionó correctamente por el usuario

**Evaluación de la prueba:** Prueba satisfactoria

#### *Tabla 3.53 Prueba 1 al módulo Deporte*

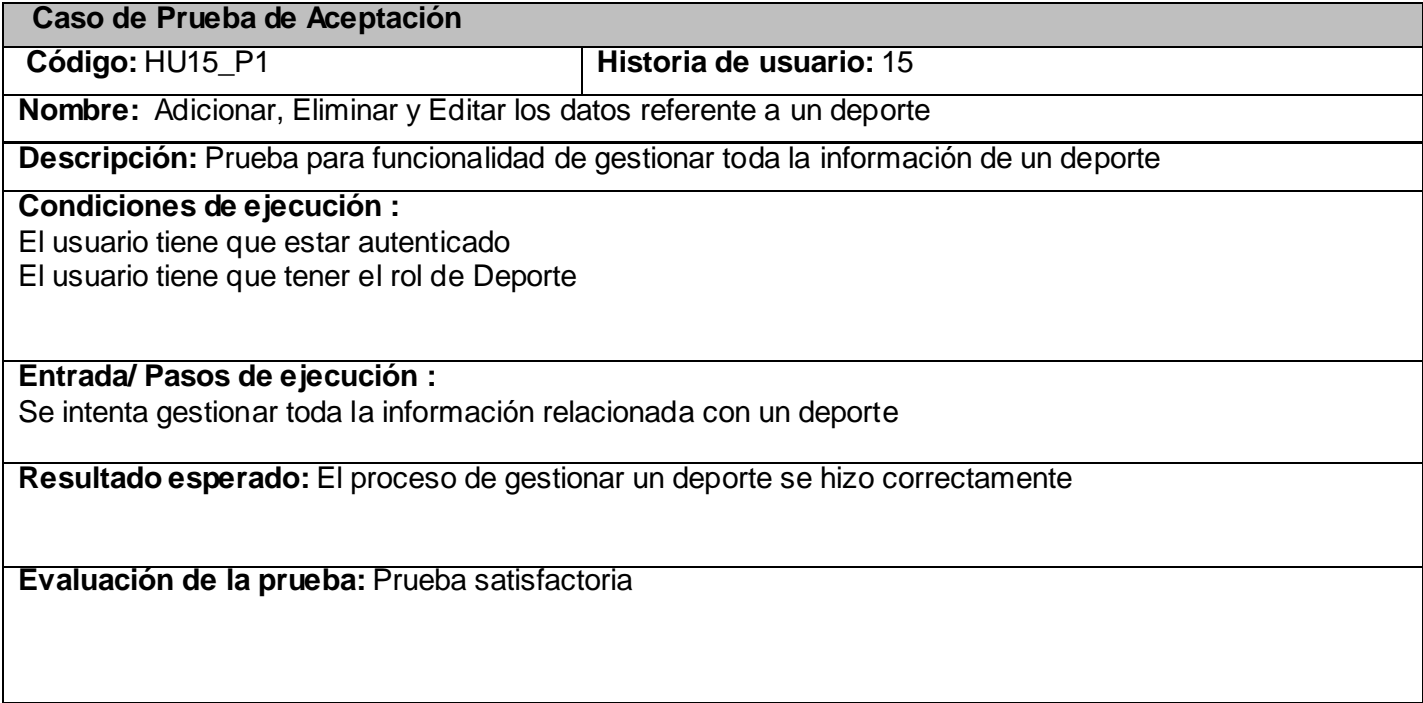

#### *Tabla 3 54 Prueba 2 al módulo Deporte*

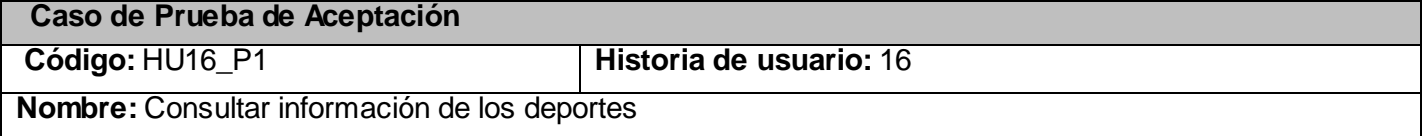

**Descripción:** Prueba para funcionalidad de listar los deportes con toda la información referente a ellos.

#### **Condiciones de ejecución :**

**Entrada/ Pasos de ejecución :** Se intenta consultar el listado por deportes.

**Resultado esperado:** El proceso de listar los deportes se realizó correctamente

**Evaluación de la prueba:** Prueba satisfactoria

#### *Tabla 3 55 Prueba 1 al módulo Docencia*

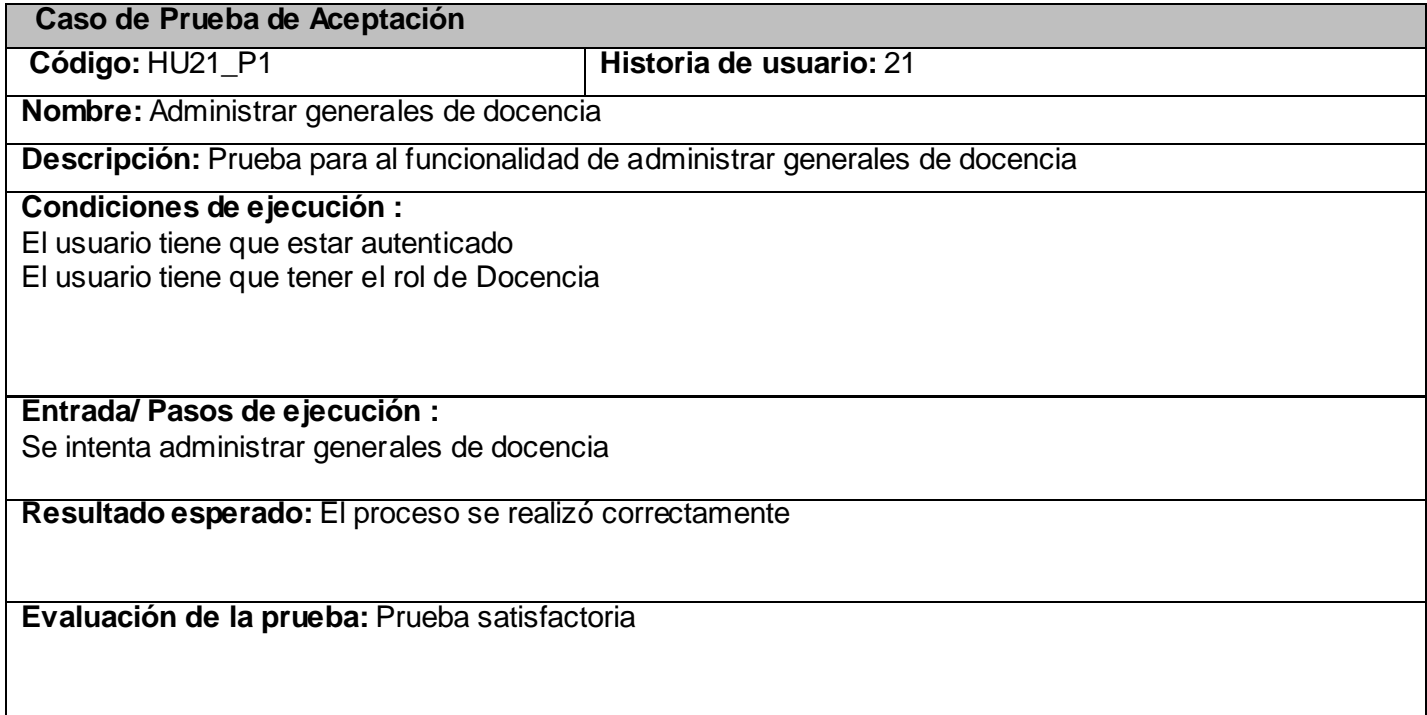

#### *Tabla 3.56 Prueba 2 al módulo Docencia*

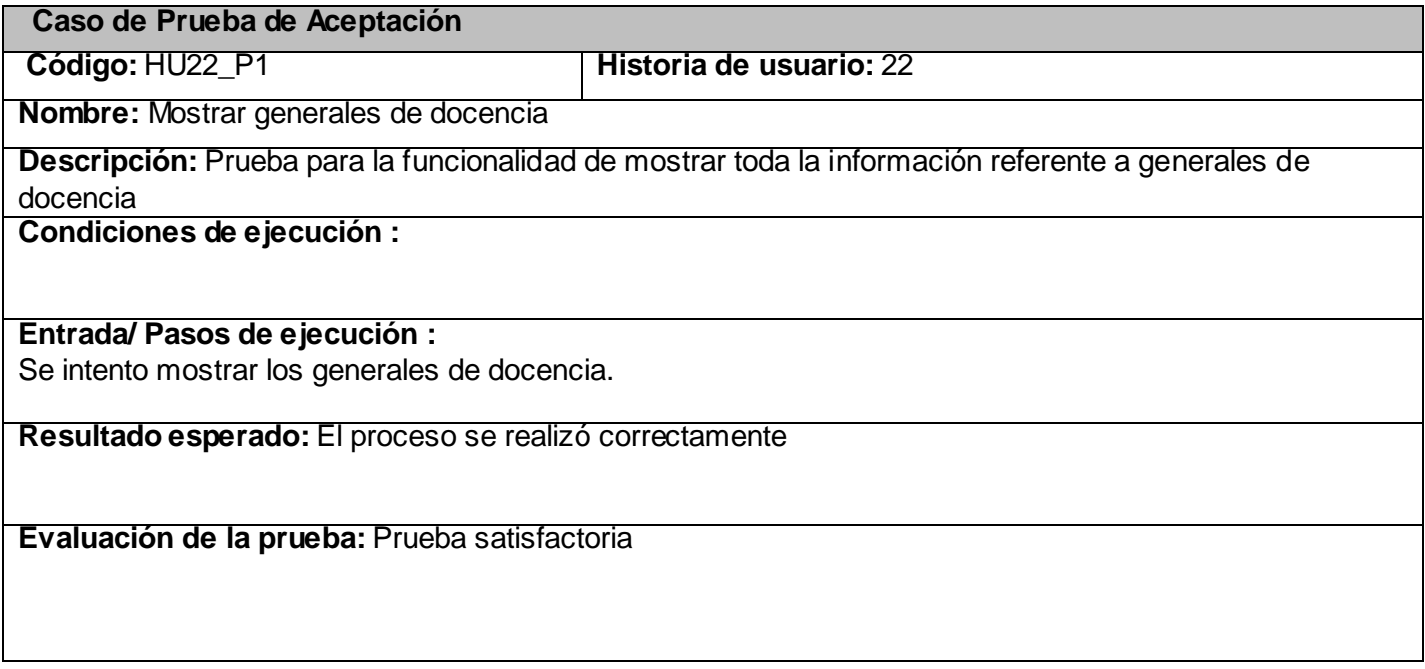

#### *Tabla 3.57 Prueba 2 al módulo Actividad Metodológica*

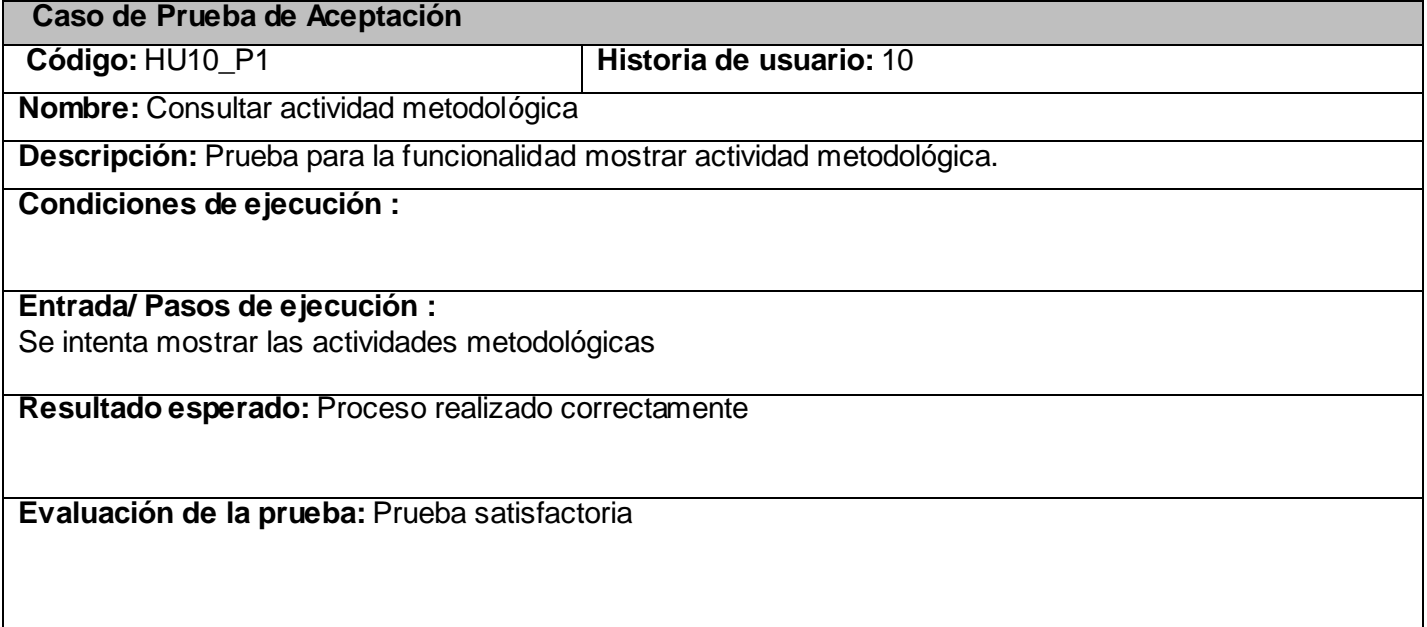

#### *Tabla 3.58 Prueba 1 al módulo Maestría Doctorado*

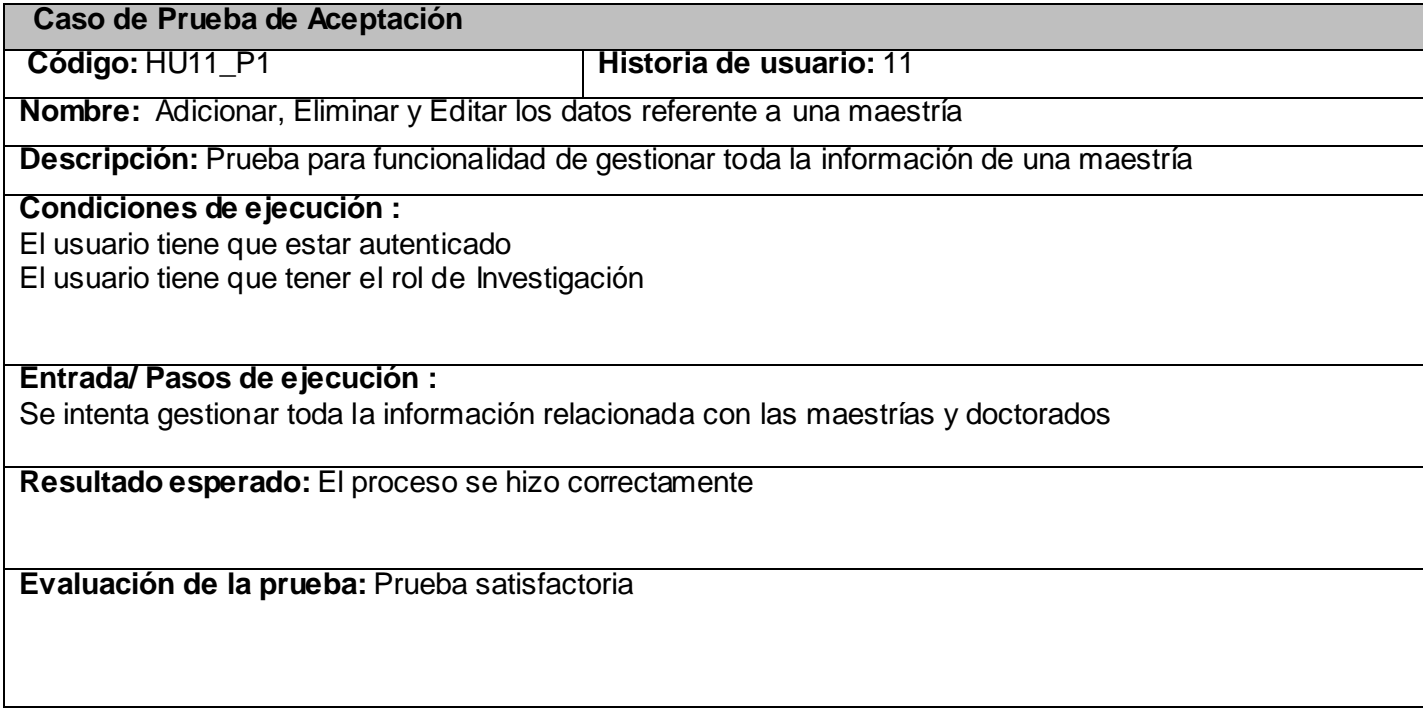

#### *Tabla 3.59 Prueba 2 al módulo Maestría Doctorado*

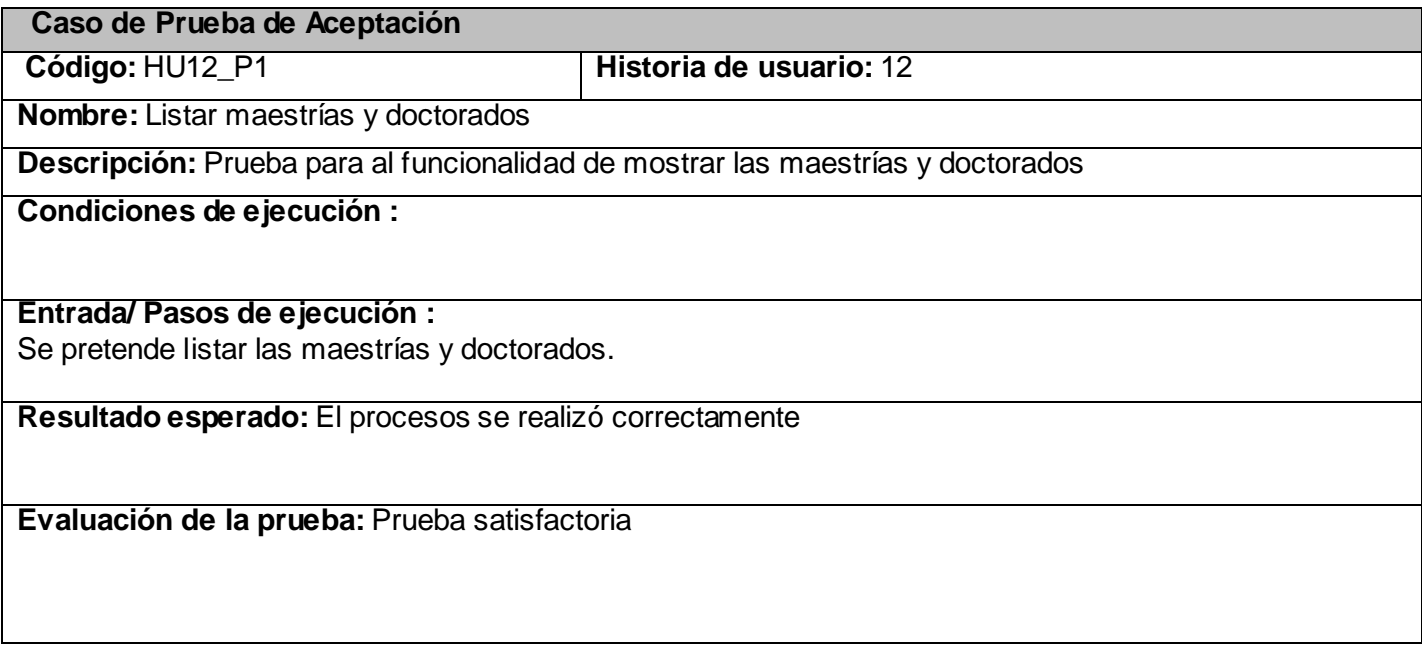

#### *Tabla 3.60 Prueba 3 al módulo Deporte*

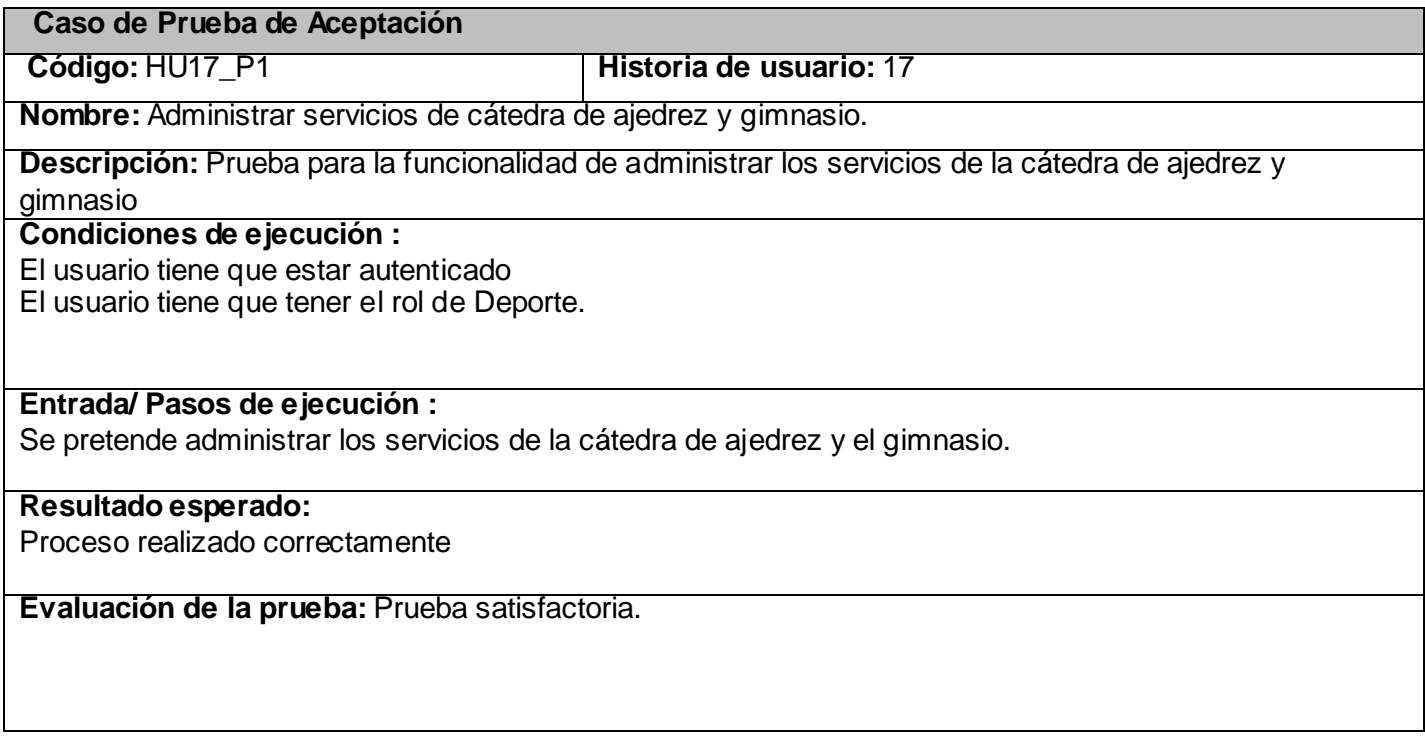

#### *Tabla 3.61 Prueba 4 al módulo Deporte*

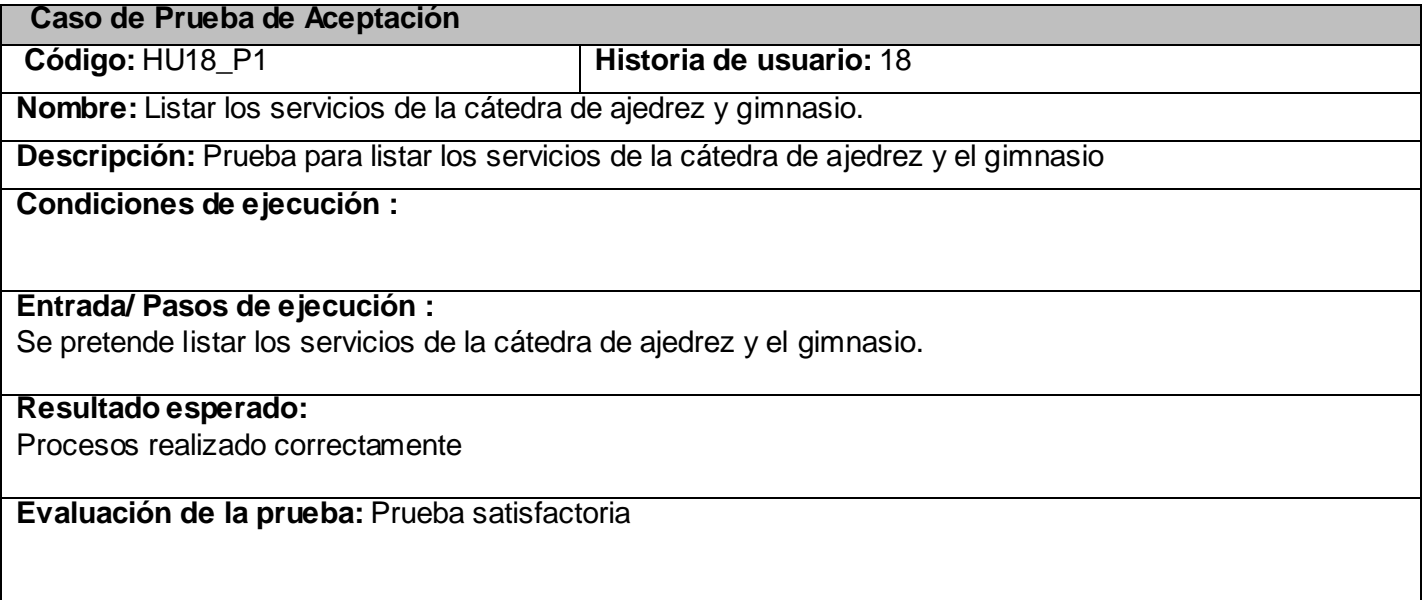

#### *Tabla 3.62 Prueba 3 al módulo Docencia*

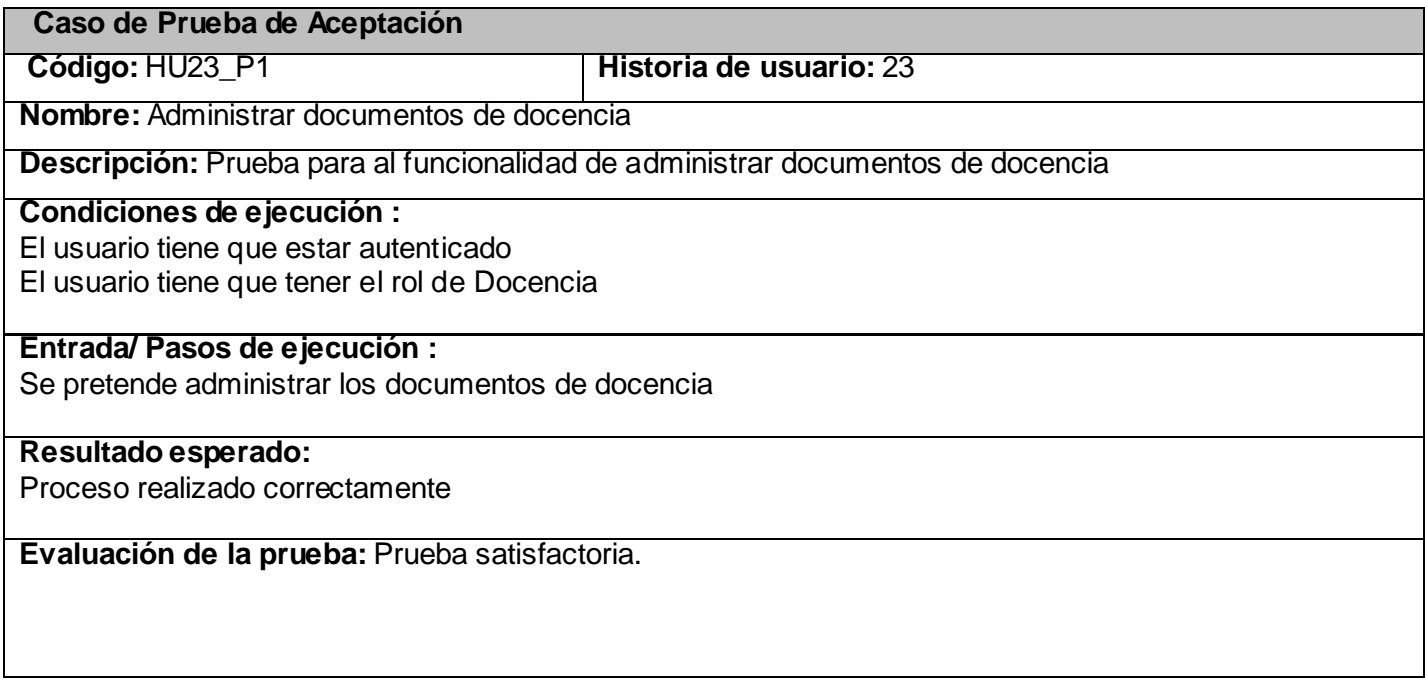

#### *Tabla 3.63 Prueba 4 al módulo Docencia*

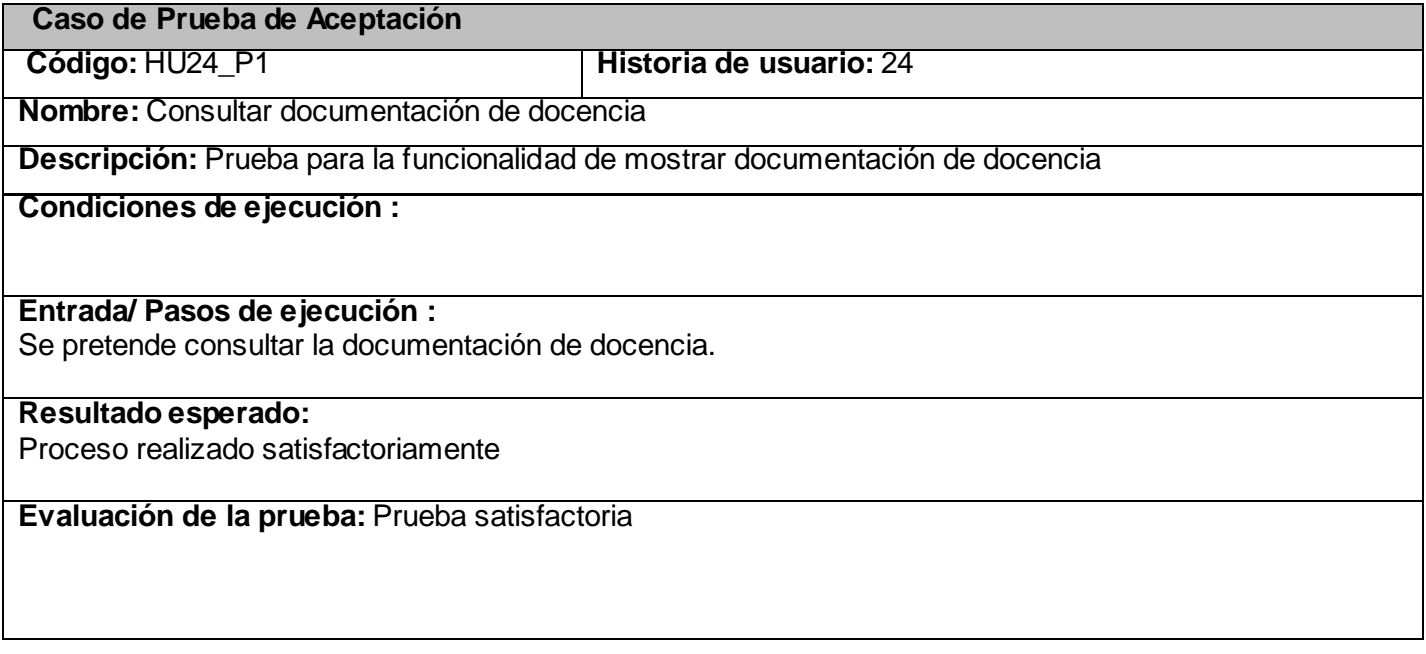

#### *Tabla 3.64 Prueba 1 al módulo Bibliografía*

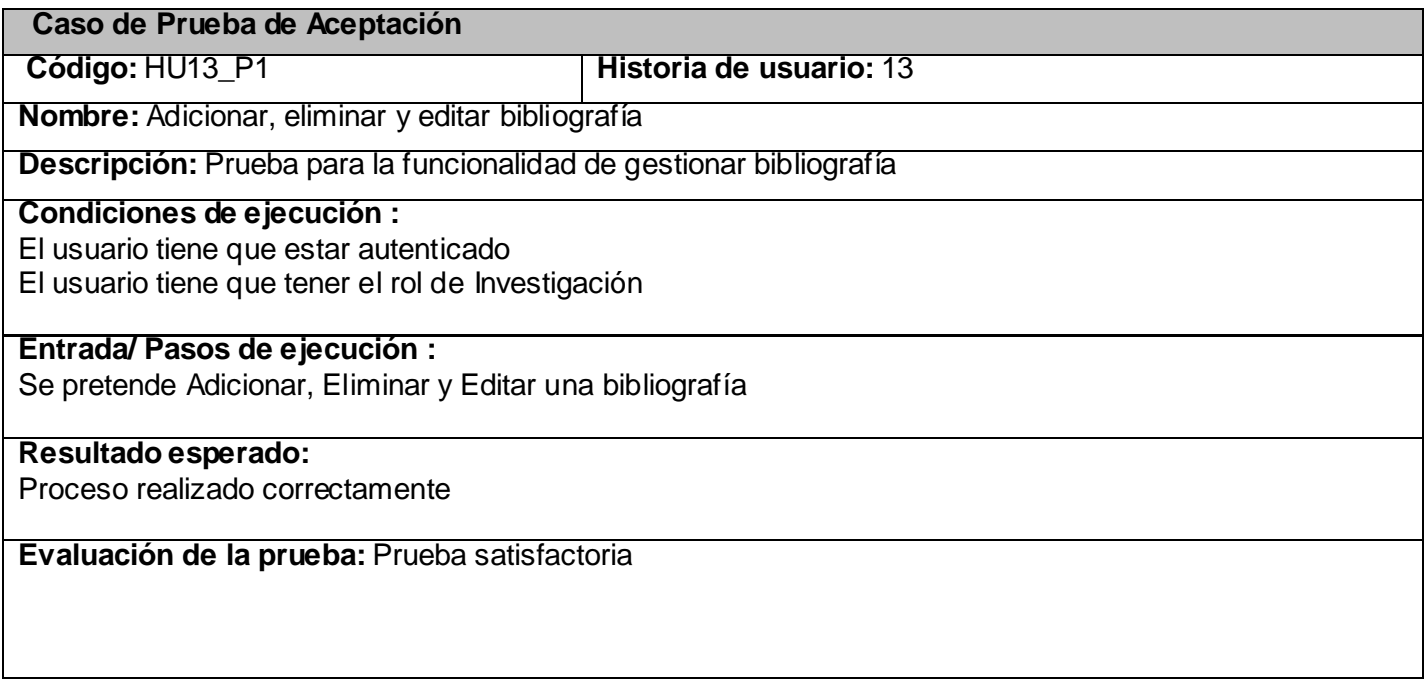

#### *Tabla 3.65 Prueba 2 al módulo Bibliografía*

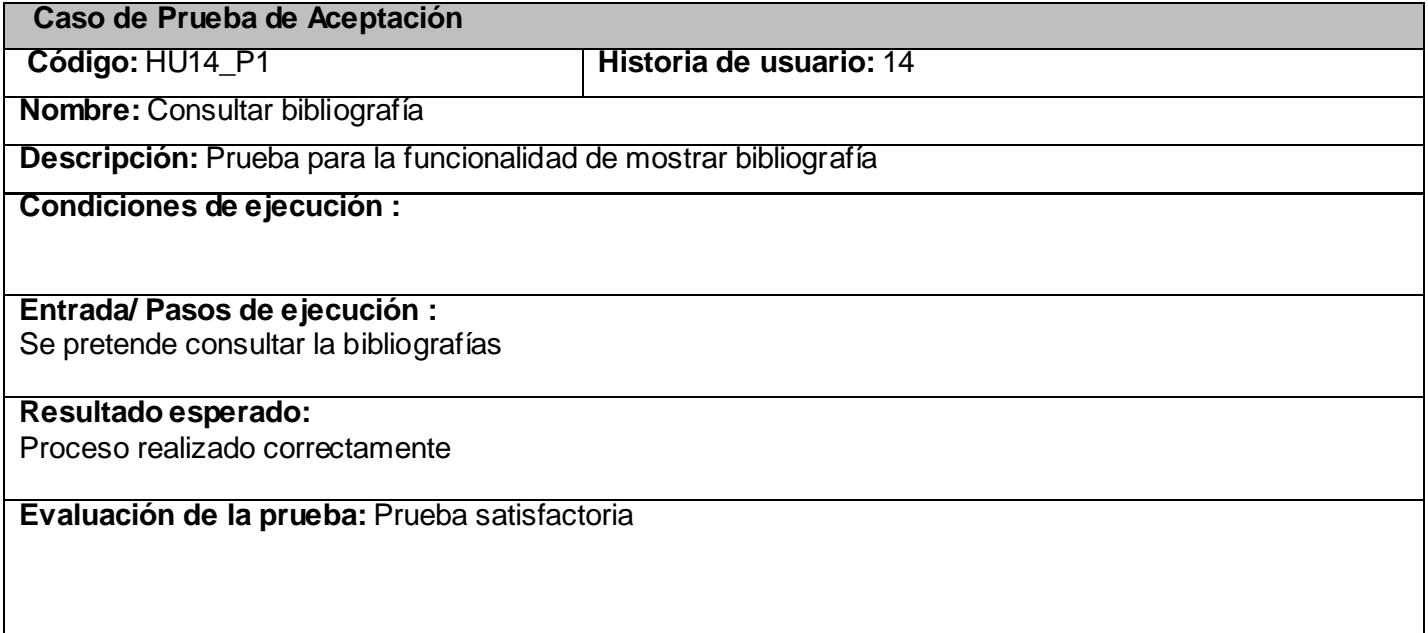

#### *Tabla 3.66 Prueba 1 al módulo Galería*

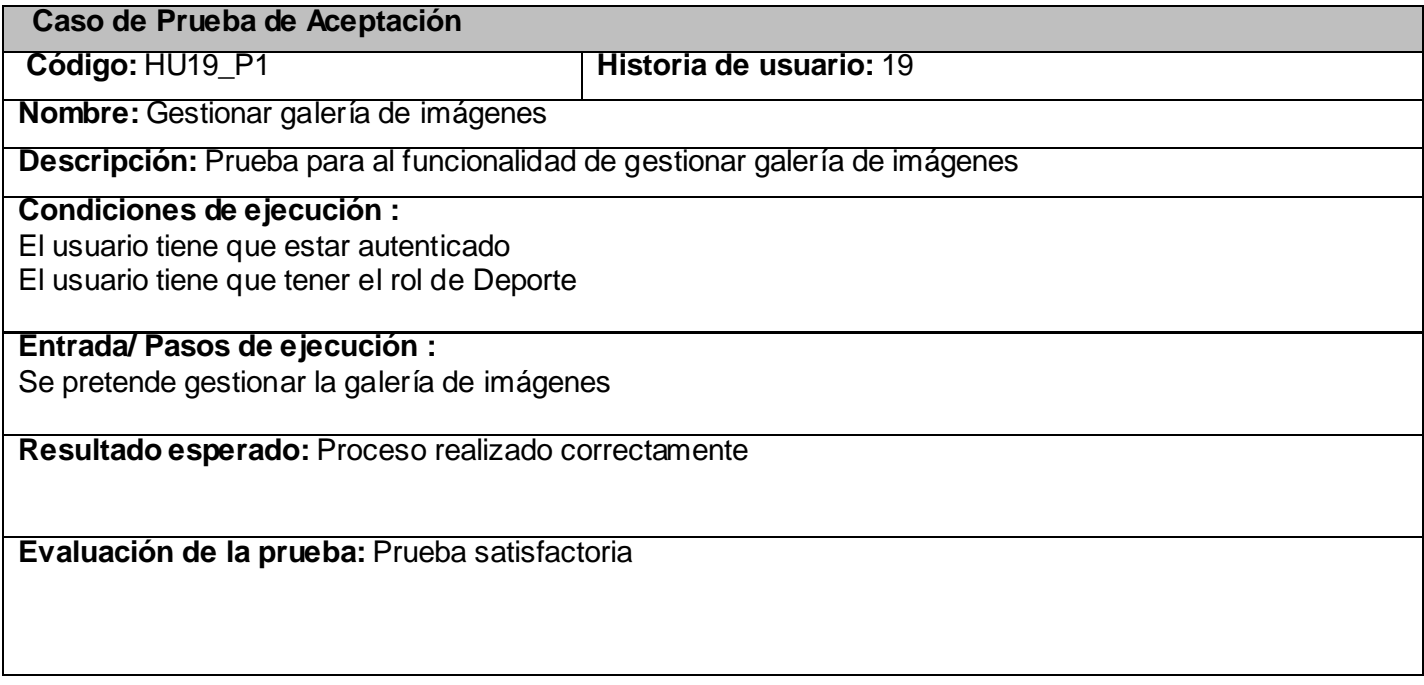

#### *Tabla 3.67 Prueba 2 al módulo Galería*

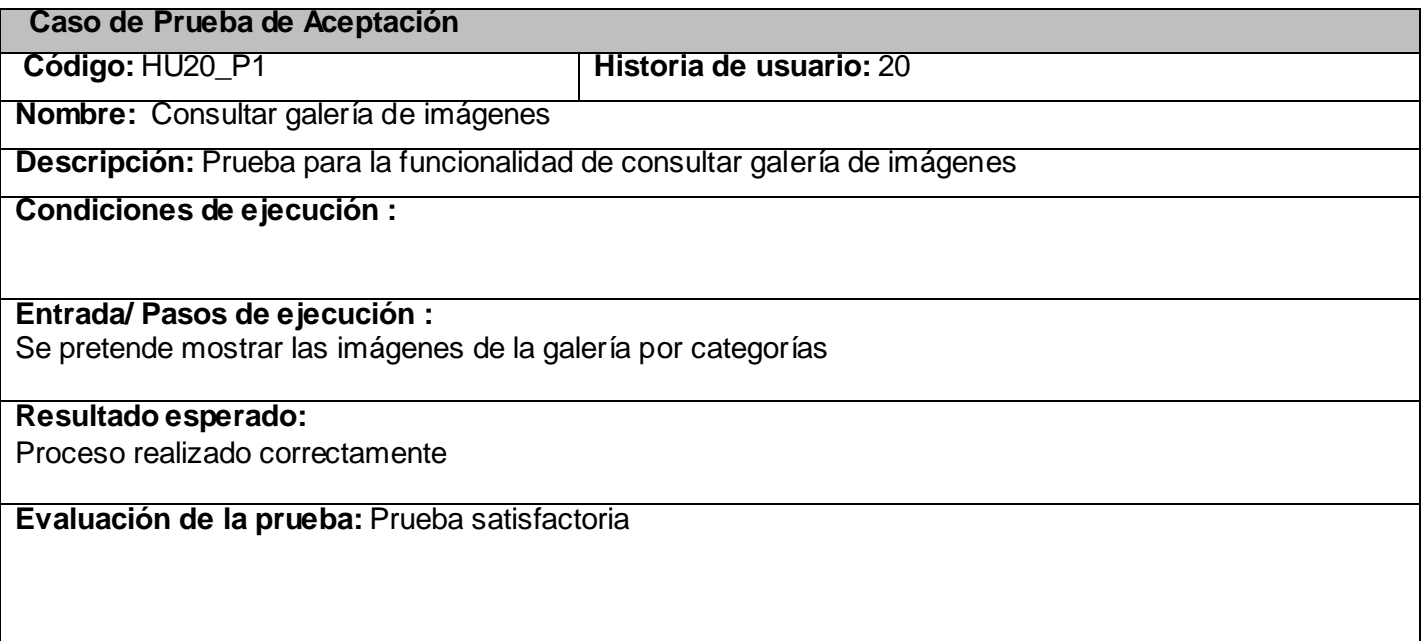

#### *Tabla 3.68 Prueba 1 al módulo Noticias*

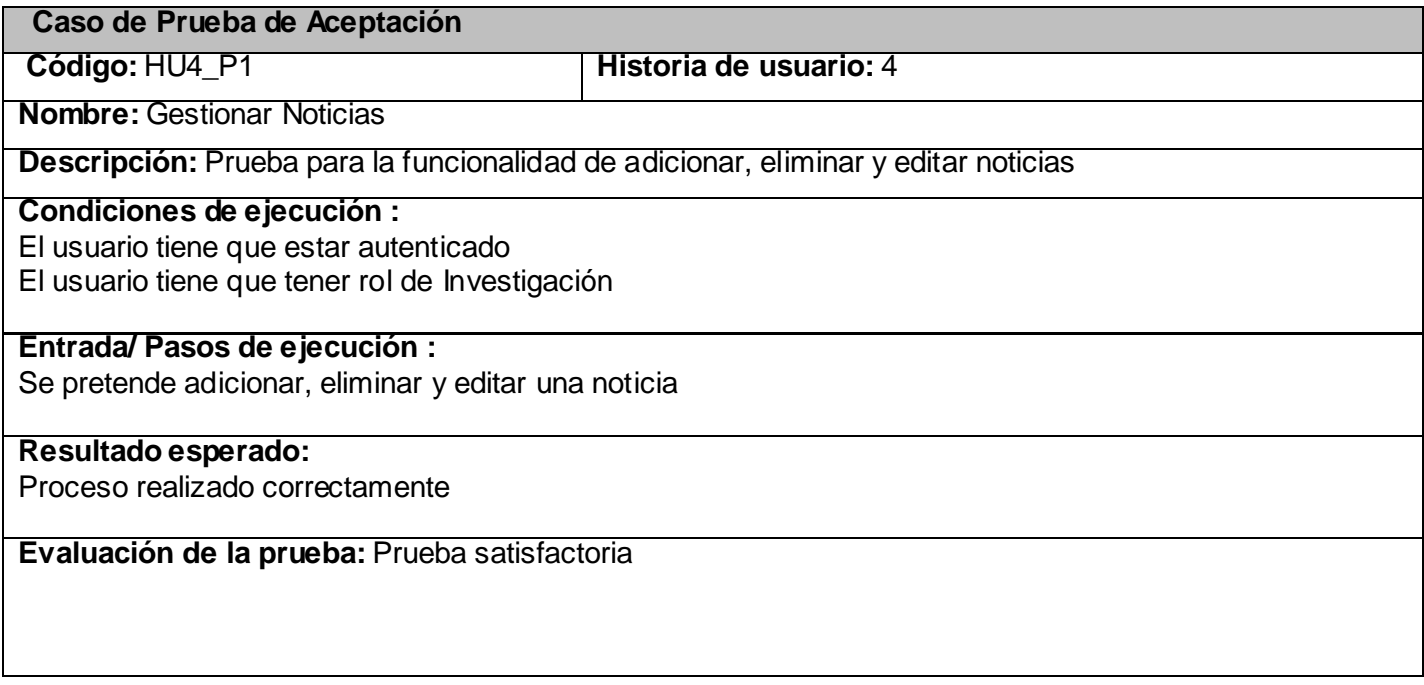

#### *Tabla 3.69 Prueba 2 al módulo Noticias*

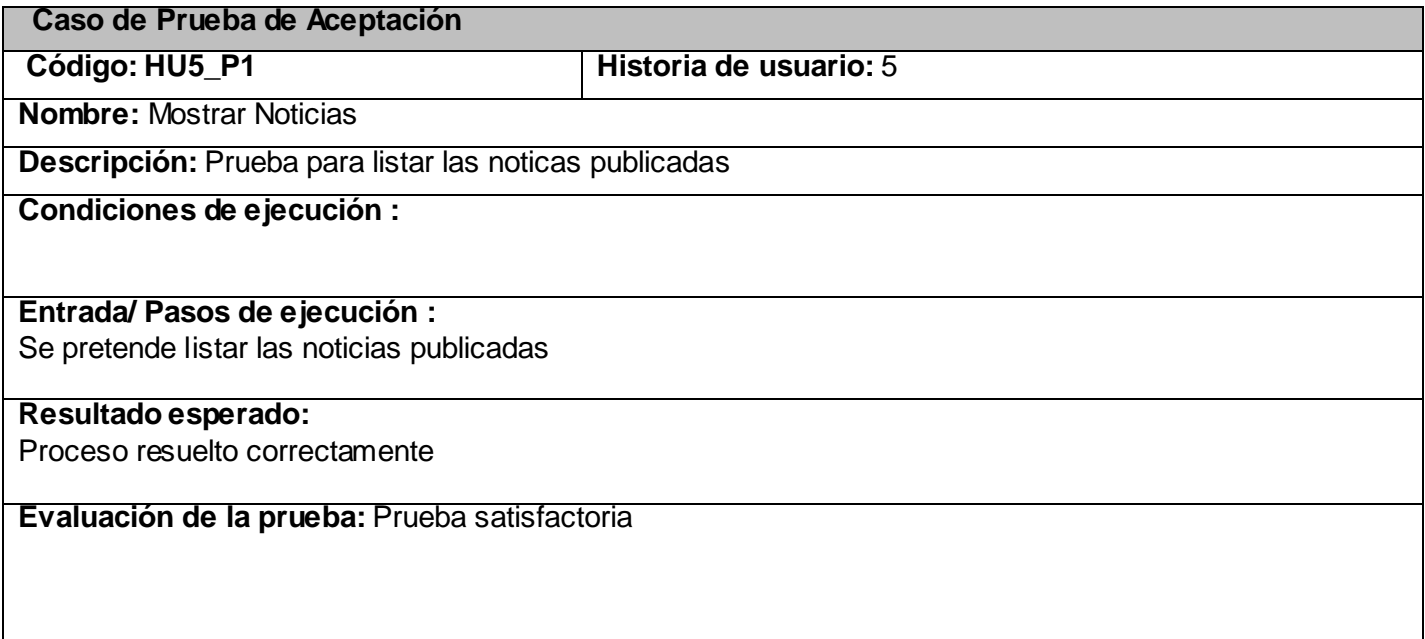

#### *Tabla 3.70 Prueba 1 al módulo Comité Científico*

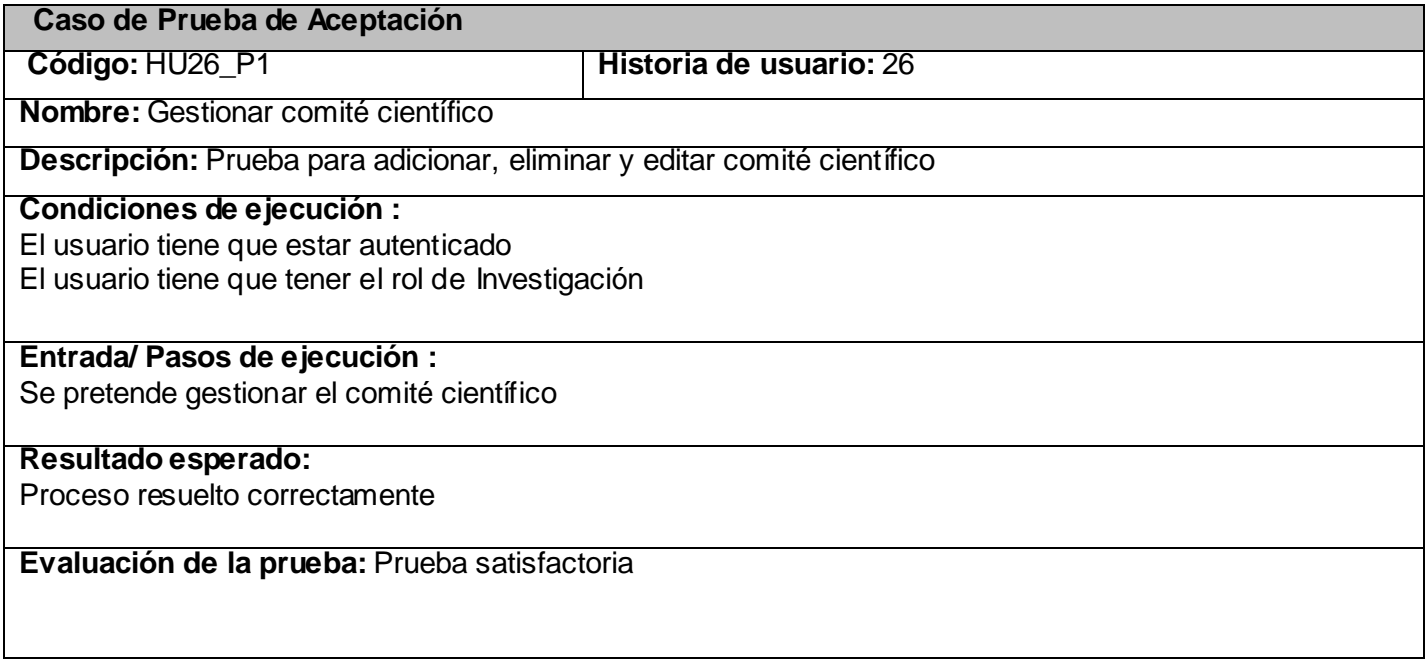

#### *Tabla 3.71 Prueba 2 al módulo Comité Científico*

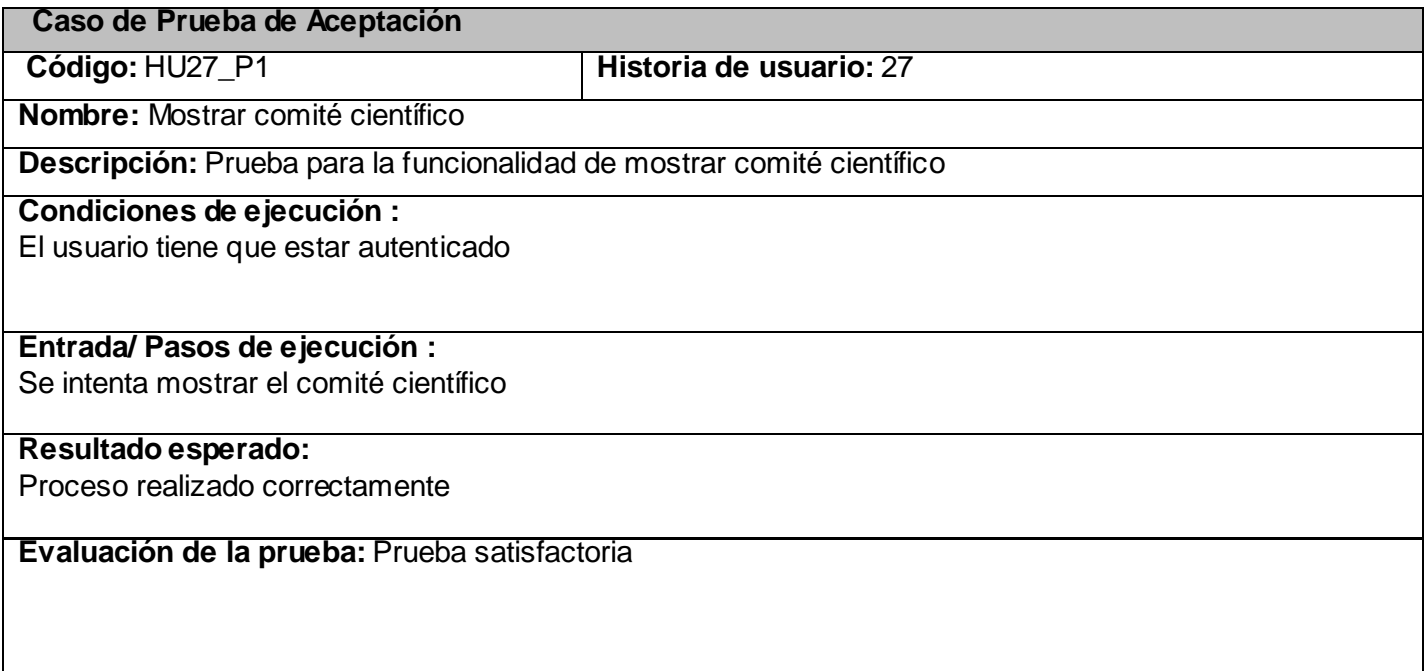

#### *Tabla 3.72 Prueba 1 al módulo Misión*

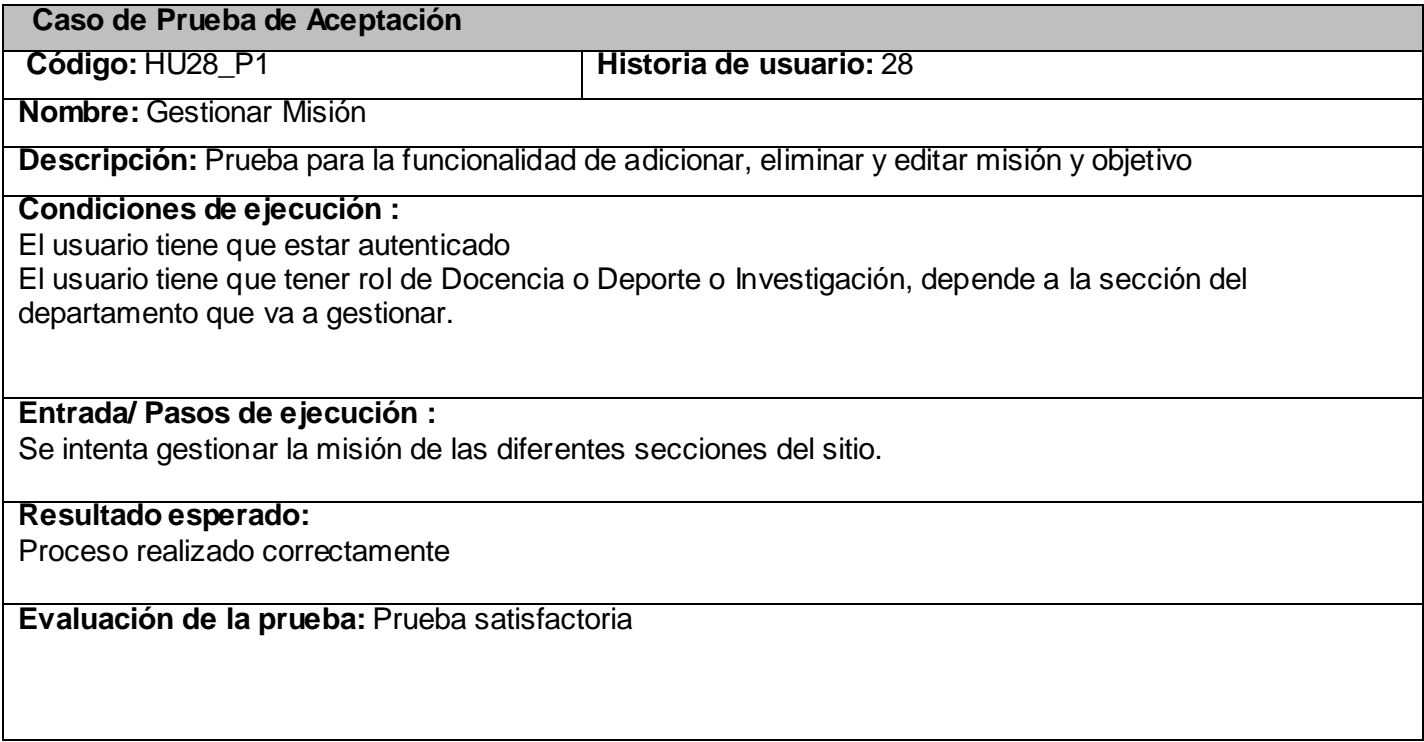

## *3.6 Conclusiones*

En este capítulo se construyó el modelo necesario para desarrollar el proceso de implementación del sistema. Se diseñaron las clases persistentes que permiten hacer el diagrama de entidad-relación en el sistema de gestión de bases de datos que se utilizará. Se desarrollaron las tareas correspondientes para dar solución a las historias de usuario y las pruebas de aceptación que propician al cliente conformidad y seguridad ante el sistema. Con el fin de este capítulo se da por terminada la propuesta que trae este trabajo.

# **CONCLUSIONES**

En el presente trabajo se realizó un estudio que permitió tener un conocimiento de la situación actual de la Dirección de Deporte en la Universidad de las Ciencias Informáticas, demostrándose así la necesidad de desarrollar un sistema que fuese capaz de automatizar eficientemente los procesos que se desarrollan en dicha dirección. La realización de este trabajo ha aportado importantes conocimientos a los autores ofreciendo una solución para el desarrollo de sistemas de gestión utilizando el CMS Drupal acompañándolo de la metodología ágil XP. El desarrollo con este tipo de metodología permitió documentar el mismo desde el comienzo lo que facilitará una rápida comprensión y estudio de futuros miembros del proyecto. El desarrollo sobre Drupal permitirá que sea altamente configurable y adaptable a las necesidades, debido a que las funcionalidades fueron desarrolladas de forma modular permitiendo además una mejor portabilidad del sistema. La versión del sistema obtenido fue validada y comprobada, demostrando así su utilidad y factibilidad, además de constituir una base para el trabajo del equipo, así como para futuras versiones del sistema.

## **RECOMENDACIONES**

Como parte del proceso investigativo que se llevó a cabo han surgido algunas ideas que seria recomendable tener en cuenta no solo para el mejoramiento del sistema sino como respuesta de solución para el desarrollo de sistemas de gestión en general.

- 1. Agregar nuevas funcionalidades de acuerdo a las expectativas que surjan en la Dirección de Deporte.
- 2. Escoger como línea de desarrollo siempre que las condiciones sean propicias, la construcción de sistemas de gestión utilizando el CMS Drupal y la metodología XP.

# **REFERENCIAS BIBLIOGRÁFICAS**

- 1. **Castillo, Nelson.** Software Libre. *Más sobre ventajas y desventajas de GNU/Linux y Windows.* [En línea] [Citado el: 20 de Enero de 2009.] [http://www.somoslibres.org/modules.php?name=News&file=print&sid=1678.](http://www.somoslibres.org/modules.php?name=News&file=print&sid=1678)
- 2. **Schumacher, Robin y Lentz, Arjen.** MySQL. [En línea] [Citado el: 22 de Enero de 2009.] [http://dev.mysql.com/tech-resources/articles/dispelling-the-myths.html.](http://dev.mysql.com/tech-resources/articles/dispelling-the-myths.html)
- 3. **Rivera, Julio Cesar. 2003.** Desarrollo de Aplicaciones Web. *Aplicaciones web, frameworks y componentes.* [En línea] Septiembre de 2003. [Citado el: 25 de Enero de 2009.] [http://personales.ya.com/juriver/pfc/htmlhelp/.](http://personales.ya.com/juriver/pfc/htmlhelp/)
- 4. **2007.** ¿Que es un sistema de gestión de contenidos? [En línea] 2007. [Citado el: 3 de Febrero de 2009.] [http://www.ibersoluciones.com/que-es-un-sistema-de-gesti-n-de-contenidos.html.](http://www.ibersoluciones.com/que-es-un-sistema-de-gesti-n-de-contenidos.html)
- 5. **Cuerda, Xavier y Minguillon, Julia. 2004.** Introducción a los Sistemas de Gestión de Contenidos. [En línea] 29 de Noviembre de 2004. [Citado el: 10 de febrero de 2009.] [http://mosaic.uoc.edu/articulos/cms1204.html.](http://mosaic.uoc.edu/articulos/cms1204.html)
- 6. **2007.** Creacion de sitios web basados en Joomla CMS. *Un Sistema de Gestión de Contenidos de Clase Mundial.* [En línea] 2007. [Citado el: 12 de febrero de 2009.] [http://www.infocreaciones.com/index.php?option=com\\_content&task=view&id=57&Itemid.](http://www.infocreaciones.com/index.php?option=com_content&task=view&id=57&Itemid)
- 7. **2008.** Drupal. *Caracteristicas.* [En línea] 2008. [Citado el: 15 de febrero de 2009.] [http://aplicacionesopensource.org/index.php?option=com\\_content&view=article&id=7&.](http://aplicacionesopensource.org/index.php?option=com_content&view=article&id=7&)
- 8. CMS Matrix. *Tabla comparativa entre Joomla y Drupal.* [En línea] [Citado el: 17 de febrero de 2009.] [http://www.cmsmatrix.org/matrix/cms-matrix.](http://www.cmsmatrix.org/matrix/cms-matrix)
- 9. **Vega, Jesus. 2002.** El servidor Web. [En línea] 21 de Marzo de 2002. [Citado el: 20 de febrero de 2009.] [http://www.infor.uva.es/~jvegas/cursos/buendia/pordocente/node20.html.](http://www.infor.uva.es/~jvegas/cursos/buendia/pordocente/node20.html)
- 10. Martin, J. Rapid Application Development, Macmillan Inc., New York, 1991.
- 11. Beck, Kent, Extreme Programming Explained, Addison-Wesley The XP Series, 2000.
- 12. PDT Eclipse con PHP. [En línea] [Citado el: 26 de Febrero de 2009.] [http://www.desarrolloweb.com/articulos/pdt-eclipse-php.html.](http://www.desarrolloweb.com/articulos/pdt-eclipse-php.html)
- 13. Beck, K. Extreme Programming Explained. s.l. : Addison Wesley, 2000.
- 14. XP. A gentle introduction. [En línea] 2006. [Citado el: 21 de febrero de 2008.[\]http://www.extremeprogramming.org.](http://www.extremeprogramming.org/)
- 15. Crispin, L. y House, T. Testing Extreme Programming. s.l. : Addison Wesley, 2002.
- 16. Allende, Roberto. Desarrollo de Portales y Extranet con Plone. 2006.

## **BIBLIOGRAFÍA**

- 1. **Beck, K**. Extreme Programming Explained. s.l.: Addison Wesley, 2000.
- 2. **Beck, K. y Fowler, M**. Planeando en Programación Extrema. 2000.
- 3. **Shore, James y Warden, Shane**. The Art of Agile Development. : O´Reilly, 2007.
- 4. **Jeffries, Ron, Anderson, Ann y Hendrickson, Chet**. Extreme Programming Installed. : Addison Wesley, 2000.
- 5. Extreme Programming: A gentle introduction. Extreme Programming. [En Linea] 2006. [Citado el: 26 de Enero de 2009.]<http://www.extremeprogramming.org/> .
- 6. **Cohn, Mike**. Advantages of User Stories for Requirements. Mountain Goat Software. [En línea] Octubre de 2004. [Citado el: 10 de Febrero de 2009] [http://www.mountaingoatsoftware.com/article\\_view/27-advantages-of-user-stories-for](http://www.mountaingoatsoftware.com/article_view/27-advantages-of-user-stories-for-requirements)[requirements.](http://www.mountaingoatsoftware.com/article_view/27-advantages-of-user-stories-for-requirements)
- 7. **Fowler, Martin**. Planning and Running an XP Iteration. Martin Fowler´s Blog. [En línea] 12 de Enero de 2001. [Citado el: 15 de Febrero de 2009.] [http://martinfowler.com/articles/planningXpIteration.html.](http://martinfowler.com/articles/planningXpIteration.html)
- 8. Joskowicz. Reglas y Prácticas en eXtreme Programming. 2008
- 9. **Stephens, Matt y Rosenberg, Doug**. Extreme Programming Refactored: The Case Against XP. : Apress, 2003.
- 10. **Álvarez, Díaz** .Metodologías Tradicionales vs Metodologías Ágiles
- 11. Desarrolloweb.com. "Programación en PHP". [En línea]. [Citado el: 29 de enero de 2009.] [http://www.desarrolloweb.com/manuales/.](http://www.desarrolloweb.com/manuales/)
- 12. AJAX un nuevo acercamiento a aplicaciones web. [En línea] [Citado el: 06 de marzo de 2009.] [http://www.uberbin.net/archivos/internet/ajax-un-nuevo-acercamiento-a-aplicaciones-web.php.](http://www.uberbin.net/archivos/internet/ajax-un-nuevo-acercamiento-a-aplicaciones-web.php)
- 13. **Bakken, Sæther, Schmid, Stig. y Egon**. Manual de Php. PHP Documentation Group. [En línea] 2003. [Citado el: 01 de febrero de 2009.] [http://www.php.net/docs.php.](http://www.php.net/docs.php)
- 14. Sistema de gestión de Contenidos: Artículo: "CMS Quick Guide". [En línea] [Citado febrero de 2009.] [http://www.opensourcecms.com/index.php?option=content&task=view&id=388.](http://www.opensourcecms.com/index.php?option=content&task=view&id=388)
- 15. Sistemas de Gestión de Contenidos: Tutorial: "CMS Tutorial". [En línea] [Citado el: 02 de febrero de 2009.] [http://www.opensourcecms.com/index.php?option=content&task=view&id=500.](http://www.opensourcecms.com/index.php?option=content&task=view&id=500)
- 16. Sistemas de Gestión de Contenidos: "About". Drupal.org . [En línea] [Citado el: 05 de marzo de 2009.] [http://drupal.org/features.](http://drupal.org/features)
- 17. Sistemas de Gestión de Contenidos: "Module developer's guide". Drupal.org. [En línea] [Citado el: 10 de marzo de 2009.] [http://drupal.org/node/508.](http://drupal.org/node/508)
- 18. Sistemas de Gestión de Contenidos: "User's guide". Drupal.org. [En línea] [Citado el: 10 de marzo de 2009.] [http://drupal.org/node/6261.](http://drupal.org/node/6261)
- 19. Sistemas de Gestión de Contenidos: Artículo: "Introducción a los Sistemas de Gestión de Contenidos (CMS)". [En línea] [Citado el: 22 de marzo de 2009.] <http://mosaic.uoc.edu/articulos/cms1204.html>.
- 20. PostgreSQL.[En Línea][Citado el:12 de Enero de 2009.] [http://www.postgresql.org](http://www.postgresql.org/)
- 21. PostgreSQL. *Características fundamentales* [En Línea].[Citado el 22 de Enero de 2009.] [http://www.netpecos.org/docs/mysql\\_postgres/x15.html](http://www.netpecos.org/docs/mysql_postgres/x15.html)
- 22. PostgreSQL Comparativas.[En Línea ].[Citado el 12 de Enero de 2009]. [http://www.netpecos.org/docs/mysql\\_postgres/x108.html](http://www.netpecos.org/docs/mysql_postgres/x108.html)
- 23. Drupal 6.*Developer Documentation.2008*
- 24. **Mercer,D**. Building powerful and robust websites with Drupal 6. 2008

# **GLOSARIO DE TÉRMINOS**

**UCI:** Universidad de las Ciencias Informáticas

**GPL:** Es una licencia pública general de GNU o más conocida por su nombre en inglés *General Public License*. Está orientada principalmente a proteger la libre distribución, modificación y uso de software. Su propósito es declarar que el software cubierto por esta licencia es software libre y protegerlo de intentos de apropiación que restrinjan esas libertades a los usuarios.

**PHP:** PHP (PHP Hypertext Preprocessor) es un lenguaje multiplataforma, multiparadigma, script (no se compila para conseguir códigos máquina sino que existe un intérprete que lee el código y se encarga de ejecutar las instrucciones que contiene éste código) para el desarrollo de páginas Web dinámicas del lado del servidor, cuyos fragmentos de código se intercalan fácilmente en páginas HTML, debido a esto y a que es de código abierto, es el más popular y extendido en la Web.

**ASP:** Del inglés *Active Server Pages* es una tecnología del lado servidor de Microsoft para páginas web generadas dinámicamente, que ha sido comercializada como un anexo a Internet Information Server (IIS). La tecnología ASP está estrechamente relacionada con el modelo tecnológico de su fabricante. Intenta ser solución para un modelo de programación rápida.

**Ajax:** Acrónimo de "Asynchronous JavaScript + XML" (en español JavaScript asíncrono y XML), no es una tecnología. Es realmente una técnica de desarrollo web para crear aplicaciones interactivas o RIA (Rich Internet Applications). Éstas se ejecutan en el cliente, es decir, en el navegador de los usuarios y mantiene comunicación asíncrona con el servidor en segundo plano. De esta forma es posible realizar cambios sobre la misma página sin necesidad de recargarla. Esto significa aumentar la interactividad, velocidad y usabilidad en la misma.

**XML:** Acrónimo de "Extensible Markup Language" (en español Lenguaje de marcas extensible), es un metalenguaje extensible de etiquetas desarrollado por el World Wide Web Consortium (W3C). Es una simplificación y adaptación del SGML y permite definir la gramática de lenguajes específicos (de la misma manera que HTML es a su vez un lenguaje definido por SGML). XML no es realmente un lenguaje en particular, sino una manera de definir lenguajes para diferentes necesidades. Algunos de estos lenguajes que usan XML para su definición son XHTML, SVG, MathML.

**Código abierto:** Es una tendencia internacional del desarrollo de software que profesa la distribución del código junto a las aplicaciones, se rigen por licencias tales como GNU/GPL.

**API:** Del inglés *Application Programming Interface* - Interfaz de Programación de Aplicaciones es el conjunto de funciones y procedimientos (o métodos si se refiere a programación orientada a objetos) que ofrece cierta biblioteca para ser utilizado por otro software como una capa de abstracción.

**CMS:** Un sistema de manejo de contenido o CMS es un software usado para crear, editar, administrar y publicar contenido de forma consistente. Los CMSs son utilizados frecuentemente para almacenar, controlar, versionar y publicar documentación específica como artículos de noticias, manuales, guías de venta y propaganda de marketing. El contenido que puede manejarse incluye ficheros, imágenes, audio, documentos electrónicos y contenidos Web.

**LDAP:** (*Lightweight Directory Access Protocol*), (Protocolo Ligero de Acceso a Directorios) es un protocolo a nivel de aplicación que permite el acceso a un servicio de directorio ordenado y distribuido.

**HTTP:** *HyperText Transfer Protocol* (Protocolo de transferencia de hipertexto). Es el protocolo usado para intercambiar archivos (texto, gráfica, imágenes, sonido, video y otros archivos multimedia) en la World Wide Web.

**IDE:** Integrated Development Enviroment (Ambiente Integrado de Desarrollo).

**ODBC:** Es un estándar de acceso a base de datos desarrollado por Microsoft Corporation, el cual tiene como objetivo hacer posible el acceder a cualquier dato desde cualquier aplicación, sin importar el [Sistema Gestor de Bases](http://es.wikipedia.org/wiki/Sistemas_Gestores_de_Bases_de_Datos) de Datos.

**Hooks:** Del inglés gancho, palabra usada en la comunidad de Drupal para nombrar los métodos de la interfaz que deben implementar los módulos desarrollados para este CMS.
**Microsoft:** Compañía de software más grande del mundo. Fue fundada en 1975 por Paul Allen y Bill Gates. Aunque también se conoce por sus lenguajes de programación y aplicaciones para computadores personales, el éxito sobresaliente de Microsoft se debe a sus sistemas operativos DOS y Windows.

**UML:** Lenguaje Unificado de Modelado (UML, por sus siglas en inglés, Unified Modelling Language) es el lenguaje de modelado de sistemas de software más conocido en la actualidad.

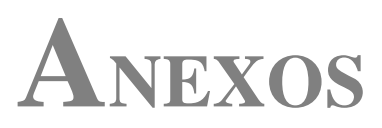

*Figura 5 A.1 Diagrama de Componente del Sistema*

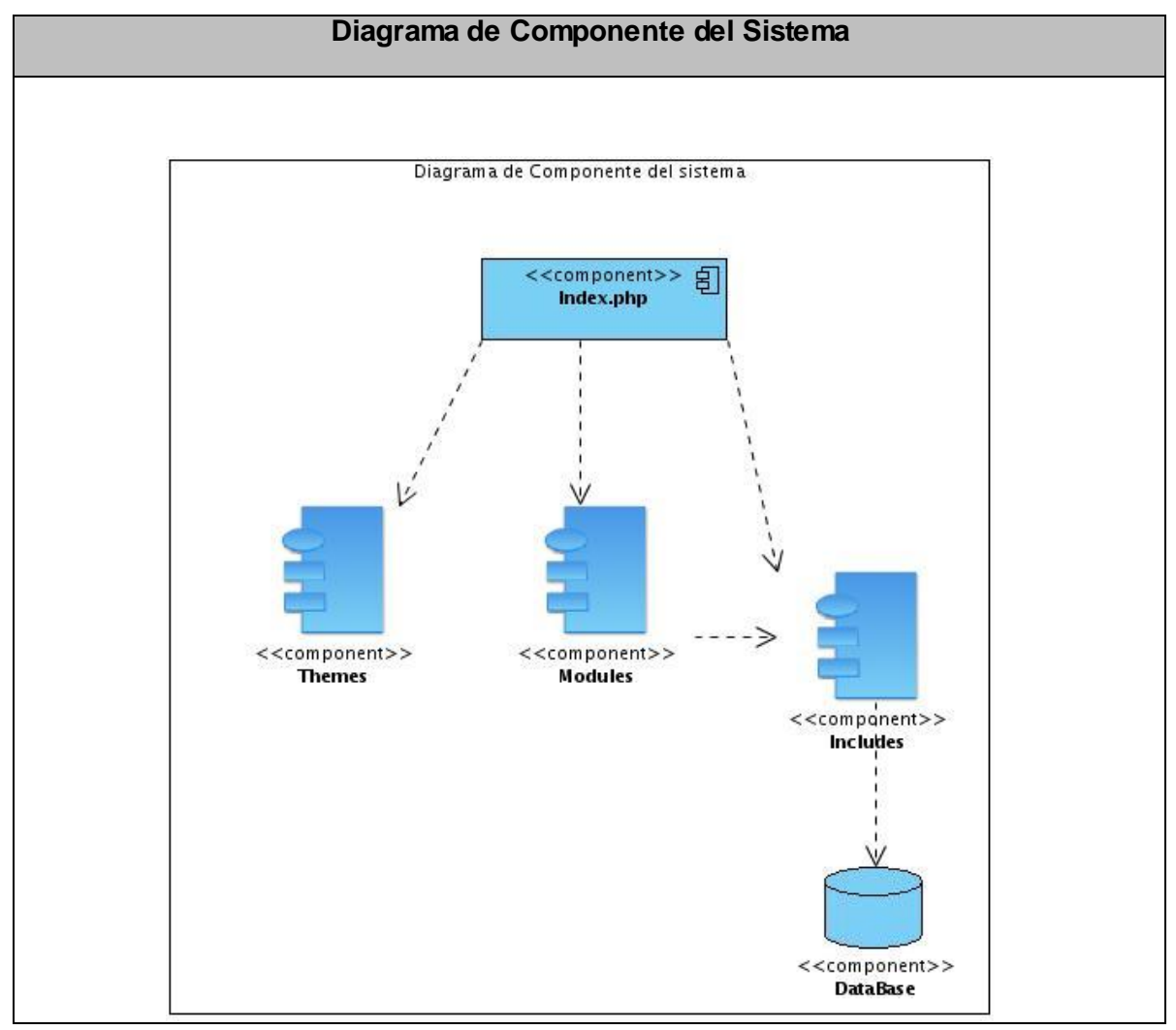

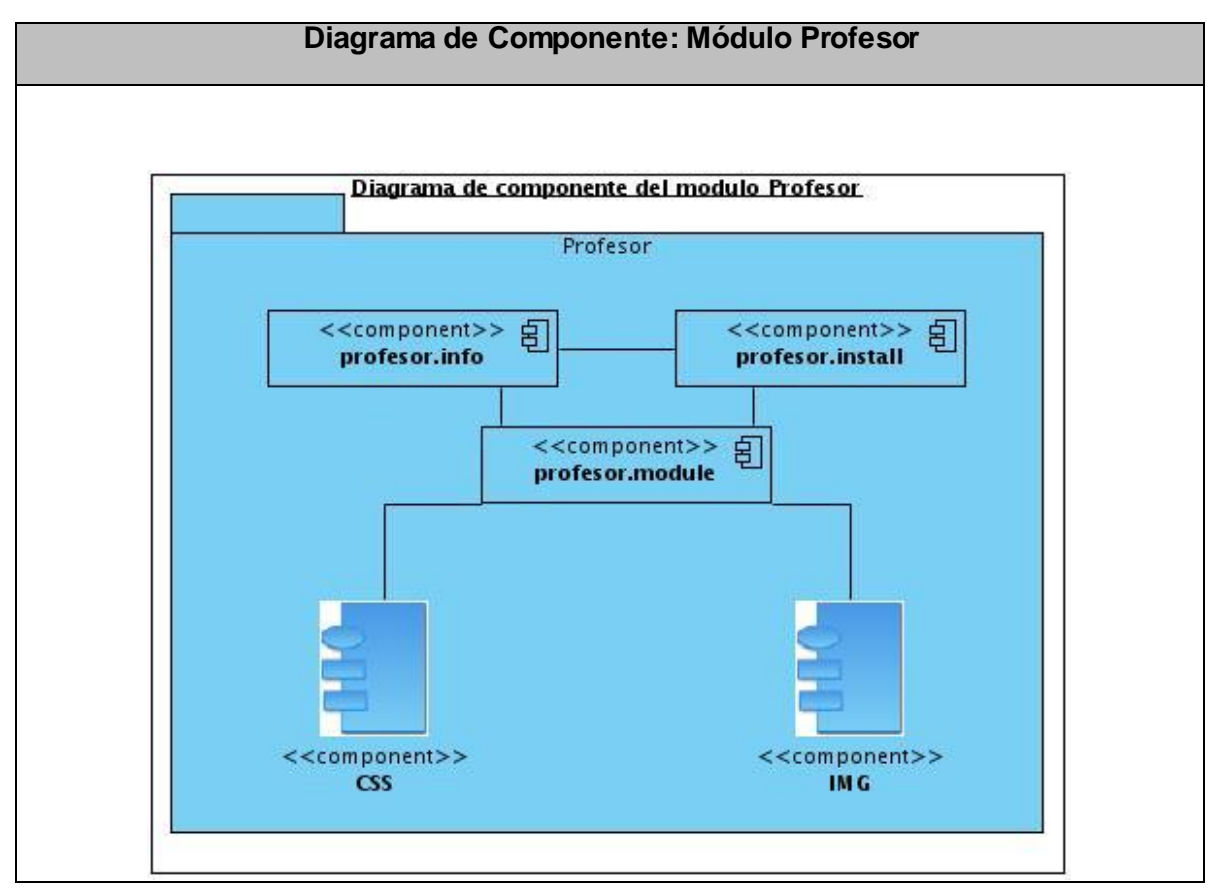

*Figura 6 A.2 Diagrama de Componente: Módulo Profesor*

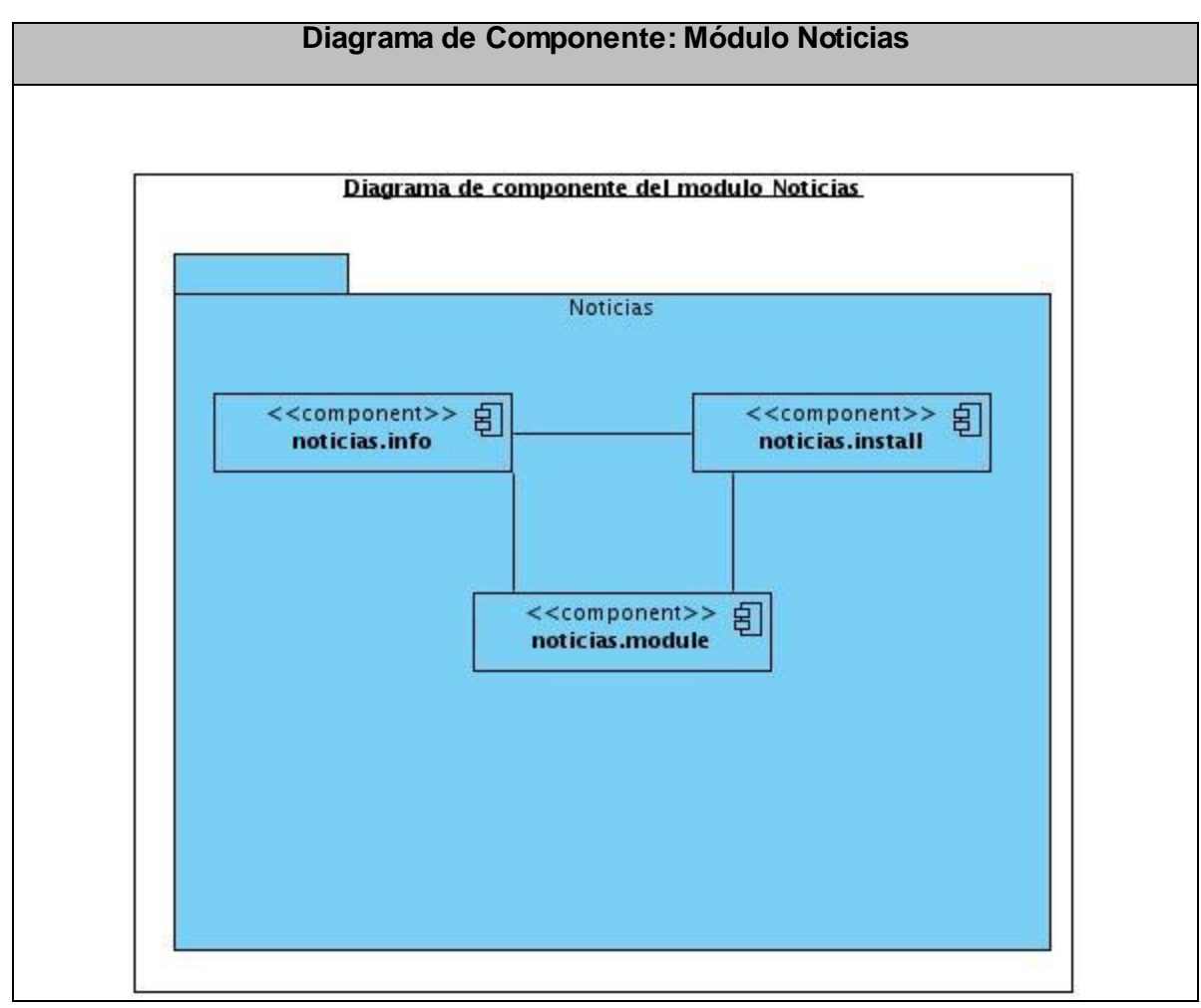

*Figura 7 A.3 Diagrama de Componente: Módulo Noticias*

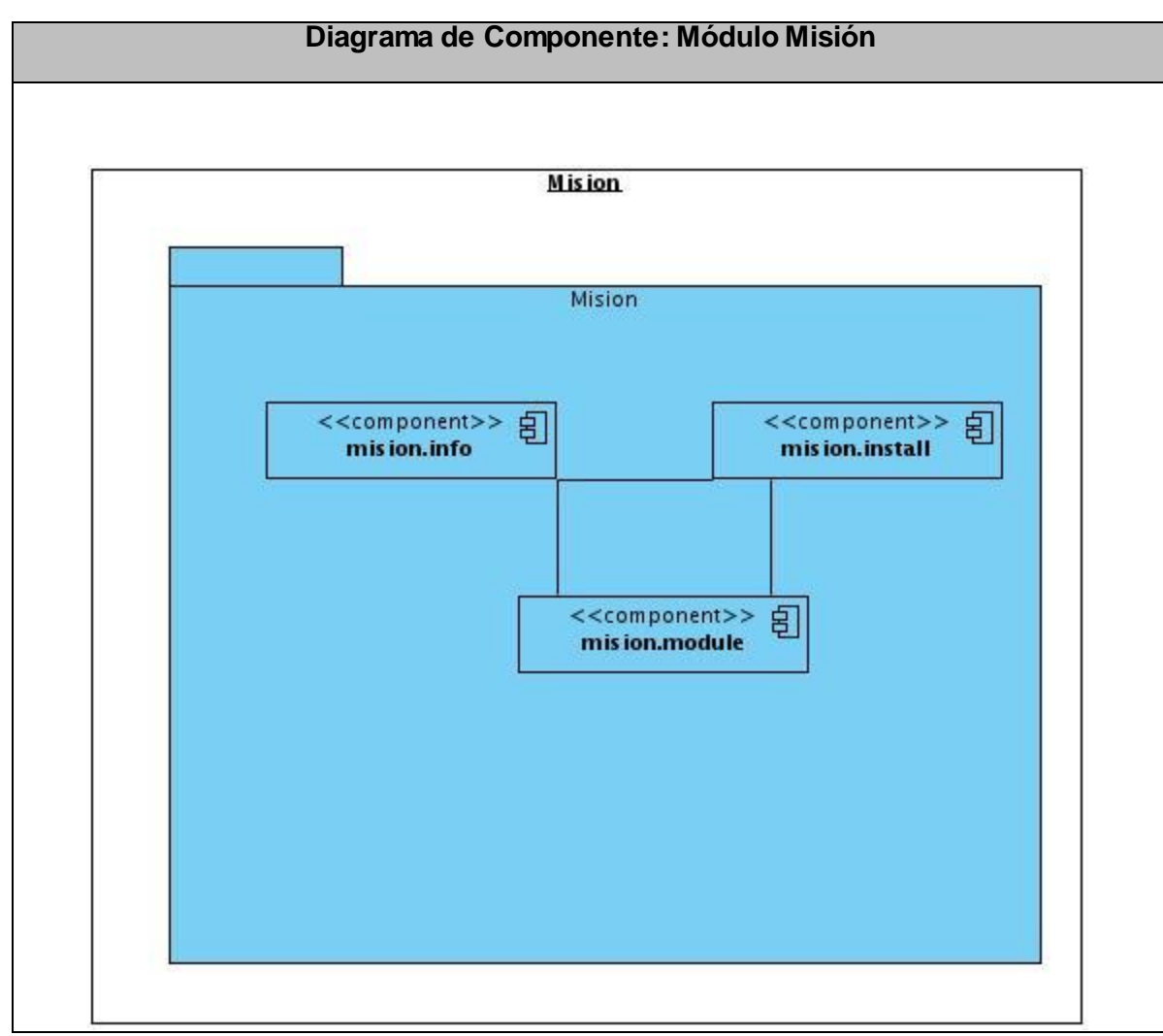

*Figura 8 A.4 Diagrama de Componente: Módulo Misión*

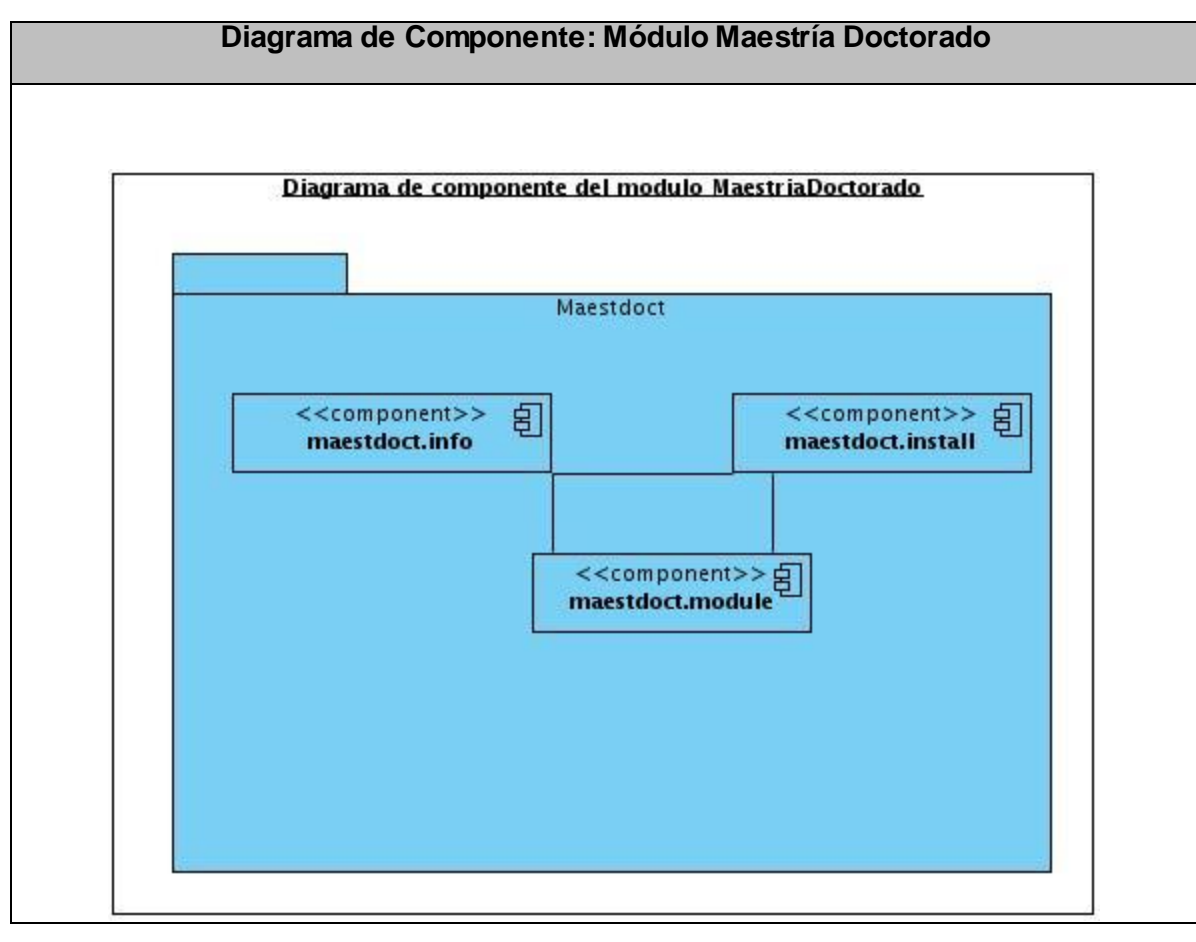

*Figura 9 A.5 Diagrama de Componente: Módulo Maestría Doctorado*

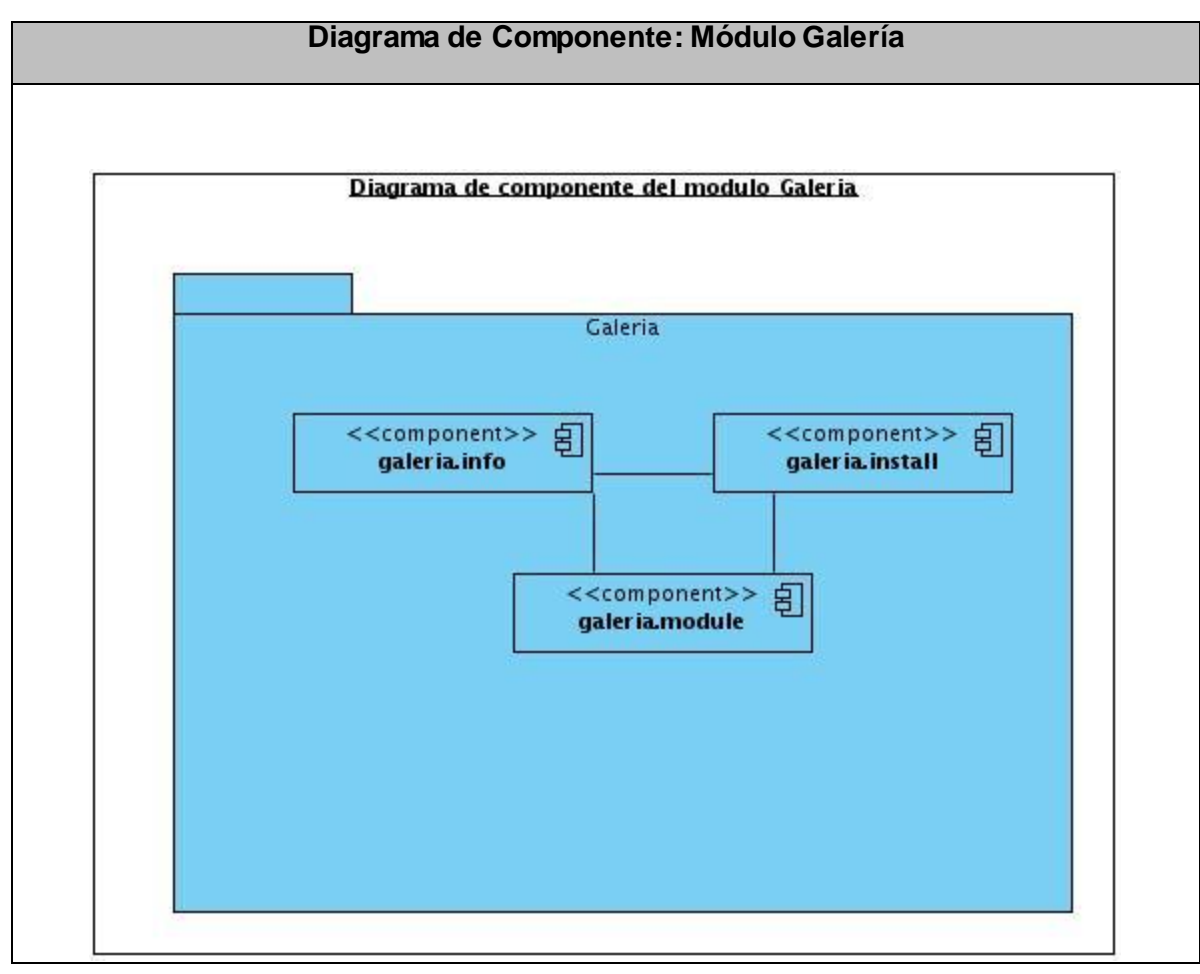

*Figura 10 A.6 Diagrama de Componente: Módulo Galería*

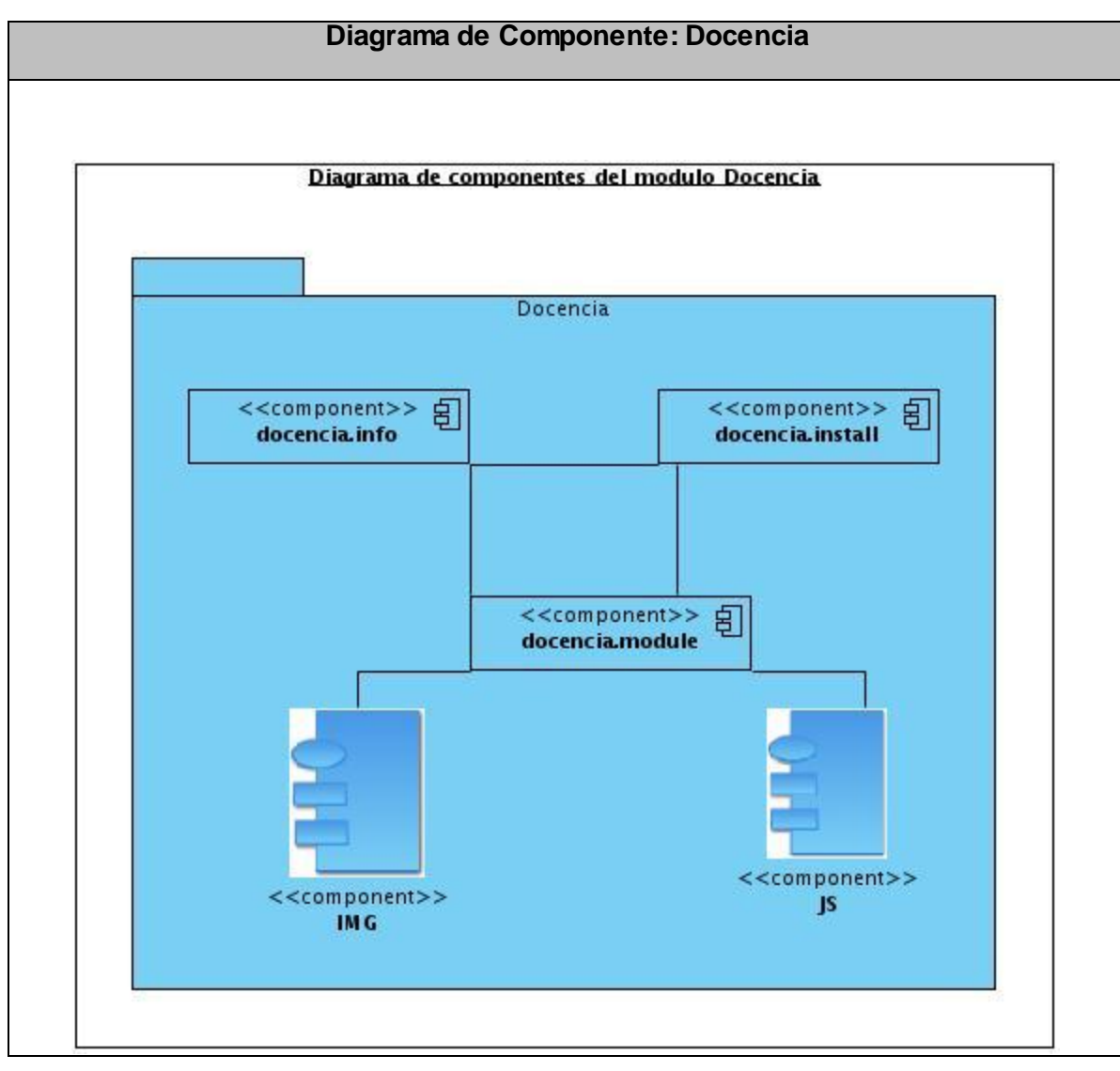

*Figura 11 A.7 Diagrama de Componente: Módulo Docencia*

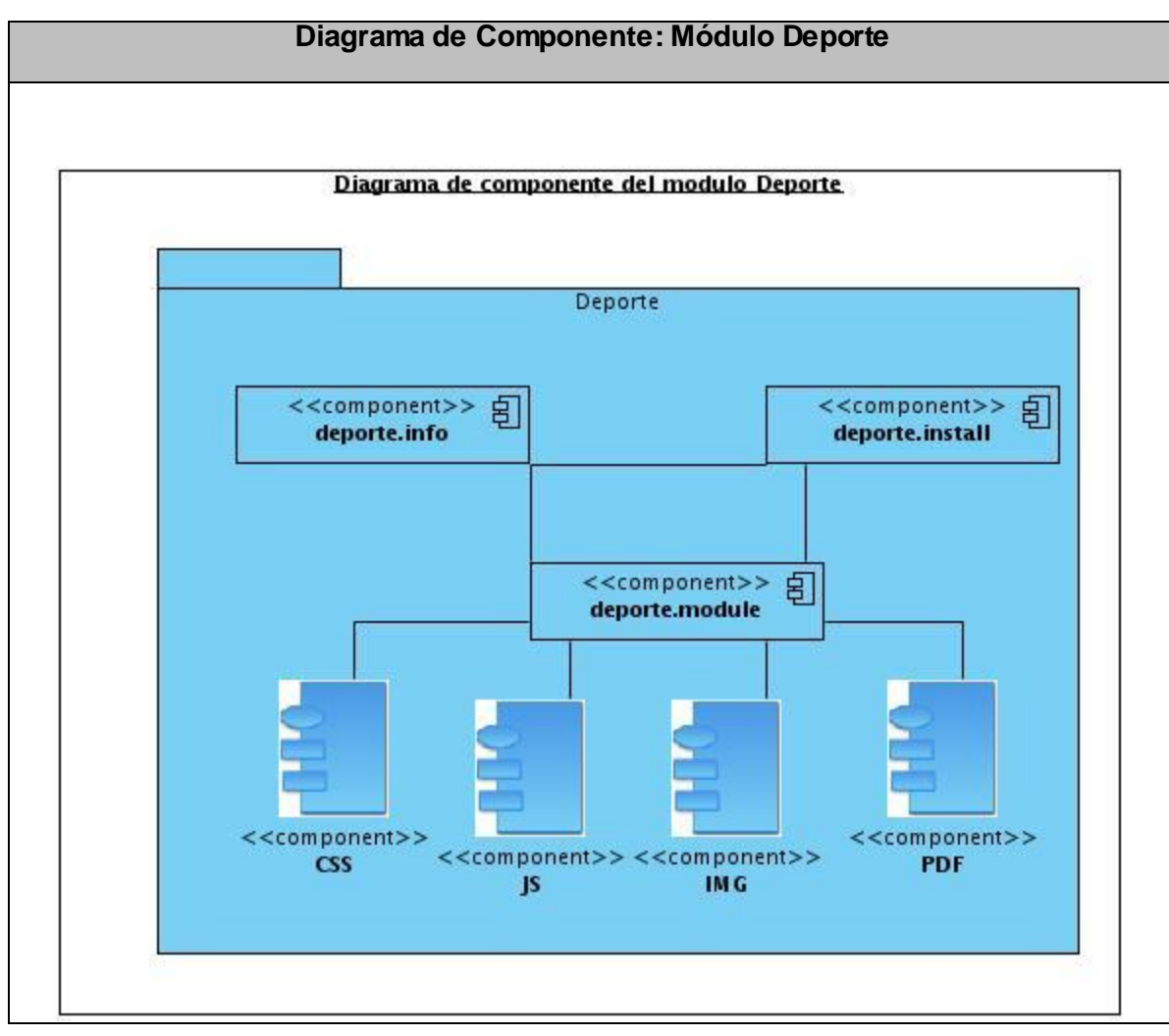

*Figura 12 A.8 Diagrama de Componente: Módulo Deporte*

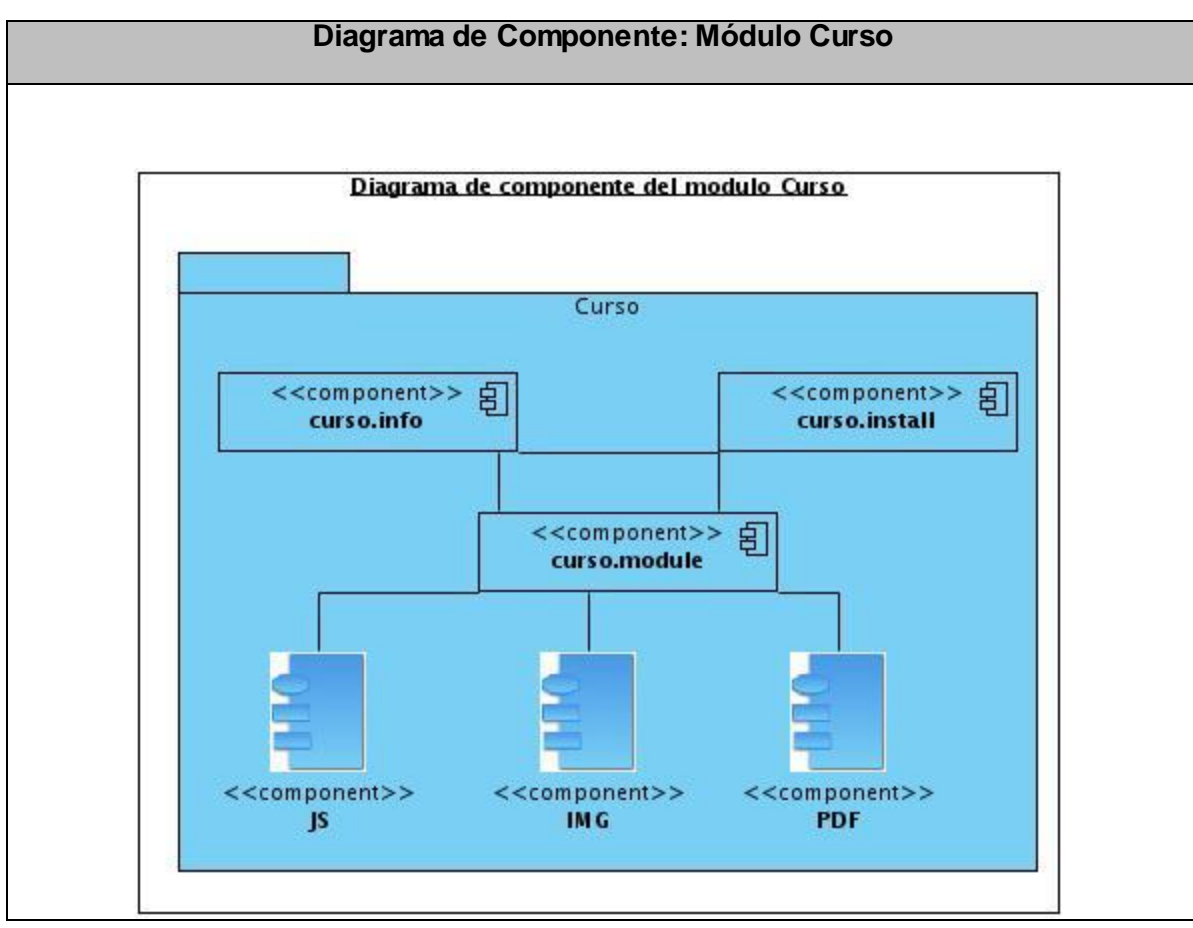

*Figura 13 A.9 Diagrama de Componente: Módulo Curso*

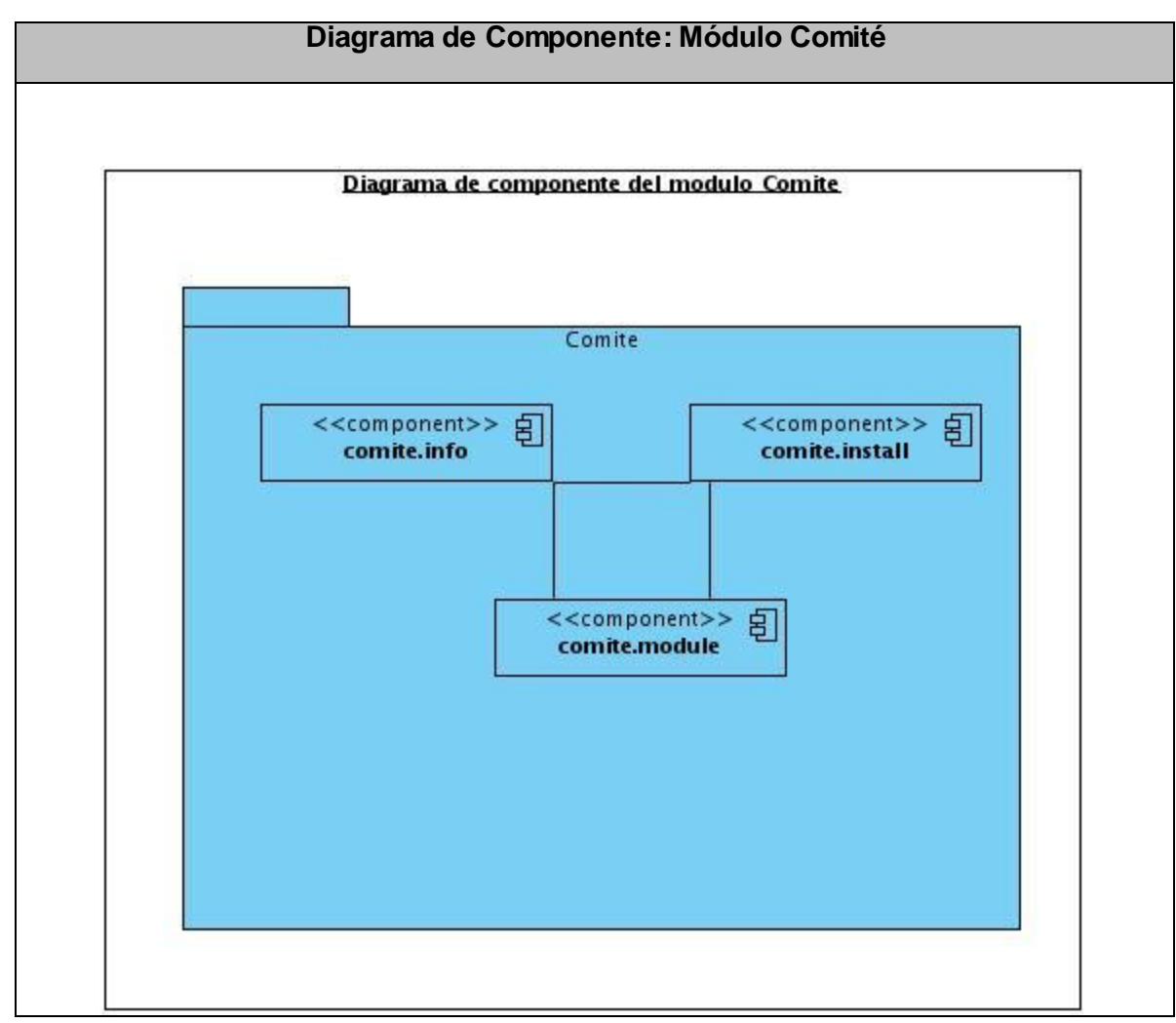

*Figura 14 A.10 Diagrama de Componente: Módulo Comité*

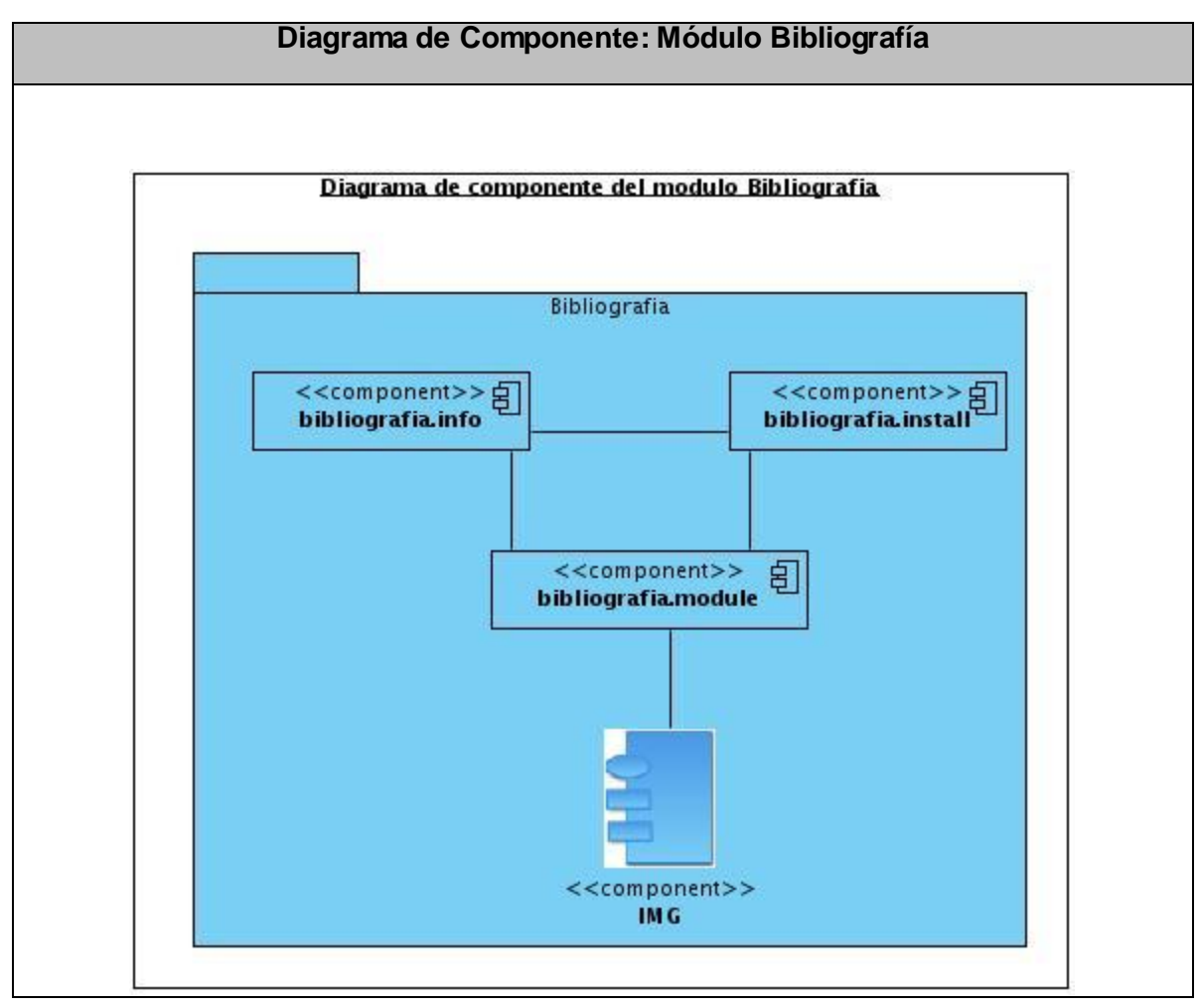

*Figura 15 A.11 Diagrama de Componente: Módulo Bibliografía*

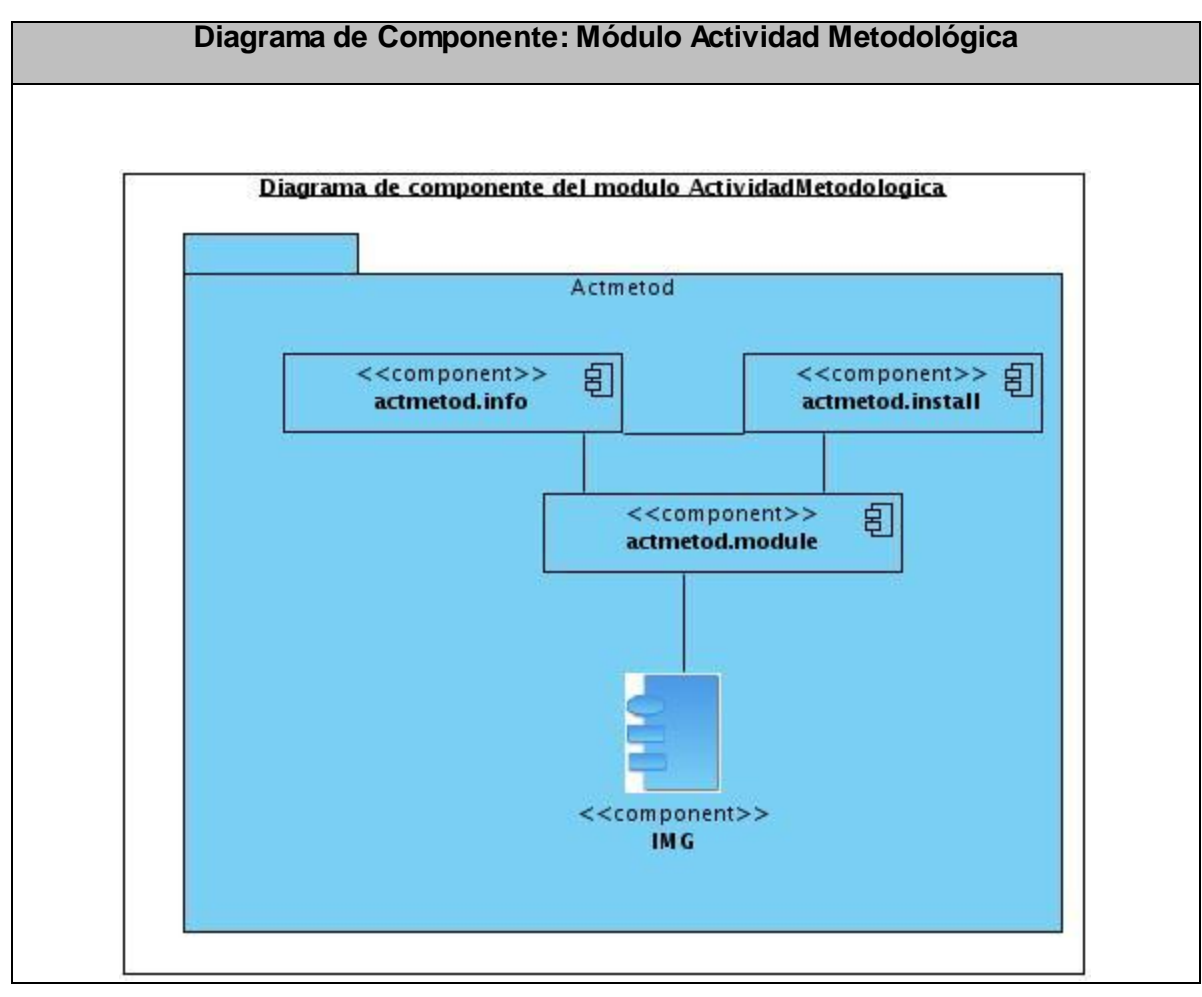

*Figura 16 A.12 Diagrama de Componente: Módulo Actividad Metodológica*

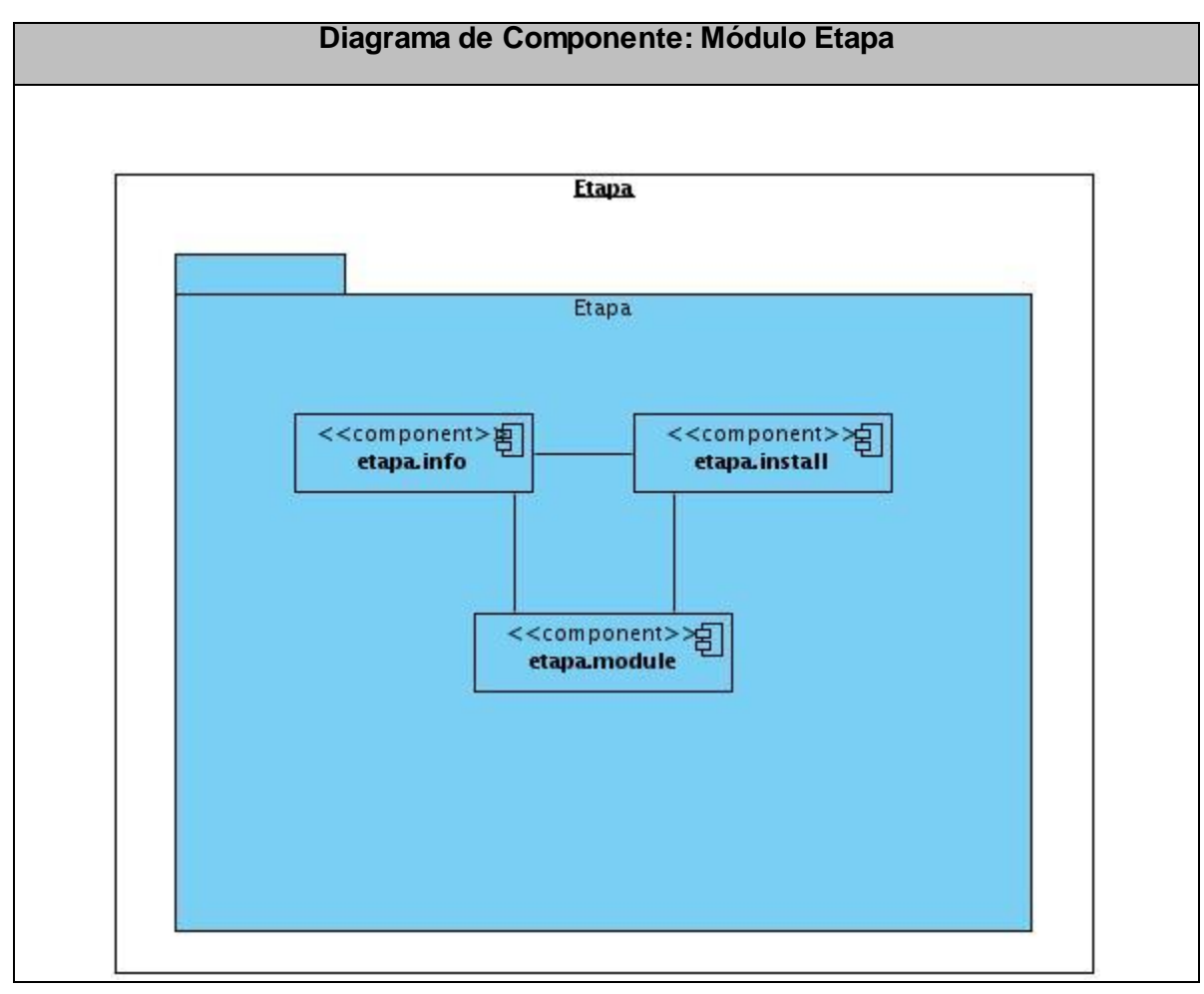

*Figura 17 A.13 Diagrama de Componente: Módulo Etapa*

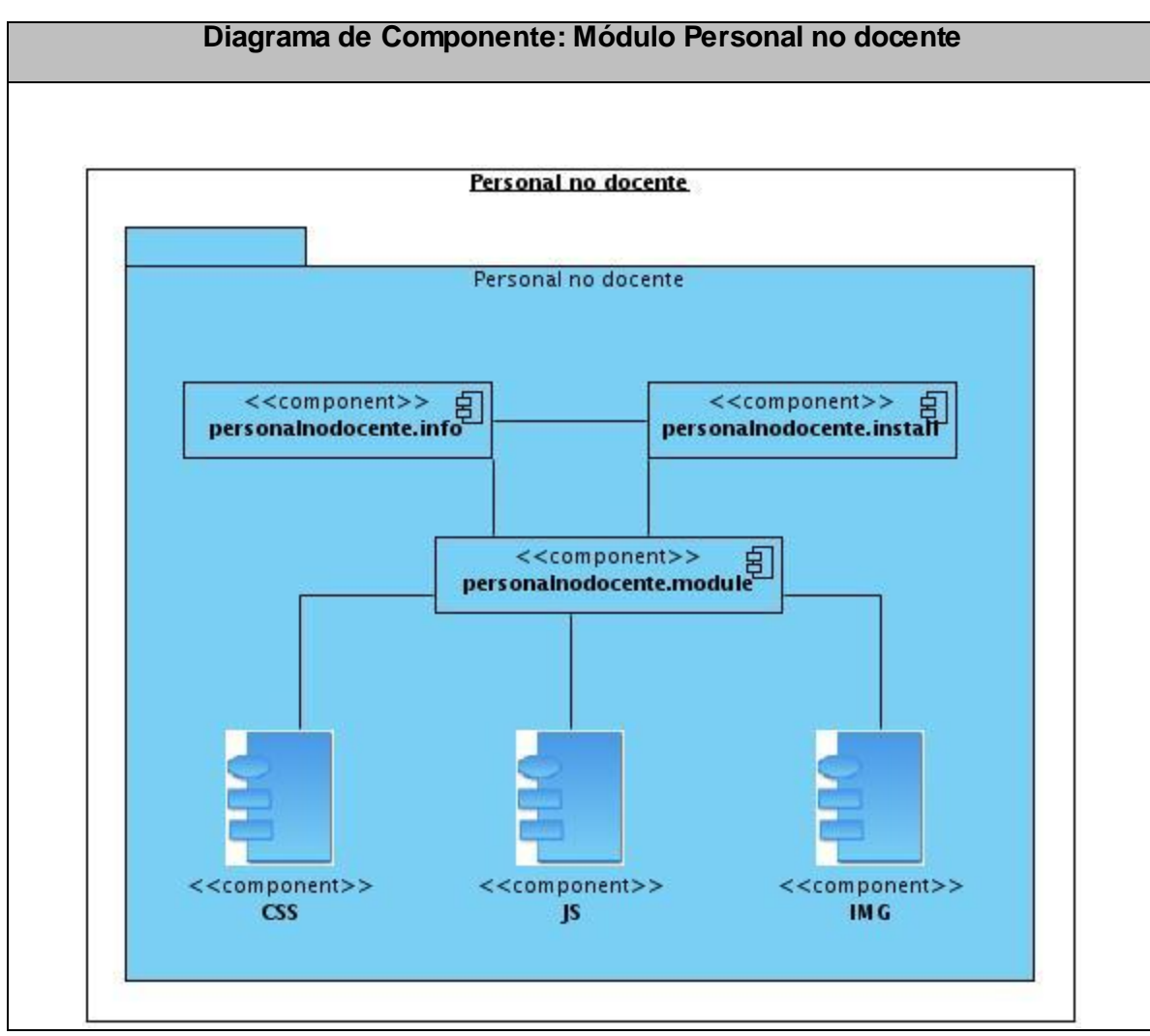

*Figura 18 A.14 Diagrama de Componente: Módulo Personal no docente*

*Figura 19 A.15 Diagrama de Despliegue*

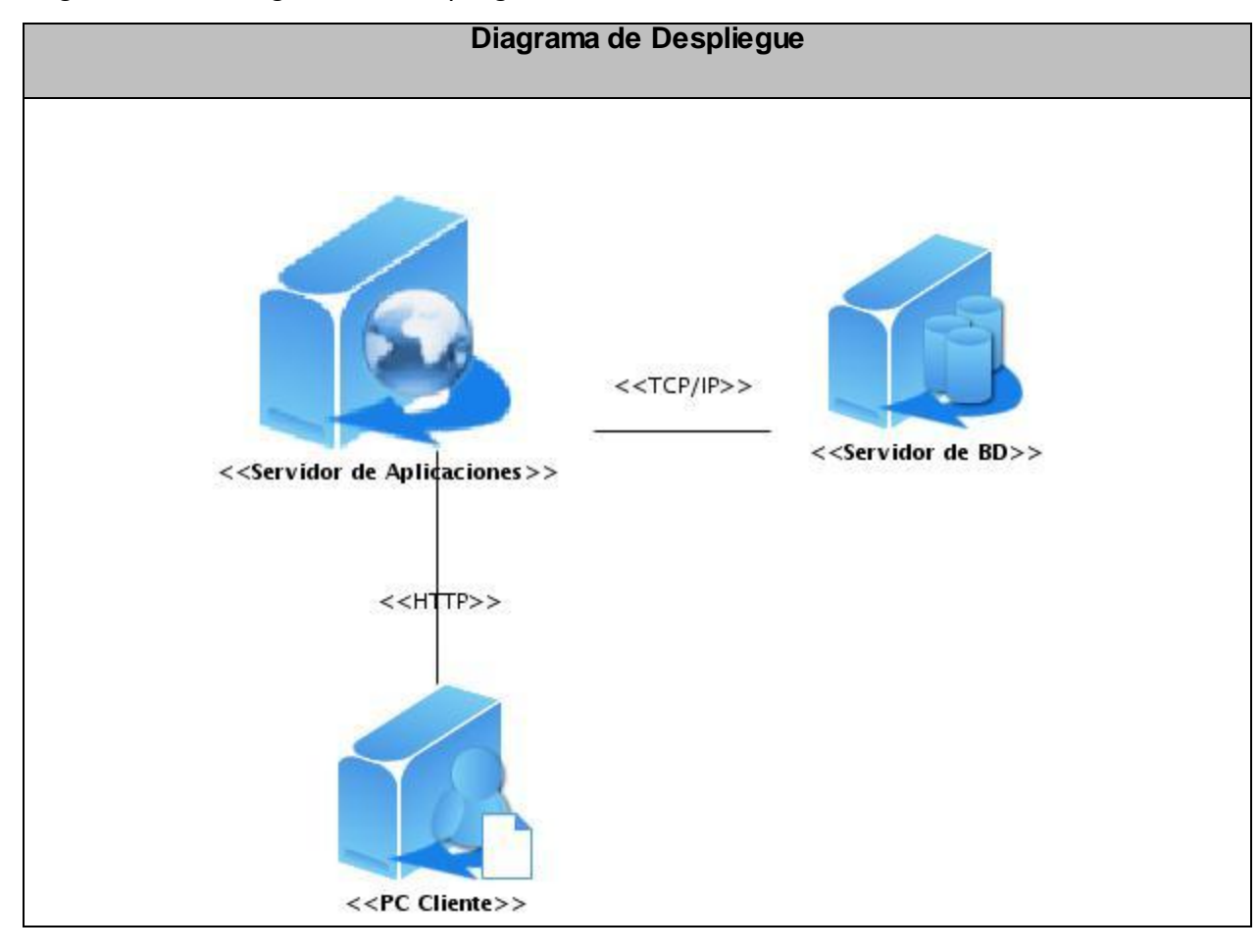